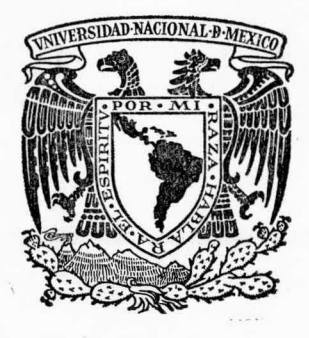

# UNIVERSIDAD NACIONAL AUTONOMA DE MEXICO

### FACULTAD DE OUIMICA

# MODELO DE PRONOSTICO DE LA ECONOMIA DE UNA EMPRESA INDUSTRIAL

#### $\blacksquare$ QUE PARA OBTENER EL <sup>1</sup> N <sup>G</sup> <sup>E</sup> N <sup>1</sup> <sup>E</sup> R 0 Q R E S E N JOSE ANTONIO <sup>N</sup> <sup>A</sup> <sup>V</sup> <sup>A</sup> ROBERTO RAMIREZ MEXICO, D. F. S. TITUL0 DE: <sup>U</sup> I M I <sup>C</sup> 0 T A N <sup>S</sup> A <sup>N</sup> <sup>D</sup> 0 V A L SOBER0N 1977

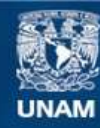

Universidad Nacional Autónoma de México

**UNAM – Dirección General de Bibliotecas Tesis Digitales Restricciones de uso**

### **DERECHOS RESERVADOS © PROHIBIDA SU REPRODUCCIÓN TOTAL O PARCIAL**

Todo el material contenido en esta tesis esta protegido por la Ley Federal del Derecho de Autor (LFDA) de los Estados Unidos Mexicanos (México).

**Biblioteca Central** 

Dirección General de Bibliotecas de la UNAM

El uso de imágenes, fragmentos de videos, y demás material que sea objeto de protección de los derechos de autor, será exclusivamente para fines educativos e informativos y deberá citar la fuente donde la obtuvo mencionando el autor o autores. Cualquier uso distinto como el lucro, reproducción, edición o modificación, será perseguido y sancionado por el respectivo titular de los Derechos de Autor.

CLAS. ADQ-FECHA PROC. 30,

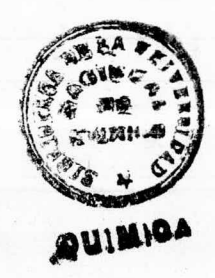

MA.

Maria Cilita

A.Z Yosaaxof saat

Jurado Asignado Originalmente

al Tema

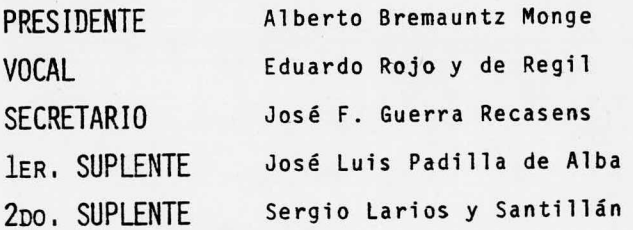

### SUSTENTANTES

José Antonio Nava Sandoval Roberto Ramírez Soberón

ASESOR DEL TEMA Alberto Bremauntz Monge

SITIO DONDE SE DESARROLLO EL TEMA Sosa Texcoco, S. A.

<sup>A</sup> mis Padres, que con su cariño, comprensión y ejemplo, me han -- permitido ser un hombre de bien.

Al Ingeniero y <sup>a</sup> mi Mamá Conchita, sin cuyos consejos y ayuda no sería lo que ahora soy.

<sup>A</sup> mi Abuelita, la niña consentida de la casa.

<sup>A</sup> mis Hermanas, por el gran cari ño que nos une.

<sup>A</sup> los Padres de Pepe, que sin - ningún interés me han tratado co mo <sup>a</sup> otro hijo.

<sup>A</sup> todos Aquellos que no tuvieron la oportunidad que yo tuve.

Roberto

#### A MIS PADRES <sup>A</sup> quienes debo todo lo que soy.

A MI MAMA LOLA En memoria <sup>a</sup> su cariño y abnega ción.

A MARY CARMEN Por su ternura y comprensión.

AL ING. ALFONSO SALAZAR Por sus enseñanzas y consejos en mi formación profesional.

José Antonio

Con profundo agradecimiento:

Al Ing. Alfonso Salazar Cárdenas, sin cuya valiosa ayuda no hubiera sido posible la realización de es ta tesis.

A Mary Carmen por todo el tiempoy trabajo que invirtió en desci fiar nuestros jeroglíficos.

Al Ing. Alberto Bremauntz Monge, por las facilidades prestadas para el desarrollo de este trabajo.

### I <sup>N</sup> <sup>D</sup> I <sup>C</sup> <sup>E</sup>

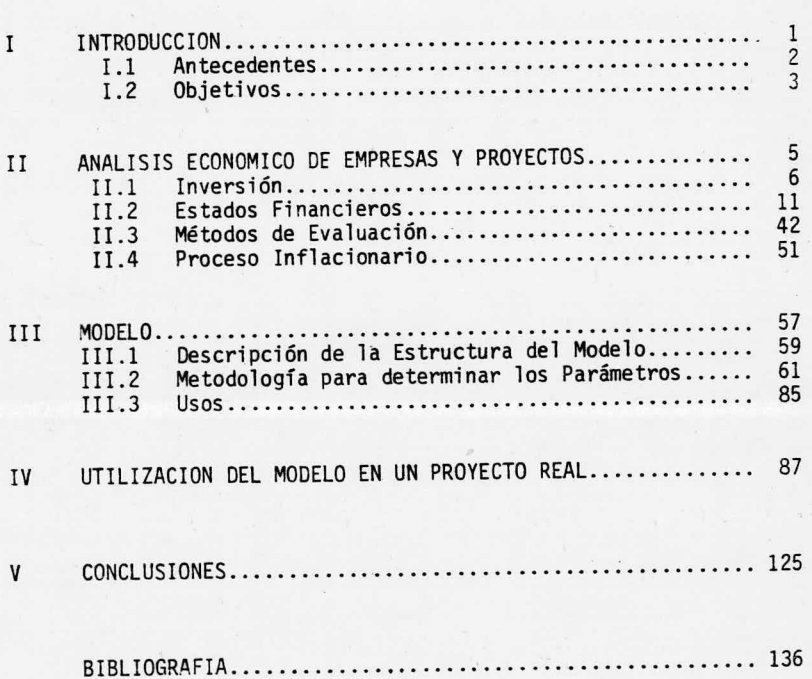

Pag.

No es posible conocer y saber detodo, pero es indispensable enten der y comprender todo, para objetivar los recursos de las ciencias en la investigación y promoción de los hechos reales.

Dr. Carlos Colín

#### **INTRODUCCION**  $I_{\star}$

Es de esencial importancia hacer resaltar la trascen dencia de los aspectos económicos en la planeación y desarro llo de las empresas y proyectos industriales, por lo que esprimordial que los ingenieros, cualquiera que sea su especia lidad, posean un criterio económico que les permita lograruna aplicación eficiente de los recursos empleados. La relevancía de estos aspectos propició la inquietud de desarro llar el presente tema.

#### I. <sup>1</sup> ANTECEDENTES

La complejidad de las operaciones en los negocios ha ido aumentando paulatinamente de acuerdo <sup>a</sup> la competencia creciente en todos los campos; requiriéndose una mayor sofisticación en - la administración de las empresas. Esto se ha traducido, entre otras cosas, en la necesidad de medir con mayor exactitud la -- bondad de las operaciones realizadas y por realizar, lo que se logra llevando <sup>a</sup> cabo tres etapas fundamentales:

1)- Estimación de la inversión requerida.

2) - Elaboración de los estados financieros pro-forma.

3)- Evaluación económica.

Estas etapas constituyen además, el punto de partida para determinar los parámetros del modelo que se propone.

Como el ambiente económico en el que se desarrolla una em presa es dinámico, los factores económicos que controlan las utilidades, tales como la demanda del mercado, los precios y los cos tos y gastos cambian continuamente. Estos cambios se acentuan -- cuando se presenta un proceso inflacionario como el que prevalece en el mundo actualmente, por lo que el problema de la evaluacióneconómica de un proyecto <sup>o</sup> planeación de una empresa se agrava no tablemente debido <sup>a</sup> la incretidumbre de como serán esas variaciones en el futuro.

En vista de que el proceso inflacionario es un fenómeno cuyos efectos causan un impacto notable tanto <sup>a</sup> nivel empresarial como <sup>a</sup> escala nacional, se considera importante dedicar un aparta do de este trabajo <sup>a</sup> describirlo de una manera general.

#### I. <sup>2</sup> OBJETIVOS

El principal objetivo de esta tesis es proponer un modelo matemático sencillo que permita pronosticar la economía de una em presa aun cuando varíen los factores económicos que definen la - rentabilidad de la misma. Se propone además, la metodología paraparticularizarlo <sup>a</sup> cualquier caso.

Dado que el diseño de este modelo microeconómico implicaun estudio de simulación, es indispensable servirse de una computadora debido a la gran cantidad de datos y cálculos que se re--quieren, por lo que se incluye la estructura de la programación para efectuar las operaciones involucradas en la determinación de loa parámetros del modelo propuesto.

El lenguaje que se utilizó para esta programación es el - APL ( <sup>A</sup> PROGRAMMING LANGUAGE). Este lenguaje fue inventado por --- KENNETH E. IVERSON en la Universidad de Harvard, y es uno de los más concisos, consistentes y poderosos que se conocen en la actua lidad. Puede usarse para describir procedimientos matemáticos o para demostrar como trabaja una computadora. Pese <sup>a</sup> ésto, en México no se le ha dado la difusión debida, llegando <sup>a</sup> ser desconocido inclusive por gente dedicada <sup>a</sup> la programación. Sin embargo, puede utilizarse cualquier lenguaje científico, por lo que se presentanlos algoritmos matemáticos conformados de tal manera, que sea fácil su adecuación para computadora.

Todos los modelos económicos, ya sean macroeconómicos o mi croeconómicos, pertenecientes <sup>a</sup> una economía, una industria, una firma <sup>o</sup> un mercado, tienen ciertas características básicas en común. La primera de ellas es el condierar que la conducta de las va riables económicas está determinada por la unión y operación simultáneas de un número de relaciones económicas. La segunda es considerar que el modelo, aunque admita una simplificación de la realidad, tomará en cuenta las características principales del sector económico o sistema en estudio; y la tercera, es la esperanza de que, a partir del conocimiento que el modelo dé acercadel sistema, se puedan predecir los futuros cambios de éste y po siblemente controlarlos para así mejorar el bienestar económico.

4

No se puede predecir con exactitud cual será el comporta miento económico de una empresa en el futuro, ya que se trata de situaciones inobservables; sin embargo, se puede hacer una proposición <sup>10</sup> más sólida posible, sobre ese campo desconocido basándose en el pasado o en el presente y tratando de relacionar losaspectos fundamentales del comportamiento económico mediante la observación de las magnitudes cuantitativas generadas históricamente y su extrapolación al futuro.

La razón de que el futuro econó mico esté ligado con el presente, se encuentra en la existencia del equipo duradero.

J. M. Keynes

#### II. ANALISIS ECONOMICO DE

EMPRESAS Y PROYECTOS

En este capitulo se explican las tres etapas fundamen tales <sup>a</sup> las que se hizo referencia con anterioridad. Además, en la parte final del capítulo, se incluye una descripción general del proceso inflacionario, las causas que originan su - aparición y los efectos que trae consigo.

#### II.1 INVERSION

La inversión fija comprende el conjunto de bienes que no son motivo de transacciones corrientes por parte de la empresa, ya que se adquieren durante la etapa de instalación y se utilizan <sup>a</sup> lo largo de su vida util.

Dentro de esta inversión, habrá que distinguir los activos sujetos <sup>a</sup> depreciación y obsolecencia ( maquinaria, edificios) y aque llos. que no lo están ( terrenos). También se pueden clasificar en tan gibles <sup>e</sup> intangibles, siendo los primeros aquellos que comprenden la maquinaria y equipo con su respectivo costo de instalación y los edi ficios <sup>e</sup> instalaciones complementarias, los segundos incluyen las patentes, los gastos de organización y puesta en marcha. A continuación se analizan los componentes de la inversión fija:

a) Terreno y acondicionamiento de éste.

En la mayoría de los casos, el terreno seleccionado para la instalación de una empresa requiere de acondicionamiento antes de ini ciar las obras de construcción, tales como nivelación, drenaje, vías de acceso, espuelas de ferrocarril, etc. Resulta conveniente señalarque deben preverse áreas libres dentro del terreno en el que se piensa construir la planta para futuras expansiones de la misma.

b) Edificios y construcciones.

Aquí se incluyen las construcciones en las cuales se lleva rán <sup>a</sup> cabo las funciones productivas, administrativas, de servicios auxiliares, de almacenamiento y talleres.

c) Maquinaria y equipo.

En este concepto se incluyen todos los activos necesarios pa

ra la producción, es decir, los equipos propios del proceso de producción y las inversiones en equipo de laboratorio, equipo deservicios auxiliares, etc.

d) Mobiliario de oficina.

Comprende los escritorios, máquinas de escribir y demás equipos necesarios.

e) Equipo móvil.

Los automóviles y camiones necesarios para el transportede personal, y distribución y acarreo de materiales.

f) Gastos de pre-operación.

Son los gastos requeridos para establecer una empresa, tales como estudios técnicos y económicos, asesorías, honorarios a profesionistas, gastos de oficina, etc.

g) Licencias.

Incluye pagos por adquisición de tecnologías y patentes.

Para estimar la inversión fija requerida existen varios métodos que pueden ser empleados. La elección de cualquiera de ellos depende de la información disponible y de la exactitud deseada.

<sup>A</sup> continuación se describen, en orden decreciente de exactitud, cuatro de los métodos más usados:

1) Cotización directa de fabricantes.

Para la aplicación de este método, es necesario tener un conocimiento detallado de los siguientes puntos:

- a) Especificaciones de equipo y materiales.
- b) Tasas de salario corrientes.
- c) Eficiencias y cálculo de las horas -hambre requeridas para la construcción de la planta
- d) Horas hombre de supervisión de campo y gastos en el mismo
- e) Localización de planta y equipo
- f) Estudios de mecánica de suelos
- g) Floras hombre de ingeniería

Debido <sup>a</sup> la cantidad de tiempo y dinero que la aplicación de este método requiera, se circunscribe <sup>a</sup> evaluaciones finales de carácter formal.

Z.) Porcentaje del valor del equipo principal

La utilización de este método requiere información previa del costo del equipo principal (L.A.B. planta), ya que a partir de éste se determinan, como porcentajes del mismo, las partidas complementarias incluidas en la inversión fija.

En la literatura existe información disponible, para el caso de plantas químicas, acerca de los porcentajes que deben emplearse de acuerdo al tipo de proceso involucrado; y que han sido determinados en función de la complejidad del diseño, materiales de construcción requeridos, localización de la planta, experien cia acumulada, etc.

Gracias a la fácil aplicación de este método, y a diferen cia del anterior, se usa ára estimaciones preliminares, obteniendo resultados más aproximados cuando se tienen datos de plantas similares recientemente construidas.

3.) Método de la Relación Exponencial

Para usar este método es necesario conocer datos de inversión fija y de capacidad de una planta en operación con procesos similares <sup>a</sup> la deseada.

La inversión de la nueva planta está en función de la plan ta existente y de la relación de capacidad de ambas elevada <sup>a</sup> un exponente x. En el caso de proyectos de la industria química, se ha encontrado que para la mayoría de los procesos conocidos, este exponente tiene un valor promedio que oscila entre 0.6 y 0.7. Es -conveniente hacer notar que mientras más reciente sea la planta de la cual se obtienen los datos base, los resultados serán más aproximados.

 $Cn = C(R)^{\chi}$ 

En donde: Cn: Costo de la. planta

C: Costo de la planta conocida

R: Relación de capacidades

4.) Costo de Inversión por Unidad de Capacidad

Este método consiste en multiplicar el costo de inversión por unidad de capacidad por la capacidad de producción anual de laplanta propuesta. Datos acerca del costo de inversión por unidad - de capacidad para varios tipos de procesos, se encuentran publicados en la literatura y son aplicables entre ciertos rangos de capacidad.

#### $Cn = P \times u$

En donde: Cn: Costo de la planta propuesta

- P: Capacidad de producción de la planta propuesta
- u: Costo de inversión por unidad de capacidad entre --

cierto rango.

En cualquiera de los métodos anteriores, la corrección necesaria por el cambio de costos en el tiempo, se puede llevar a cabomediante los índices de costos $\sim$ 

#### II. <sup>2</sup> ESTADOS FINANCIEROS PRO - FORMA

Los negocios se planean vaticinando la demanda futura de los consumidores y el costo y la forma de atender esa demanda, para lo cual, se requiere de una técnica para tomar acuerdos sobre la manipulación y asignación de recursos que puedan medirseen unidades monetarias. Se debe tratar de evitar pérdidas, de - alcanzar la más alta productividad y de obtener ganancias. Se de be también procurar la conservación y el incremento de los recur sos de la empresa y asegurar el éxito y la supervivencia de la misma. Por ello, para tener información oportuna y exacta, es im portante tener la mirada fija en los estados financieros.

La técnica de planeación económica de la empresa se lleva a cabo con base en estados financieros estimativos o pro-forma, como son el balance pro-forma, el estado de pérdidas y gana<u>r</u> cias pro-forma y el estado de origen y aplicación de recursos oflujo neto de efectivo.

#### ESTADO DE PERDIDAS Y GANANCIAS PRO-FORMA

Este estado financiero muestra el total de los ingresos y egresos <sup>o</sup> de los productos y gastos y su diferencia; que es el re sultado obtenido por la empresa en determinado período; resultado que será positivo cuando existan utilidades o negativo cuando sehayan sufrido pérdidas.

El estado de resultados, como también se le llama, es unestado dinámico porque presenta hechos realizados durante todo un<br>período. Compara los costos de la empresa con los ingresos habi-dos y determina si existen utilidades para pagar dividendos.

Su objeto es mostrar el resultado obtenido de las operaciones realizadas por una empresa en un período que generalmente es de un año;indicando cuanto se vendió y el costo de esas ventas, lo que se gastó o perdió en el período, la clase o concepto de esos gastos y losproductos obtenidos en otras transacciones.

Para cumplir con su función informativa, el estado de pérdidas y ganancias pro-forma debe contener al menos los siguientes rubros:

- a.) Ventas Netas.- El monto de las ventas netas se determina multiplicando los precios de venta de los productos por la cantidadproducida de los mismos. Constituyen la utilidad bruta de la em presa. No incluyen devoluciones.
- b.) Costo Directo.- El costo directo está en función del volumen de producción y se determina <sup>a</sup> partir de los precios de los distin tos recursos usados, generalmente materias primas. servicios votros materiales, que son físicamente cuantificados de acuerdo<sup>a</sup> los estudios de ingeniería.

MATERIAS PRIMAS: Constituyen un concepto de gran importancia en las empresas relativas <sup>a</sup> la industria química, puesto que la característica esencial de tal actividad es su transforma ción. Las materias primas pueden ser bienes intermedios o re cursos naturales. El precio de las materias primas se puedeobtener directamente de los proveedores. En el caso de mate rias primas de importación se puede conocer <sup>a</sup> través de publicaciones y deberán considerarse fletes, permisos, impuestos, etc., para dar el precio L. A. B. planta.

SERVICIOS: Se engloba en este concepto el costo de energía eléctrica, gas natural, agua de proceso, aire comprimido, refrigerantes, etc. La naturaleza peculiar del servicio de energía eléctrica plantea problemas especiales de disponibilidad, transporte, conexiones y tarifas, que habrá que resumir desde el punto de vista de su cuantía física y suvaloración.

OTROS MATERIALES: Constituyen todos aquellos insumos nece sarios para la transformación de la materia prima ( reacti vos, catalizádores, etc.)

- c.) Margen Directo.- Es la diferencia entre el valor de las ventas netas y el costo directo.
- d.) Gastos de Estructura.- Son aquellos que se deben erogar en unaplanta industrial, independientemente del nivel de producción; ya que se generan períodicamente en montos más o menos constantes. Los conceptos que constituyen estos gastos son:

GASTOS DE PRODUCCION: Incluyen el monto de los sueldos, sa larios y prestaciones del personal encargado de la opera ción y mantenimiento de la planta, así como el costo de los materiales de mantenimiento y suministros de operación. Para fines de evaluación, generalmente se engloban dentro de estos costos, los sueldos, salarios y prestaciones del personal asignado a control de calidad, seguridad, vigilanciay servicio médico.

GASTOS DE ADMINISTRACION: Estos gastos abarcan el monto de los sueldos y prestaciones de ejecutivos y personal adminis trativo, papelería, renta y mantenimiento de oficinas, gastos legales y comunicaciones generales.

GASTOS DE VENTA: Son aquellos en los que se incurre durante el proceso de venta y distribución de los productos. Estosgastos incluyen los costos por manejo de materiales, embarque, oficina de ventas y sueldos y prestaciones del personal encargado de ventas y publicidad.

Los gastos de venta se deberán estimar conforme <sup>a</sup> las condiciones que prevalecen en el mercado respecto al producto de que se trata. Cabe recordar que introducir un producto nuevo puede requerir grandes campañas publicitarias, que habrá que considerar especialmente <sup>a</sup> fin de lograr una estimación realista de los gastos que significa la conquista del mercado. Los antecedentes recogidos en el estudio del mercado, deberán ayudar <sup>a</sup> estimar este rubro.

OTROS GASTOS: Son aquellos no incluidos en los conceptos - analizados. Pueden incluirse gastos de investigación, com pras, gastos imprevistos, etc.

SEGUROS: Son cargos relacionados con el activo fijo <sup>y</sup> exis tencia de materiales. Su monto depende del tipo de procesollevado <sup>a</sup> cabo y de los servicios de seguridad disponibles. Los seguros cubren riesgos específicos (incendios y otros), pero hay circunstancias de carácter fortuito totalmente im previsibles que representan riesgos no asegurables. Si a - ellos se agrega que los cálculos del proyecto no pueden serenteramente exactos, se comprenderá la necesidad de incluiruna partida adicional de costos llamada "gastos imprevistos" destinada <sup>a</sup> cubrir estas contingencias <sup>e</sup> inexactitudes; esta partida ha sido incluida en la correspondiente a "otrosgastos".

e.) Depreciación y Amortización.- Es un hecho que el valor de los activos se reduce con el transcurso del tiempo. Este de cremento del valor puede deberse al deterioro físico <sup>o</sup> a - progresos tecnológicos y se considera como una medida de - la depreciación. El considerarla como un costo permite la <sup>e</sup> valuación real de los beneficios obtenidos por una compañía y provee una base para la determinación del impuesto sobre la renta.

Así como los bienes que integran el activo fijo tangible se deprecian <sup>o</sup> pierden su valor por el uso que se hace de ellos y por la acción del tiempo y de los elementos, losbienes que forman parte del activo fijo intangible también van perdiendo su valor por el tiempo transcurrido, sin que <sup>a</sup> esta pérdida de valor se le pueda llamar depreciación; ya - que su nombre apropiado es amortización.

Tanto la depreciación como la amortización se calculan de acuerdo <sup>a</sup> las tasas establecidas en la Ley del Impues to sobre la Renta y en estas condiciones, estos conceptos se convierten solamente en instrumentos para calcular el gasto real de impuestos, ya que no reflejan con exactitud el deterioro <sup>o</sup> pérdida de valor de los activos.

f.) Gastos Financieros.- Los gastos financieros se consideran co mo el pago de compensación por el uso del capital prestado. - La tasa de interés para el cálculo de dichos gastos se fijaal negociar el préstamo y varía de acuerdo con las políticas crediticias de la institución financiera.

- g.) Utilidad de Operación.- Es la diferencia entre el ingreso to tal (valor de las ventas netas)y los gastos anteriores. Se conoce también como utilidad antes de impuestos.
- h.) Impuesto Sobre la Renta.- La determinación del impuesto sobre la renta se hace con base en la tasa de imposición fijada por las Leyes Fiscales. Dicha tasa es un porcentaje de la utilidad de operación <sup>y</sup> varía conforme al monto de la misma, teniendo un valor máximo del 42% para utilidades mayores de \$500,000.00.

Cuando existen pérdidas y se ven reflejadas en un valor negativo de la utilidad de operación, no se pagará impues to sobre la renta. Estas pérdidas se conocen como "pérdida amortizable". Conforme al artículo 22 de la Ley del Impuestosobre la Renta en su inciso III, la "pérdida" ocurrida en unejercicio, sólo podrá amortizarse con cargo a las utilidades-(de operación), por el monto total de las mismas y dentro delos cinco ( actualmente tres) ejercicios posteriores al que se sufrió la pérdida.

i.) Participación de Utilidades.- El reparto de utilidades a lostrabajadores se hace conforme <sup>a</sup> la resolución de la Comisión - Nacional para la Participación de los Trabajadores en las --- Utilidades de las Empresas, que dice que los trabajadores -- participarán en un 8% de las utilidades ( de operación) de -- las empresas <sup>a</sup> las que prestan sus servicios.

Así mismo, se menciona que la amortización por pérdidas de --

ejercicios anteriores no deberá afectar la cantidad que corres panda <sup>a</sup> los trabajadores.

Por último cabe mencionar que, en los términos de la - Ley del Trabajo, si en el primer año de operación existen ga-nancias, no será obligatorio efectuar el reparto <sup>a</sup> los trabaja dores.

j.) Utilidad Neta.- Es el ingreso de la empresa, después del pagode los factores de producción ( incluida la depreciación) y los conceptos de Impuesto sobre la Renta <sup>y</sup> Participación de Utilidades.

#### ESTADO DE ORIGEN Y APLICACION DE RECURSOS PRO-FORMA

La presentación de los esquemas financieros se facilita mediante la integración de los datos en el denominado estado de ori gen y aplicación de recursos, que muestra cuál es el origen <sup>o</sup> fuente de los ahorros y cuál es su destino final. Este cuadro es natu ralmente, el que más interesa en la presentación financiera de proyectos; y en él se pueden ilustrar los procesos de financiamiento tanto de la etapa de instalación como de la etapa de funcionamiento. Esta última es indispensable para demostrar que será posible cubrir los eventuales créditos <sup>a</sup> largo plazo que se obtengan en la etapa de instalación, y en general, para exponer las condiciones financie ras en que se desenvolverá la empresa.

Los datos básicos para preparar este estado financiero en el período de instalación provienen del programa de inversión y de la decisión respecto <sup>a</sup> las fuentes de recursos financieros que se proyecta emplear. Se debe abarcar todo el período previsto en el - programa de inversión mostrando los datos año por año <sup>6</sup> con arreglo <sup>a</sup> otros intervalos de tiempo.

En la etapa de funcionamiento el cuadro adquiere caracterís ticas distintas, ya que entonces las fuentes serán los ingresos pro venientes de la venta de los bienes ó servicios que se producirán según el tipo de empresa; y los egresos serán los gastos de funcionamiento. Los datos básicos de esta etapa serán los que proporciona rán los estados de pérdidas y ganancias pro-forma.

El estado de origen y aplicación de recursos en la etapa de funcionamiento deberá mostrar la evolución prevista para la empresa durante el horizonte de planeación considerado en la evaluación. Se trata de comprobar, en esencia, que dentro de aquella evolución hay una razonable seguridad de que los préstamos serán pagados y/o quela empresa tendrá una estructura financiera sólida.

Es obvio que las instituciones financieras que estudian unposible crédito para la empresa, presentarán especial atención al análisis de si la futura empresa estará en condiciones de cubrir sa tisfactoriamente los compromisos contraídos. Esto significa que los ingresos previstos deberán alcanzar, por lo menos, para pagar los costos de producción y para cubrir los créditos dentro de las condi ciones supuestas para los mismos.

Para propósitos de evaluación, el estado de origen y aplica ción de recursos, puede contener los siguientes conceptos:

- a.) Depreciación y Amortización.- Este rubro fué previamente expli cado al analizar los componentes del estado de pérdidas y ga nancias.
- b.) Certificado de Devolución de Impuestos (C.E.D.I.).- Es un bene ficio de tipo fiscal como compensación por exportar productos;

y sirve para cubrir impuestos federales <sup>a</sup> cargo del beneficia rio.

- c.) Efectivo Generado.- Son las corrientes monetarias que generala empresa y lo constituyen la suma de la utilidad neta, la depreciación <sup>o</sup> amortización, los C. E. D. I., así como los ingre sos netos exentos de impuesto que, por diferentes causas, recibe la empresa.
- d.) Financiamiento.- Representa el programa de captación de re cursos externos durante el horizonte de planeación.
- e.) Pago del Financiamiento.- Es el programa de pagos de la deuda adquirida de acuerdo con las condiciones en que se negoció el financiamiento. Si al final del horizonte de planeación existen préstamos sin liquidar, será necesario considerar que enese período deben finiquitarse.
- f.) Activo Circulante Incremental.- Son las necesidades de dinero que estarán invertidas a través del activo circulante. Es ladiferencia de éste con respecto al período anterior, al final del horizonte tendrá un valor de rescate igual al total del activo circulante en giro.
- g.) Activo Fijo Incremental.- Representa el programa de inversión durante el horizonte de planeación. Al final de éste es impor tante considerar la recuperación del activo fijo, ya que es dinero invertido. Se puede tomar el valor en libros de los ac tivos fijos ( ya depreciados), aunque puede considerarse un va lor mayor <sup>o</sup> menor, dependiendo de las condiciones en que se encuentre la planta.

h.) Flujo Neto de Efectivo.- Para cada período del horizonte de planeación se deberá encontrar el flujo neto de efectivo, que en síntesis indicará las aportaciones netas que se deberán - realizar <sup>o</sup> los ingresos netos que se obtendrán. En otras pala bras, este concepto se entiende como lo que los accionistas deben aportar para realizar una inversión <sup>o</sup> lo que se puede re partir entre ellos sin deterioro del activo total que la empre sa requiere para operar.

#### BALANCE PRO-FORMA

El balance pro-forma es un estado financiero formulado dando como hecha una <sup>o</sup> varias transacciones propuestas con motivo de un financiamiento, de una reorganización <sup>o</sup> de la organización de una empresa en formación. Este estado financiero es un estado condensado que indica los ajustes que debe originar el financiamiento que se proyecta; y sirve principalmente para quienes se vayan <sup>a</sup> encar gar de la venta de las obligaciones <sup>o</sup> bonos. Es un estado hipotético para mostrar la situación actual de acuerdo con las operaciones proyectadas.

El balance es un documento estático que muestra la situación en una determinada etapa. Para poder satisfacer plenamente su objeti vo es necesario complementarlo con relaciones anexas que detallen la composición de los saldos, activos y pasivos; y con el estado de pér didas y ganancias.

El balance pro -forma está formado por el conjunto de conceptos ya conocidos y solamente mencionamos el siguiente:

a.) Activo Circulante.- Es el patrimonio en cuenta corriente que necesitan las empresas para atender las operaciones de producción<sup>o</sup> distribución de bienes <sup>o</sup> servicios <sup>o</sup> de ámbas. Este patrimo nio esta compuesto por el efectivo en caja y bancos, cuentas por cobrar y por el inventario general de materias primas, ma teriales en proceso de elaboración, producto terminado y otros materiales.

La magnitud de las existencias definidas por el inventario general guarda intima relación con aspectos técnicos del proceso de fabricación. Los procesos continuos de elaboración ahorran las instalaciones necesarias para acumular materiales en etapas intermedias, tendiendo <sup>a</sup> operar sólo con un almacenamiento <sup>a</sup> la entrada del proceso y otro <sup>a</sup> la salida del mismo, eliminándose así existen cias irtermedias, lo que se traduce en un menor activo circulante.

De manera similar, a mayor eficacia de los medios de trans porte <sup>y</sup> mayor disponibilidad de materias primas, habrá menor necesidad de mantener grandes existencias tanto de materias primas como de producto terminado.

Las cuentas por cobrar representan el crédito que la empre sa suministra <sup>a</sup> los compradores, para lo cual se deberá fijar unapolftica.

El efectivo en caja y bancos representa las necesidades de dinero para hacer frente al pago de nóminas <sup>o</sup> pagos de improviso, por lo que su monto deberá cuantificarse.

Matemáticamente el balance se expresa con la siguiente relación de igualdad:

 $AF+AD+AC = CS+R+PF+PC$ 

AF: Activo Fijo CS: Capital Social

21

AD: Activo Diferido R: Resultado del Ejercicio AC: Activo Circulante PF: Pasivo Fijo PC: Pasivo Circulante

### ALGORITMOS PARA CALCULAR

LOS

ESTADOS FINANCIEROS PRO-FORMA

### ESTADOS DE PERDIDAS <sup>Y</sup> GANANCIAS

#### PRO - FORMA

- 1) VENTAS NETAS.
- 2) INGRESOS TOTALES.
- 3) COSTO DIRECTO: Materias Primas Servicios Otros Materiales
- 4) MARGEN DIRECTO.
- 5) GASTOS DE ESTRUCTURA: Producción Administración Ventas Otros Seguros
- 6) DEPRECIACION <sup>Y</sup> AMORTIZACION.
- 7) GASTOS FINANCIEROS.
- 8) UTILIDAD DE OPERACION.
- 9) IMPUESTO SOBRE LA RENTA.
- 10) PARTICIPACION DE UTILIDADES.
- 11) UTILIDAD NETA.

## 1.- VENTAS NETAS (VN<sub>j</sub>)

DATOS:

P<sub>i</sub>: Precio de venta del producto i.

 $f_{ij}^1$ : Factor de incremento en el precio de venta del producto <sup>i</sup> en el período j.

PP<sub>ij</sub>: Cantidad del producto i vendida en el período j. i= 1, 2,..., m m: Número de productos.

j= 1, 2,...,n n: Número de períodos considerados en el horizonte de planeación.

CALCULO:

$$
VN_j = \sum_{i=1}^{m} PP_{ij}P_i f_{ij}^1
$$

2.- INGRESOS TOTALES ( ITj)

DATOS:

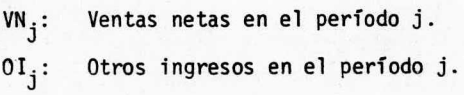

CALCULO:

$$
IT_j = VN_j + 0I_j
$$

## 3.- COSTO DIRECTO (CD<sub>j</sub>)

DATOS:

- $\text{CMP}_i$ : Costo de materia prima por unidad de producción del producto i.
- $CS<sub>4</sub>$ : Costo de servicios por unidad de producción del producto i.
- COM<sub>i</sub>: Costo de otros materiales necesarios para el -proceso de fabricación por unidad de producción del producto i.

$$
\text{PP}_{ij}\colon\;\;\text{Cantidad del producto i elaborada en el período j.}
$$

Factor de incremento del costo de materia prima $f_{i}^2$ : y otros materiales de el producto i en el pe ríodo j.

$$
f_{ij}^3
$$
: Factor de incremento del costo de servicios de-  
\ne  
\n $e$  producto i en el período j

CALCULO:

CMPT<sub>j</sub>: Costo total de materias primas en el período j. CMPT  $j = \sum_{i=1}^{m} PP_{i,j}$ CMP  $i f_{i,j}^{2}$  $\text{CST}_{\texttt{j}}:$  Costo total de servicios en el período j.  $\text{CST}_j = \sum_{i=1}^{m} \text{PP}_{i,j} \text{CS}_i \text{f}_{i,j}^3$ COMT<sub>j</sub>: Costo total de otros materiales en el período j. m  $\text{conv}_j$   $\frac{L}{i}$   $\text{Cov}_i$  i ij

$$
CD_j = CMT_j + CST_j + COMT_j
$$

4.- MARGEN DIRECTO (MD<sub>i</sub>)

DATOS:

IT<sub>j</sub>: Ingresos totales en el período j. CD<sub>i</sub>: Costo directo en el período j.

CALCULO:

$$
\text{MD}_{j} = \text{IT}_{j} - \text{CD}_{j}
$$

5.- GASTOS DE ESTRUCTURA  $(GE_i)$ 

DATOS:

- SPj: Monto de los sueldos <sup>y</sup> salarios de producción en el período j.
- MS<sub>j</sub>: Monto de los materiales de mantenimiento y suministros de operación en el período j.
- SAj: Monto de los sueldos <sup>y</sup> salarios de administración en el período j.

GFV<sub>i</sub>: Gasto fijo de ventas en el período j.

- FP: Fracción de los sueldos y salarios que correspon de al monto total de las prestaciones al perso nal.
- GVV<sub>i</sub>: Gasto variable de ventas por unidad de producción del producto i.

OG<sub>j</sub>: Otros gastos en el período j.

A<sub>ij</sub>: Activo i adquirido en el período j.

so<sub>;</sub>: Monto del gasto programado por concepto de seguros

en el período j.

$$
\mathsf{PP}_{\mathtt{ij}}\colon\;\;\texttt{Cantidad del producto i vendida en el período j.}
$$

- Factor de incremento de los sueldos y salarios  $f_i^*$ : en el período j.
- f<sup>5</sup>: Factor de incremento del costo de materiales demantenimiento y suministros de operación en el período j.
- Factor de incremento en el monto de la inversión  $f_i^6$ : fija en el período j.

CALCULO:

GPj: Gastos de producción en el período j.  $GP_i = SP_i f_i^* + MS_i f_i^5 + SP_i f_i^4 FP$ GA<sub>i</sub>: Gastos de administración en el período j.  $GA_i = SA_i f_i^* + SA_j f_j^* FP$  $GV_i:$  Gasto de ventas en el período j. GV<sub>j</sub>= GFV<sub>j</sub>f<sup>5</sup> +  $\sum_{i=1}^{m}$ GVV<sub>i</sub>PP<sub>ij</sub>  $A_j$ : Activo adquirido en el período j. m  $A_j = \sum_{i=1}^{\infty} A_{i,j}$  $i = 1, 2, \ldots, m$  m: Número de activos adquiridos en el período j. AT<sub>j</sub>: Activo fijo total en el período j.<br>AT<sub>j</sub>=  $\sum_{q=1}^{q=3} A_q$ 

A<sub>q</sub>: Activo adquirido en el período q<u><</u>j.
SEG j: Gasto de seguros en el período j.  $SEG_j = SO_j + 0.003 AT_j$ 

$$
GE_j = GP_j + GA_j + GV_j + OG_j + SEG_j
$$

6.- DEPRECIACION <sup>Y</sup> AMORTIZACION ( DYAj)

DATOS:

- $A_i$ : Activo depreciable o amortizable a una tasa  $t_i$ .
- t<sub>i</sub>: Tasa de depreciación o amortización correspondiente al activo A<sub>i</sub>.
- k<sub>i</sub>: Período en que empieza a considerarse la depreciación o amortización del activo A<sub>i</sub>.
- $DEF_i$ : Depreciación y amortización programada en el pe ríodo j de activos adquiridos con anterioridadal horizonte de planeación considerado.

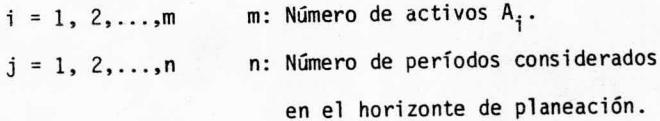

CALCULO:

$$
X_{\hat{i}} = m\hat{a}x\{\lambda \in N : \lambda \le 1 \div t_{\hat{i}}\}
$$
  
\n
$$
Y_{\hat{i}} = m\hat{a}x\{\lambda \in N : \lambda \le (1 \div t_{\hat{i}}) + k_{\hat{i}} - 1\}
$$
  
\n
$$
Z_{\hat{i}} = m\hat{i}n\{\lambda \in N : \lambda \ge (1 \div t_{\hat{i}}) + k_{\hat{i}} - 1\}
$$

DYA<sub>ij</sub>: Depreciación y amortización del activo A<sub>i</sub> en el período j.

\n
$$
\text{DYA}_{ij} =\n \begin{cases}\n A_i t_i & \text{si} \quad k_i \leq j \\
 A_i (1 - t_i X_i) & \text{si} \quad k_i \leq j \\
 0 & \text{si} \quad k_i \geq j \\
 0 & \text{si} \quad k_i \geq j \\
 \end{cases}\n \quad\n \text{A} \quad j \geq Y_i \quad \text{A} \quad j \leq Z_i
$$
\n

$$
DYA_j = DEP_j + \sum_{i=1}^{m} DYA_{ij}
$$

7.- GASTOS FINANCIEROS (GF<sub>j</sub>)

DATOS:

 $F_{i\ell}$ : Financiamiento i adquirido en el período  $k < j$ :

$$
k_{i}
$$
: Período en que empieza a pagarse el financia-  
\nmiento  $F_{i\ell}$ .

$$
P_i
$$
: Número de pagos en que se liquida el financia  
\nmiento  $F_{i\ell}$ .

 $t_i$ : Tasa de interés del financiamiento  $F_{i\ell}$ .

$$
i = 1, 2, \ldots, m
$$
 m: Número de financiamients  $F_{i\ell}$ .  
\n $j = 1, 2, \ldots, n$  n: Número de períodos considera -  
\ndos en el horizonte de planea-  
\nción.

CALCULO:

AM<sub>ij</sub>: Pago del financiamiento F<sub>il</sub> en el período j.<br>.  $F_{i\ell}$  +  $P_i$  si k<sub>i</sub> $\leq j$  $\Lambda$  j<k<sub>i</sub> + P<sub>i</sub>  $\Lambda$  j<n n - i  $AM_{ij} = \begin{cases} F_{i\ell} - \sum_{q=1}^{n-1} AM_{iq} & \text{si} \ k_i \leq j \end{cases}$  A  $j < k_i + P_i$  A  $j = n$ 0 si k<sub>i</sub>>j V j<u>></u>k<sub>i</sub> + P<sub>i</sub> n-1  $\frac{L}{q=1}$  Amiq = Ami1 + Ami2 + ... + Ami1, n-1 GF<sub>ij</sub>: Gastos financieros correspondientes al financia ,m<br>
m: Número de frianciamientos F<sub>ig</sub>.<br>
1. Número de períodos considera<br>
dos en el horizonte de planea-<br>
ción.<br>
del financiamiento F<sub>ig</sub> en el período J.<br>
k<sub>i</sub>sj A jsk<sub>i</sub> + P<sub>i</sub> A jsn<br>
q si k<sub>i</sub>sj A jsk<sub>i</sub> + P<sub>i</sub> A jsn<br>

miento F<sub>il</sub> en el período j.

 $F_{i\ell} - \sum_{q=1}^{q=j-1} AM_{iq}t_i$  si j>l  $"ij$ 0 si j<mark>≤</mark>l

$$
GF_j = \sum_{i=1}^{m} GF_{ij}
$$

8.- UTILIDAD DE OPERACION (UO<sub>j</sub>)

DATOS:

MDj: Margen directo en el período j. GEj: Gastos de estructura en el período j. DYAj: Depreciación <sup>y</sup> amortización en el período j. GFj: Gastos financieros en el período j.

CALCULO:

$$
UO_j = MD_j - (GE_j + DYA_j + GF_j)
$$

9.- IMPUESTO SOBRE LA RENTA (ISR<sub>j</sub>)

DATOS:

UOj: Utilidad de operación en el período j.

fISR: Fracción de la utilidad de operación para calcu-

lar el impuesto sobre la renta en el período j.

CALCULO:

ISR<sub>i</sub> =  $U0_j f I5R_j$ 

10.- PARTICIPACION DE UTILIDADES (PU<sub>j</sub>)

DATOS:

UOj: Utilidad de operación en el período j. CALCULO:

$$
PU_{j} = \begin{cases} 0.08 \times 10^{j} & \text{si} & U0_{j} \ge 0 \\ 0 & \text{si} & U0_{j} < 0 \end{cases}
$$

11.- UTILIDAD NETA ( UNj)

DATOS:

UOj: Utilidad de operación en el período j. ISRj: Impuesto sobre la renta en el período j. PUj: Participación de utilidades en el período j.

CALCULO:

$$
\mathsf{UN}_{\mathbf{j}} = \mathsf{U0}_{\mathbf{j}} - (\mathsf{ISR}_{\mathbf{j}} + \mathsf{PU}_{\mathbf{j}})
$$

## ESTADO DE ORIGEN Y APLICACION

### DE RECURSOS PRO-FORMA

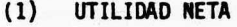

- 2) DEPRECIACION Y AMORTIZACION
- 3) EFECTIVO GENERADO
- 4) FINANCIAMIENTO
- 5) PAGO DEL FINANCIAMIENTO
- 6) ACTIVO CIRCULANTE INCREMENTAL
- 7) ACTIVO FIJO INCREMENTAL
- 8) FLUJO NETO DE EFECTIVO

1.– UTILIDAD NETA (UN<sub>j</sub>)

Se aplica el algoritmo descrito en el estado de pérdidas y ga nancias pro-forma.

## 2.- DEPRECIACION Y AMORTIZACION (DYA<sub>i</sub>)

Se aplica el algoritmo descrito en el estado de pérdidas y ga nancias pro-forma.

# 3.- EFECTIVO GENERADO (EG<sub>j</sub>)

DATOS:

UN<sub>i</sub>: Utilidad neta en el período j. DYAj: Depreciación <sup>y</sup> amortización en el período j. OINGj: Otros ingresos no gravables en el período j.

CALCULO:

$$
EG_j = UN_j + DYA_j + OING_j
$$

4.- FINANCIAMIENTO (F<sub>j</sub>)

DATOS:

Fij: Financiamiento <sup>i</sup> adquirido en el período j.

 $i = 1, 2, \ldots, m$   $j = 1, 2, \ldots, n$ 

- m: Número de financiamientos i adquiridos en el pe ríodo j.
- n: Número de períodos considerados en el horizonte de planeación.

### CALCULO:

$$
F_j = \sum_{j=1}^m F_{ij}
$$

5.- PAGO DEL FINANCIAMIENTO ( AM j)

DATOS:

AM<sub>ij</sub>: Pago del financiamiento F<sub>il</sub> en el período j. calculado en el algoritmo de gastos financieros en el estado de pérdidas y ganancias).

CALCULO:

$$
AM_{j} = \sum_{i=1}^{m} AM_{i,j}
$$

6.– ACTIVO CIRCULANTE INCREMENTAL (ACI<sub>j</sub>)

DATOS:

 $\texttt{CST}_i$ : Costo total de los servicios en el período j. (1) GE<sub>j</sub>: Gastos de estructura en el período j. (1) GF<sub>i</sub>: Gastos financieros en el período j. (1) PP<sub>ij</sub>: Cantidad de producto i vendida en el período j. P<sub>i</sub>: Precio de venta del producto i. f<sub>ij</sub>: Factor de incremento del precio de venta del pro ducto i en el período j.

FCPC<sub>i</sub>: Fracción para calcular el monto de las cuentas -por cobrar correspondientes al producto i en función de su volumen de ventas.

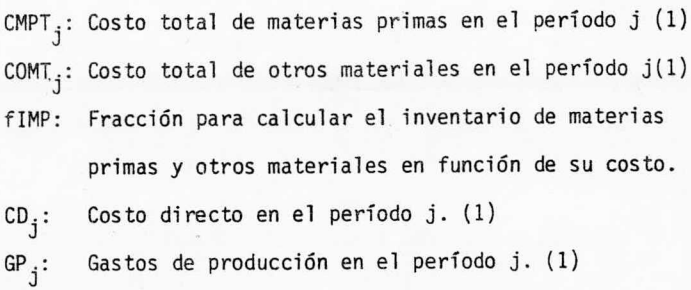

- fIMEP: Fracción para calcular el inventario de material en proceso en función del costo directo y de losgastos de producción.
- fIPT: Fracción para calcular el inventario de productoterminado en función del costo directo, de los - gastos de estructura y de los gastos financieros.
- MS<sub>j</sub>: Monto de los materiales de mantenimiento y sumi nistros de operación en el período j.
- fIMS: Fracción para calcular el inventario de materia les y suministros de operación en función de su costo.
- 1) Calculados en los algoritmos descritos para el esta do de pérdidas y ganancias pro-forma.

CALCULO:

EC<sub>i</sub>: Efectivo en caja en el período j.  $EC_i$ = (CST<sub>i</sub> + GE<sub>j</sub> + GF<sub>j</sub>) ÷ 24 (si se considera una quin cena) CCj: Cuentas por cobrar en el período j. m  $CC_j = \sum_{i=1}^{PPI} i j^P i^T i j^F C P C_i$  $i = 1, 2, \ldots, m$  m: Número de productos.

$$
IMP_j
$$
: Inventario de materia-  
\nles en el período j.

 $\texttt{IMP}_{\texttt{j}}^{\texttt{}}$  (CMPT $_{\texttt{j}}$  + COMT $_{\texttt{j}}$ ) fimp

IMEPj: Inventario de material en proceso en el período j.  $IMEP_i = (CD_i + GP_j)$  fimep

IPT<sub>j</sub>: Inventario de producto terminado en el período j.  $IPT_i = (CD_i + GE_j + GF_j)$  fIPT

$$
\text{IMS}_j: \quad \text{Inventario de materials y suministros de opera -} \\ \text{ción en el período j.}
$$

IMS j= MSjfIMS

ACT<sub>i</sub>: Activo circulante total en el período j.  $ACT_i = EC_i + CC_i + IMP_i + IMP_j + IPT_j + INS_j$ 

$$
ACI_j = \begin{cases} ACT_j & \text{si } j=1\\ ACT_j - ACT_{j-1} & \text{si } j>1\\ n-1 & \text{si } j=1\\ -\sum_{j=1}^{n-1} ACI_j & \text{si } j=n \end{cases}
$$

 $j = 1, 2, \ldots, n$ Para el caso j=n el valor - $\sum_{j=1}^{n-1}$ ACI<sub>j</sub> es la liquidación de este activo; de ahí su signo.

# 7.- ACTIVO FIJO INCREMENTAL (AFI<sub>i</sub>)

DATOS:

 $A_i$ : Activo adquirido en el período j. (1)

DYA<sub>j</sub>: Depreciación y amortización en el período j. (1)

1) Calculados en los algoritmos descritos para el esta-

do de pérdidas y ganancias pro -forma.

CALCULO:

$$
AFI_j = \begin{cases} A_j & \text{si } j < n \\ \prod_{j=1}^n \text{DYA}_j - \sum_{j=1}^n A_j & \text{si } j = n \end{cases}
$$

# 8.- FLUJO NETO DE EFECTIVO (FNE<sub>j</sub>)

DATOS:

 $EG_j$ : Efectivo generado en el período j. F<sub>j</sub>: Financiamiento total en el período j. AMj: Pago del financiamiento total en el período j.  $\mathtt{ACI_j}$ : Activo circulante incremental en el período j. AFI<sub>i</sub>: Activo fijo incremental en el período j.

CALCULO:

$$
FNE_j = EG_j + F_j - (AM_j + ACT_j + AFI_j)
$$

# BALANCE PRO-FORMA

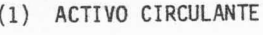

- 2) ACTIVO FIJO
- 3) ACTIVO DIFERIDO
- 4) PASIVO FIJO
- 5) PASIVO CIRCULANTE
- 6) CAPITAL CONTABLE

#### BALANCE PRO-FORMA

DATOS:

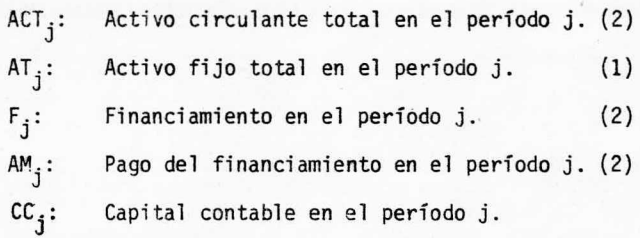

- 1) Calculados en los algoritmos descritos para el estado de pérdidas y ganancias pro-forma.
- 2) Calculados en los algoritmos descritos para el estado de origen y aplicación de recursos pro-forma.

$$
\qquad \qquad \text{CALCULO:}
$$

PT<sub>j</sub>: Pasivo total en el período j.  $PT_j = \begin{pmatrix} q=1 \\ \sum_{q=1}^{q=3} F_q \end{pmatrix} - \sum_{q=1}^{q=3} AM_q$  $q_{\Box}$  q=1  $PT_j = \begin{pmatrix} \sum_{q=1}^{q-1} F_q & -\sum_{q=1}^{q} F_q \end{pmatrix}$ <br>  $q=1$ <br>  $\sum_{q=1}^{q} F_q = F_1 + F_2 + \dots + F_j$  $F_q = F_1 + F_2 + \ldots + F_j$  ;  $\sum_{q=1}^{N} AM_q = AM_1 + AM_2 + \ldots + AM_j$ 

$$
ACT_j + AT_j = CC_j + PT_j
$$

NOTA: AT<sub>j</sub> incluye el activo diferido.

 $cc_j$  incluye capital social y superavit.

#### II. <sup>3</sup> METODOS DE EVALUACION

Entre los objetivos principales de los proyectos de inver sión se encuentra el de subsanar una necesidad; y en la mayoría de los casos el de obtener beneficios tangibles, aunado <sup>a</sup> esos ob jetivos deben ir los de interés social, como por ejemplo: generación de empleos, redistribución del ingreso, obras de infraestruc tura que ayudan al desarrollo de la zona y en general del país, etc., además del de propiciar una influencia positiva en la Balan za Comercial del país.

Antes de realizar una inversión de capital se debe teneruna idea del monto de los beneficios que se pueden obtener y si es más conveniente invertir el capital en otro tipo de empresa.

Los métodos de evaluación de proyectos resuelven en parte es te problema mediante la obtención de valores numéricos llamados índices de evaluación, que sirven como guía para tomar una deci sión correcta entre varias alternativas de inversión.

Es necesario estar consciente de que tales índices de eva luación no tienen un significado absoluto, ya que por una parte se determinan a partir de predicciones y suposiciones del futuroy estan sujetos <sup>a</sup> factores intangibles tales como fallas en la - operación de la planta, obsolescencia prematura del proceso, etc. condiciones que implican la existencia de incertidumbre). Por otra parte su valor depende del tipo de proyecto, magnitud y vidaútil del mismo. Por lo tanto, para tomar una decisión se debe hacer una comparación entre los índices de evaluación obtenidos de proyectos cuya magnitud <sup>y</sup> vida útil sean similares.

<sup>A</sup> continuación se describen algunos de los métodos de eva luación más comunes, sus ventajas y sus desventajas y la información que se ootiene de cada uno de ellos; debiéndose entender que ninguno es el mejor y por lo tanto se debe seleccionar el más adecuado para cada caso, siendo conveniente en algunas ocasiones la aplica ción de dos <sup>o</sup> más de estos métodos <sup>a</sup> la misma alternativa de inversión, para tener mayor información y una idea más clara de la situa ción.

1.) PERIODO DE RECUPERACION DE LA INVERSION

Determina el tiempo en que se recupera la inversión apartir del inicio de operaciones.

Si los beneficios netos anuales generados por la inver sión son iguales, basta con dividir la inversión entre el bene ficio neto anual, siendo el resultado de este cociente el pe ríodo de recuperación de la inversión. Si no lo son, se restan de la inversión los beneficios netos anuales hasta que la dife rencia sea cero. Matemáticamente se puede representar por me dio de la siguiente ecuación:

$$
I - \sum_{i=1}^{M} F_i = 0
$$

En donde: I: Inversión

F<sub>j</sub>: Flujo Neto de Efectivo en el período i.

M: Tiempo de Recuperación de la Inversión.

Esto es: El período de recuperación está dado por el valor de <sup>M</sup> con el cual la relación anterior se cumple.

Este método no se debe considerar como elemento de decisión, ya que no toma en cuenta el valor del dinero en el tiempo y omite los ingresos obtenidos en los períodos posteriores al lapso de recuperación, los cuales dan frecuentemen te <sup>a</sup> una inversión de capital preferencia sobre otras. Sin embargo, sirve para eliminar inmediatamente las alternativas cuyo tiempo de pago excede <sup>a</sup> la duración del horizonte de - planeación; y para fines de selección, como un criterio complementario.

Una modificación de este método consiste en efectuar el cálculo con el flujo neto de efectivo actualizado, tomando en cuenta así, el valor del dinero en el tiempo.

Esto es:

 $I - \sum_{i=1}^{n} F_i \div (1+r)^{i} = 0$ í= 1

En donde r es la tasa de descuento.

2.) METODO DE LA TASA DE RECUPERACION SOBRE LA INVERSION

Al igual que el anterior, este método, más que como un criterio de evaluación, sirve como un criterio complemen tario.

La tasa de recuperación sobre la inversión se obtiene dividiendo los beneficios anuales entre la inversión total. - Estos beneficios pueden ser expresados antes <sup>o</sup> después de impuestos debiendo indicarse las condiciones en cada caso. La inversión total debe incluir tanto la inversión fija como el capital de trabajo.

Este método tampoco considera el valor del dinero en-

el tiempo y se tiene una tasa de recuperación sobre la inversión diferente cada año, surgiendo el problema de seleccionar la más representativa.

3.) METODO DE LA RELACION BENEFICIO -COSTO

La forma más usual de la relación beneficio-costo consiste en comparar la suma de los beneficios brutos anuales actualizados con la suma de los costos totales también actualizados. La expresión matemática formal de esta relación es la siguiente:

$$
R = \frac{\sum_{i=1}^{n} B_i \div (1+r)^i}{\sum_{i=1}^{n} C_i \div (1+r)^i}
$$

- En donde: R: Relación Beneficio -Costo
	- Bi: Beneficios en el período i
	- Ci: Costos en el período i
		- n: Número de períodos
	- r: Tasa de Interés ( descuento) o actualización.

Para obtener el valor presente de los beneficios brutos anuales y de los costos totales anuales, es preci so aplicarles el factor de actualización de la tasa de interés elegida. Generalmente dicha tasa puede ser la - del " costo de oportunidad del capital" o la tasa de inte rés <sup>a</sup> la que se obtuvo el préstamo para el financiamiento de la inversión. Probablemente la mejor sea la del --

costo de oportunidad del capital", es decir, la rentabi lidad de la última inversión posible en una economía, to mando en cuenta el capital global disponible.

Cuando se utiliza la relación beneficio -costo pa ra clasificar los proyectos de inversión, el criterio de selección más común es admitir aquellos cuya relación be neficio-costo sea superior a la unidad cuando el factorde actualización corresponde <sup>a</sup> la tasa del costo de opor tunidad del capital.

Cuando el valor de esta relación es menor que la unidad se trata de un caso en que, a la tasa de actualización supuesta, se pierde dinero al realizar la inver sión; y una mejor alternativa es invertir el dinero en valores bancarios de renta fija <sup>o</sup> buscar nuevas oportuni dades de inversión.

El valor de la relación beneficio -costo varía de acuerdo con la tasa de interés elegida; en general, cuan to más alta sea ésta, tanto más pequeña es la relación resultante.

Los economistas son poco consistentes al utilizar la expresión "relación beneficio-costo", ya que con la misma frecuencia emplean la de " relación costo- benefi - cio". Ambas expresiones son intercambiables, ya que una es recíproca de la otra.

### 4.) MEDIDAS DEL FLUJO DE EFECTIVO ACTUALIZADO

Otra forma de estimar el valor de un proyecto de inversión consistente en actualizar la corriente de bene ficios netos llamada " flujo neto de efectivo". Por este método se determina el valor neto presente y/o la tasainterna de retorno.

El valor neto presente es la medida más directa del flujo neto de efectivo actualizado. Este valor es simplemente el valor actual de la corriente de benefi cios netos y se expresa mediante la siguiente ecuación;

$$
VNP = \sum_{i=1}^{n} F_i \div (1 + r)^{i-1}
$$

En donde: VNP = Valor Neto Presente

- Fi = Resultado Neto de los flujos de efec tivo en el periodo i del horizonte de planeación.
	- r = Tasa de actualización
	- n = Número de periodos que componen el horizonte de planeación.

La mayoria de los analistas recomiendan utili - zar, como tasa de actualización, el costo de oportunidad del capital, aunque indudablemente existe un elemento re conocido de arbitrariedad en la determinación de éste.

El criterio formal de selección para la medida del valor neto presente consiste en aceptar todos los - proyectos de inversión cuyo valor neto presente sea posi tivo al actualizar sus beneficios netos al costo de opor tunidad del capital. Un problema evidente que plantea es ta medida, es que el criterio de selección no puede apli carse, a menos que exista una estimación satisfactoria del costo de oportunidad del capital.

Al utilizar el criterio del valor neto presenteno es posible clasificar los distintos proyectos de in versión aceptables, lo que constituye un grave inconve niente para su aplicación práctica; un pequeño proyecto de inversión satisfactorio, puede tener un valor neto - presente menor que el de un gran proyecto poco satisfactorio. Mientras exista un valor neto presente positivo y capacidad administrativa para ejecutar ámbos proyectos, el criterio de selección dice que deben ejecutarse los dos; pero si por cualquier razón hubiera que elegir en tre distintos proyectos aceptables, el valor neto presen te resulta un indicador que por si solo no provée sufi ciente información.

Como en la práctica, lo que ocurre <sup>a</sup> menudo es - que los proyectos a medida que se preparan se van some tiendo <sup>a</sup> un análisis económico para tener una idea de si resulta oportuna su ejecución, será conveniente contar con alguna clasificación además del criterio de "si" o no" que ofrece el valor neto presente.

Un uso alternativo del flujo neto de efectivo ac tualizado para medir el valor de un proyecto, es determi nar la tasa de actualización, que haga que el valor neto presente de dicho flujo sea igual <sup>a</sup> cero. Esta tasa de actualización se denomina tasa interna de retorno y en -

cierto sentido representa la rentabilidad media del dine ro durante el horizonte de planeación.

El criterio formal de selección para la medida de la tasa interna de retorno, consiste en aceptar todos aquellos proyectos de inversión cuya tasa de rentabili dad sea superior al costo de oportunidad del capital. -- Los proyectos se clasifican, de acuerdo con el valor dedicha tasa, dándoles prioridad a aquellos cuya tasa seamayor.

La tasa interna de retorno mínima aceptable se llama a menudo "tasa de desistimiento" y normalmente suvalor se encuentra próximo al del costo de oportunidad del capital.

Si Fi es el resultado neto de los flujos de efec tivo en el período i del horizonte de planeación y la - función,

### $f$  ( $Fi, r$ )

es aquella que lleva el valor presente <sup>a</sup> Fi, se tendrá que la tasa interna de retorno será aquella tasa de inte rés r, tal que:

 $0 = f (Fi.r)$ 

<sup>o</sup> sea, que lleve <sup>a</sup> un valor de cero el valor presente de los resultados Fi de los flujos netos de efectivo.

Si se considera que los flujos de efectivo se - ven afectados por la tasa de interés, solamente cuando se completa un período i, entonces:

$$
f(F_i, r) = \sum_{i=1}^{n} F_i \div (1 + r)^{i-1}
$$

- Sin embargo, si los flujos de efectivo se ven afectados por la tasa de interés r en el instante en que se generan, ésto es, que se considere una tasa de interés continua compuesta, entonces:

$$
f(F_i, r) = F_i + \frac{e^{r} - 1}{r} \sum_{i=2}^{n} F_i \div e^{r(i-1)}
$$

siendo <sup>n</sup> el número de periodos del horizonte de planea ción.

### II. <sup>4</sup> PROCESO INFLACIONARIO

Cuando hay suficientes gastos públicos y particulares en bie nes de consumo y en inversiones, es posible impedir las depresiones económicas y lograr mantener un razonable nivel de ocupación; en cam bio, cuando los gastos son excesivos darán por resultado la infla - ción.

La causa fundamental de la inflación es, por tanto, la sobre carga que se hace <sup>a</sup> la economía de más demandas de las que puede satisfacer. La mano de obra y los demás recursos de la comunidad no - pueden proporcionar todos los bienes y servicios que estan dispuestos <sup>a</sup> comprar, a los precios corrientes, los funcionarios del gobierno, las empresas y las personas; por lo tanto, suben los precios, restrin giéndose las cantidades que realmente obtiene la gente <sup>a</sup> lo que se puede producir, o importar <sup>a</sup> cambio de exportaciones, más cualquier otro ingreso que reciba del extranjero. También es posible que un - país viva fuera de sus propios recursos económicos durante algún tiem Po, ya sea adquiriendo empréstitos para cubrir el déficit de su balanza de pagos, agotando sus reservas de oro y divisas; <sup>ó</sup> vendiendo sus activos en el extranjero.

Lo que mejor determina el grado de la inflación, es la eleva ción del ingreso nominal nacional con mayor rapidez que el ingreso real de la nación, el cual depende principalmente del nivel de la - producción.

La inflación tiene todo el aspecto de un impuesto general so bre el consumo y únicamente las personas que poseen suficiente capacidad económica para obtener un aumento compensatorio en sus ingre -

sos nominales, pueden hacer frente <sup>a</sup> este honeroso y creciente gra vamen.

Debido <sup>a</sup> la inflación la gente se resiste <sup>a</sup> prestar dinero <sup>a</sup> bajas tasas de interés pues su dinero tendrá un menor poder ad quisitivo después de un cierto período; le queda la alternativa de invertir su dinero en "acciones comunes" (participaciones ordina rias) y obtener probablemente una ganancia sobre su capital.

Es importante hacer notar la diferencia que existe entre el concepto de valor temporal del dinero y la pérdida de poder ad quisitivo de éste en el tiempo. El valor del dinero <sup>a</sup> través del tiempo es una función directa de la tasa de interés vigente en laeconomía y no depende de la inflación; por lo que en ausencia de ésta, su poder adquisitivo permanece constante. Sin embargo, al - existir inflación, suben los precios de los productos que constitu yen la canasta de bienes del consumidor y el ingreso real de los individuos disminuye; es decir; el poder adquisitivo del dinero de crece.

Entre los factores que disminuyen la inflación se encuen tran: aumento de la producción, aumento de los ahorros, ya sean vo luntariós <sup>u</sup> obligatorios ( por ejemplo por medio de impuestos más altos y excedentes presupuestales, <sup>o</sup> aumentando las cuotas del seguro nacional), reducción de gastos públicos y otras medidas ten dientes <sup>á</sup> mantener baja la expansión del dinero y del crédito disponibles.

La inflación es similar <sup>a</sup> una enfermedad que, sin ser mortal, requiere de una adaptación total <sup>a</sup> las condiciones imperantes para evitar un posible peligro de muerte, porque de otro modo el - 52

organismo afectado saldrá seriamente dañado del padecimiento.

Los médicos dicen que más que enfermedades, lo que existen son enfermos, de tal manera que la terapia aplicable <sup>a</sup> cada caso depende de las condiciones físicas y psíquicas de cada paciente.

Así, en el caso de la inflación, cada individuo o empresadebe encontrar sus soluciones específicas y concretas en concordar cia con la circunstancia especial en que se encuentre. Cada empresa <sup>o</sup> individuo tiene su propio índice muy particular de inflación. Los índices generales de precios que publica el Banco de México es tan basados en muestras representativas de varios artículos ponderados en diversos lugares; y aunque tienen una aplicación específi ca para juzgar el efecto inflacionario en un ambiente macroeconómi co no pueden aplicarse <sup>a</sup> cada empresa <sup>o</sup> persona en particular, dado que el efecto de la inflación será diferente para cada una de ellas. En las empresas esta diferencia es aún más notoria, sobre todo si se considera que la presente pérdida de poder adquisitivode la moneda no sólo ha sido ocasionada por la causa tradicional de aumento desproporcionado en el circulante monetario, sino que han incidido factores tales como, aumentos en los precios del pe tróleo <sup>y</sup> alimentos. Por ello, cada empresa debe tener una cuantifi catión precisa y exacta del efecto inflacionario en su caso particular.

Desde un punto de vista financiero, existen varias medidas que pueden tomarse en una empresa para minimizar el efecto desfavo rable de la inflación.

Si ésta representa un aumento en los costos de operación, materia prima, mano de obra y gastos en general; la solución sim -

plista consiste en aumentar los precios de venta en la medida necesaria para reponer los incrementos en los costos y conservar una - utilidad razonable en relación <sup>a</sup> la inversión. Claro que ésta sería la solución si no existieran factores como la competencia, produc tos sustitutos, elasticidad de la demanda, controles de precios, - etc.

No debe cometerse el error de sustraer recursos de la empre sa mediante el pago de dividendos sobre utilidades no reales, ya - que con esto únicamente se lograría descapitalizar la empresa.

La empresa tendrá una estructura financiera más favorable si los pasivos monetarios superan los activos monetarios, o dicho en otra forma, si los activos físicos superan al capital aportado por los accionistas.

En relación al efectivo excedente de que se disponga, y -- siempre y cuando no sea por un plazo muy corto, debe procurarse no tenerlo en inversiones monetarias. Puede emplearse en adquirir mayo res cantidades de materias primas y materiales, si se preve que subirán de precio <sup>o</sup> estan escasos; en anticipos <sup>a</sup> proveedores procu rando asegurar el precio; o bien invertirlos en valores de renta va riable, con la ventaja adicional de que los dividendos que se cooren no son acumulables.

Otra medida consistirá en reducir al máximo posible los plazos <sup>a</sup> los clientes, no perdiendo de vista que, según se aumenten los precios de venta, se producirá un incremento en el renglón de cuenta por cobrar de seguirse concediendo los mismos plazos.

En el caso de adquisiciones de activo fijo, es aconsejable recurrir en la medida posible, al arrendamiento financiero, ya que en esta forma se asegura un precio fijo <sup>a</sup> pagar durante el término - del contrato.

Es recomendable no celebrar contratos de venta para entrega <sup>a</sup> mediano y largo plazo, a no ser que se incluya una claúsula con una fórmula que ajuste los precios de venta como consecuenciade aumentos futuros en los costos.

Estas claúsulas llamadas de escalación pueden ser parcia les <sup>o</sup> completas. Son parciales cuando se refieren <sup>a</sup> aumentos en el precio como consecuencia de incrementos en el costo de producción de ciertos conceptos específicos, como en el caso de materias primas, mano de obra, energía eléctrica, combustibles, fletes, etc. En estos casos, se especifican las bases sobre las cuales se deter minará el aumento de los costos, comprobándose mediante facturas, contratos, etc., o bien con información de carácter general como listas de precios, publicaciones en revistas especializadas, etc.

Cuando se incluyen todos los factores económicos de la empresa productora, esta claúsula se convierte en un modelo económico de dicha empresa, en muchos casos, el conjunto de factores contiene pocas variables y aún cuando resultara grande en cuanto pl número de variables o factores económicos, estas pueden agruparse por familias de acuerdo al tipo de influencia que tengan en la eco nomía de la empresa.

Así, este modelo matemático sencillo de la empresa sirve pa ra pronosticar comportamientos de la compañía en función de políti ca de ventas, política de compras, políticas de producción <sup>y</sup> para contrarrestar la inflación, ya que ésta afecta fundamentalmente a todos los insumos.

El objeto de esta tésis es, como se mencionó, proponer tal modelo y la metodología para determinar cuantitativamente sus pará metros.

Es con sus diferentes formas de percibir como el hombre crea la realidad ordinaria.

A. Salazar

III. MODELO

En la inmensa mayoría de los casos, cuando se pretende estu diar un sistema real, es díficil experimentar directamente con él, por lo que se recurre <sup>a</sup> modelos que lo representen. Si bien es cier to, ningún modelo es una imagen exacta del mundo real, las aproxima ciones son siempre necesarias y la precisión requerida dependerá - del fin para el cual ha sido diseñado.

Con frecuencia, por falta de tiempo para realizar la investigación o por ralta de información histórica sobre el fenómeno enestudio, no es posible relacionar todas las variables explicativasdel comportamiento de éste; por consiguiente para describirlo y pro nosticarlo se hace uso de modelos no causales.

Afortunadamente parte del mundo real puede representarse - con suficiente aproximación por los modelos matemáticos lineales. - Estos modelos presentan muchas ventajas; pero las más interesantes son su fácil diseño <sup>y</sup> manejo. Estas dos características hacen de es tos modelos el instrumento más popular y usual para resolver proble mas que caen dentro del campo de las ciencias físicas, biológicas y sociales.

> El aspecto económico de una empresa es por sí mismo un modelo de ella, y <sup>a</sup> su vez puede formularse matemáticamente en forma - sencilla si se analiza sistemáticamente, por simulación y por etapas, su posible comporta miento.

#### III. <sup>1</sup> DESCRIPCION DE LA ESTRUCTURA DEL MODELO.

La relación de los factores económicos de una empresa, tales como el precio de venta de los productos, los sueldos y sala rios, los costos de materias primas, energía, el capital invertido en la empresa, etc., da como resultado la situación económica de la misma. En realidad esta relación no es estrictamente lineal; pe ro el no tomarla así complicaría enormemente la formalización del modelo y sería difícil obtener resultados concretos.

En vista de lo anterior y tomando en cuenta las caracterís ticas favorables que tienen los modelos matemáticos lineales, se considerará <sup>a</sup> la relación de los factores económicos como lineal, haciendo notar que esta abstracción no afecta radicalmente el espí ritu del modelo.

La estructura matemática del modelo es la del siguiente hi perplano:

 $Y = A + BX_1 + CX_2 + DX_3 + EX_4 + ...$ 

en donde las variables  $X_1$ ,  $X_2$ ,  $X_3$ ,  $X_4$ , ..., representan los cambios en el costo de los insumos. e Y representa el cambio que debe verificarse en el precio de venta cuando se realizan cambios en las varia bles  $x_1, x_2, \ldots$ .

Los parámetros A, B, C, D, E, ..., indican la influencia de los factores económicos en el cambio del precio de venta. Si no serealiza ningún cambio en los insumos  $(X_1, X_2, X_3, ...)$  no debe realizarse ningún cambio en el precio de venta, por lo que la suma delos valores numéricos de los parámetros A, B, C, D,..., será igual<sup>a</sup> la unidad.

 $A + B + C + D + ... = 1$ 

Una forma de explicar mejor la estructura del modelo es la siguiente:

$$
\frac{y^{j}}{y^{\circ}} = \frac{A + BX_{1}^{j}}{x_{1}^{\circ}} + \frac{Cx_{2}^{j}}{x_{2}^{\circ}} + \frac{Dx_{3}^{j}}{x_{3}^{\circ}} + \cdots
$$

en donde las variables podrían ser, por ejemplo:

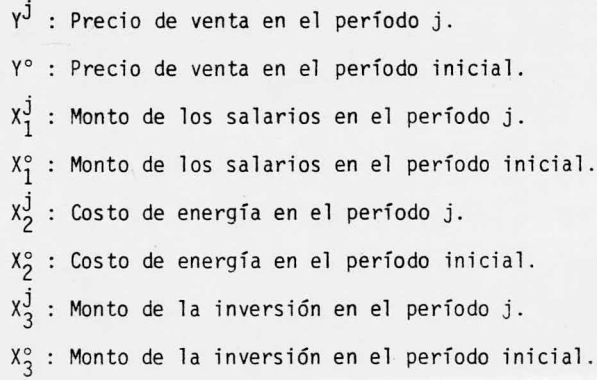

Cuando se conocen los valores iniciales de los insumos se - puede fijar el precio de venta inicial, ya sea considerando una rentabilidad deseada <sup>o</sup> determinándola como una consecuencia del precio de venta. En estas condiciones, cuando se verifiquen cambios en el valor de los insumos, se puede fijar el nuevo precio de venta en fun ción de los estimadores de los parámetros del modelo, valorados de tal manera, que la rentabilidad permanezca constante.

#### III. <sup>2</sup> METODOLOGIA PARA DETERMINAR LOS PARÁMETROS.

La metodología usada se basa en el método iterativo de -- Newton, considerando como función del precio de venta <sup>a</sup> los con juntos de ecuaciones que forman los estados financieros pro-forma. <sup>A</sup> continuación se describen los pasos de esta metodología, la información requerida y los cálculos involucrados en ella.

DESCRIPCION GENERAL

1) DETERMINACION DEL CASO BASE.

E1 primer paso en la determinación del caso base es efectuar el análisis de la evolución del mercado del producto <sup>o</sup> productos en cuestión, ya que con base en ese análisis se - elabora el programa de producción para los períodos comprendidos en el horizonte de planeación y se fijan los precios de - venta correspondientes, de tal forma que sean competitivos.

Una vez que se establecen estos parámetros es necesa ria una estimación de los costos y gastos en los que se va a incurrir para alcanzar los objetivos predeterminados.

Con la información anterior se elaboran <sup>a</sup> continuación los estados financieros pro-forma y a partir de éstos se obtie nen los índices de evaluación, definiéndose así el caso base.

Se debe también seleccionar el índice de evaluación de referencia, es decir, aquél cuyo valor se desea mantener fijo. En este caso siempre se trabajará con la tasa interna de retor no.

2) SELECCION DE LOS FACTORES ECONOMICOS RELEVANTES.

Para seleccionar los factores cuyas variaciones afec -

# CURVAS DE SENSIBILIDAD DE LA TASA INTERNA DE RETORNO

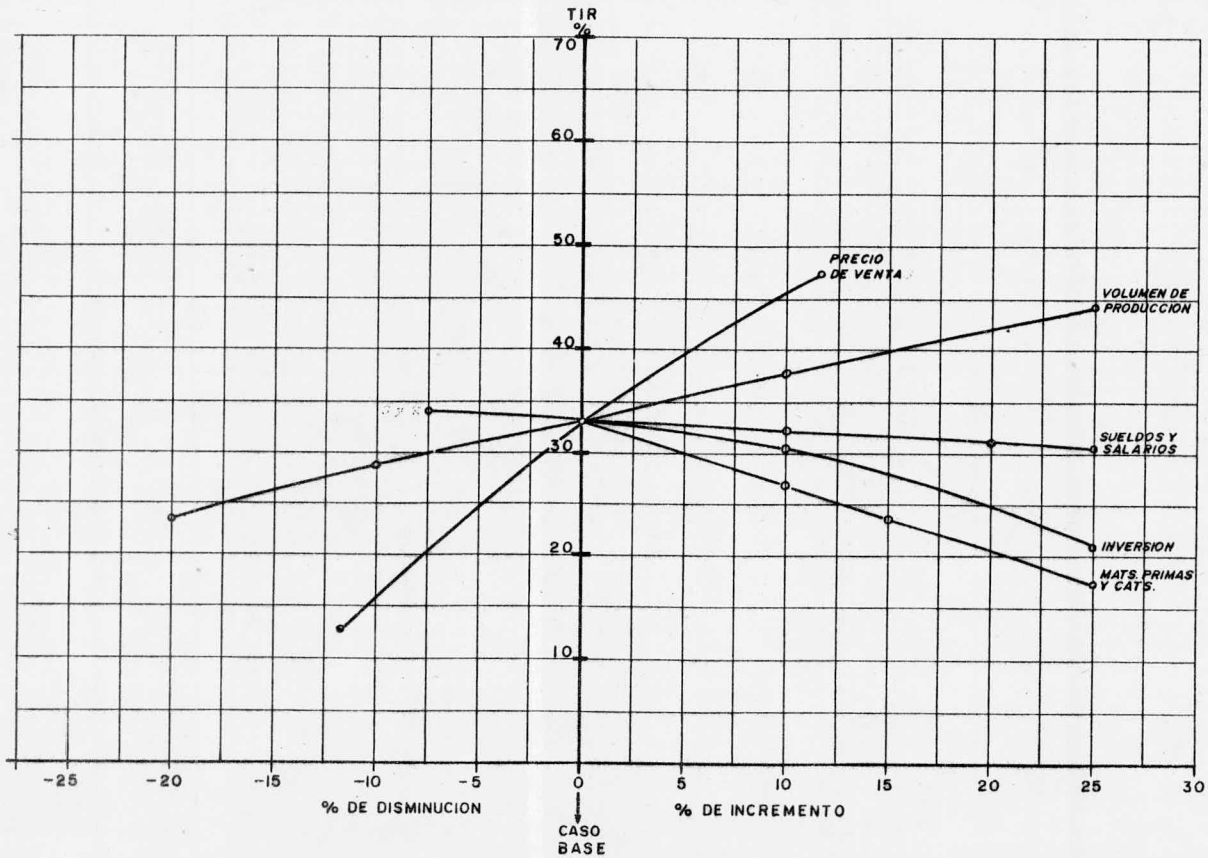

tan en mayor medida <sup>a</sup> un sistema económico es conveniente reali zar un análisis de sensibilidad, es decir, suponer, CETERIS PA-RIBUS, las variaciones de uno de ellos y determinar cuantitativamente como éstas afectan <sup>a</sup> los índices de evaluación corres pondientes al caso base.

Así, el proceso se efectúa con cada uno de los facto. es involucrados en el sistema económico, siendo los relevantes -- aquellos cuyo impacto sobre los índices de evaluación origina les, es mayor.

Para visualizar en conjunto las variaciones de los factores y s<sub>"</sub> impacto sobre los índices de evaluación, se recomien da construir una gráfica de % de variación ( abscisas) vs. valor del índice de evaluación ( ordenadas). Las curvas con mayor tasa de variación de su pendiente corresponderán a los factores económicos relevantes.

3) SELECCION DEL RANGO DE VARIACION POFCENTUAL DE LOS FACTORES ECO NOMICOS.

La selección del rango de variación porcentual de cadauno de los factores económicos se puede basar en los cambios - que éstos han sufrido <sup>a</sup> través del tiempo.

<sup>A</sup> pesar de que este tipo de información histórica puede ser algunas veces incompleta o poco confiable, es útil; ya quedá una idea de los porcentajes de variación que normalmente sufren estos factores.

En caso de no contar con información, será preciso se leccionar rangos de variación amplios con objeto de abarcar elmayor número de casos que se puedan presentar. Sin embargo, és-

to ocasiona una mayor inexactitud en el ajuste por mínimos cuadrados y por lo tanto en los estimadores de los parámetros del modelo.

El rango de variación de los factores económicos, que se utiliza para obtener los estimadores de los parámetros del modelo por medio de simulaciones, no se ha determinado analíticamente. Es posible que si se simulan variaciones grandes cam bie la estructura económica del sistema, dando como resultado un modelo que no represente el caso analizado. Un índice de que las variaciones de los factores económicos sean tales que no mo difiquen la estructura original, es la obtención de aceptablescoeficientes de correlación y determinación en el análisis de regresión que se utiliza para la determinación de los estimadores.

4) EVALUACION ALEATORIA DE LOS FACTORES ECONOMICOS.

Una vez fijado el rango de variación de los factores - económicos (excepto el precio de venta), se obtienen aleatoriamente los cambios porcentuales que afectarán <sup>a</sup> éstos. Estos cam bios porcentuales deberán estar comprendidos en los intervalos seleccionados en el paso (3) y se aplicarán al valor absoluto que el factor correspondiente tenga en la etapa anterior. Los nuevos valores obtenidos corresponderán al período en donde seconsideraron los cambios y se mantendrán constantes en ese pe riodo y en los que restan del horizonte de planeación.

5) DETERMINACION DEL PRECIO DE VENTA.

La determinación del precio de venta que se debe tenera partir de la etapa en que se consideraron cambios en los otros
factores económicos para mantener fijo el valor del índice de evaluación de referencia, es el paso clave en el desarrollo deesta metodología. Como se mencionó anteriormente, se deben considerar los nuevos valores de los factores económicos a partirde la etapa en que se efectuaron los cambios y mantener estos valores en los períodos restantes del horizonte de planeación. Con esta nueva información, se elaboran una vez más los estados financieros pro-forma y se calcula el valor de la tasa internade retorno ( índice de evaluación de referencia) el cual será di ferente al correspondiente al caso base. Como lo que interesa es que la tasa interna de retorno del caso base se mantenga cons tante, será necesario encontrar un precio de venta que afecte <sup>a</sup> la nueva tasa interna de retorno de manera tal que coincida conla del caso base. Para encontrar este precio de venta se usará el método iterativo de Newton.

6) SECUENCIA DEL CALCULO.

Para simular cambios en cada una de las etapas comprendi das en el horizonte de planeación, se repiten los pasos (4) y -5) conservando los valores de los factores económicos ( incluso los precios de venta) calculados en estas etapas, obteniéndoseasí un conjunto de datos correspondientes <sup>a</sup> cada una de las etapas que componen el horizonte de planeación.

Una vez que se lleva <sup>a</sup> cabo esta primera simulación, se repite el procedimiento a partir del paso (4) hasta determinarvarios grupos de datos para cada etapa del horizonte de planeación.

65

7) REGRESION MULTILINEAL.

Con la información anterior y utilizando la técnica deajuste de mínimos cuadrados se obtienen los valores de los esti madores de los parámetros del modelo lineal.

### DESCRIPCION DE LA INFORMACION REQUERIDA

La información requerida para obtener los estimadores de losparámetros del modelo, es la relación de cambio de cada uno de los factores económicos respecto <sup>a</sup> sus valores considerados en el caso base y la correspondiente relación de cambio que debe ocurrir en el precio de venta respecto al considerado en el caso base para -que la tasa de rentabilidad fijada permanezca constante.

Hay que hacer notar que la determinación de la relación de cambio del precio de venta implica considerar, que tanto el nuevoprecio de venta como los nuevos valores de los demás factores económicos obtenidos con la relación de cambio correspondiente, se - mantienen constantes en esta etapa y en las que restan del horizon te de planeación. Es necesario determinar las relaciones de cambio correspondientes <sup>a</sup> cada una de las etapas que conforman el horizon te de planeación.

<sup>A</sup> manera de ilustración se presenta el siguiente ejemplo: Si el valor de los insumos en todo el horizonte de planeación cambia desde la primera etapa porcentualmente de la siguiente forma:

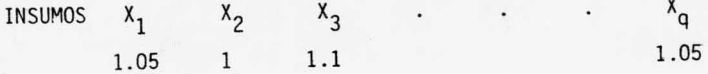

Donde q: Número de insumos <sup>o</sup> número de factores económicos rele vantes considerados.

El cambio pocentual en el precio de venta será, por ejemplo:

$$
^{\circ}
$$
 i,1 = 1.0646

Donde Pi, l: Cambio porcentual del precio de venta del producto ien el período 1.

Si en la segunda etapa el valor de los insumos sufre el siguiente cambio respecto al caso base:

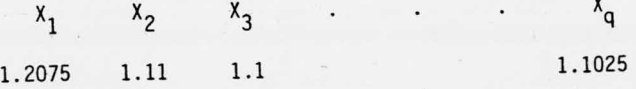

El cambio porcentual en el precio de venta será:

 $\rho_{\,\mathrm{i}\,\,,2}^{}$  = 1.1509 (respecto del caso base)

De esta manera se obtiene un conjunto de datos de cambios de precios correspondientes <sup>a</sup> cada una de las etapas en donde hubo cambios en el valor de alguno de los insumos:

Ejemplo:

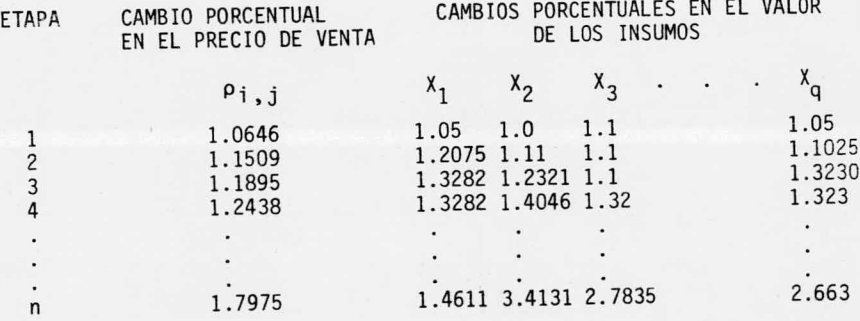

La información completa estará formada por varios grupos co-La información completa estará formada por varios grupos como el anterior con diferentes cifras en cuanto <sup>a</sup> que los cambios se-mo el anterior con diferentes cifras en cuanto <sup>a</sup> que los cambios sedan aleatoriamente. En la práctica se han utilizado de <sup>5</sup> <sup>a</sup> <sup>10</sup> grupos dan aleatoriamente. En la práctica se han utilizado de <sup>5</sup> <sup>a</sup> <sup>10</sup> grupos de estos datos, con lo cual se cubren convenientemente las posibles - de estos datos, con lo cual se cubren convenientemente las posibles variaciones propuestas en los factores económicos. variaciones propuestas en los factores económicos.

Es ésta la información para determinar los estimadores de los Es ésta la información para determinar los estimadores de los parámetros, en donde la variable endógena es el cambio porcentual en parámetros, en donde la variable endógena es el cambio porcentual en el precio de venta y las exógenas las variaciones de factores económicos. factores económicos.

# REESTRUCTURACION DE LOS ALGORITMOS DE LOS ESTADOS FINANCIEROS

Los cálculos para determinar los estados financieros son re lativamente sencillos; pero debido <sup>a</sup> que se requiere un gran número de ellos, la tarea se vuelve árdua y tediosa; más aún si se trata de determinar el precio de venta que se requiere para obtener una tasa interna de retorno fijada previamente. Por ello, conviene rees tructurar los procedimientos de cálculo en dos grupos: los relacionados y los no relacionados con el precio de venta, ya que de estamanera, se evitan operaciones innecesarias dado el procedimiento - utilizado.

## CONCEPTOS RELACIONADOS CON EL

# PRECIO DE VENTA

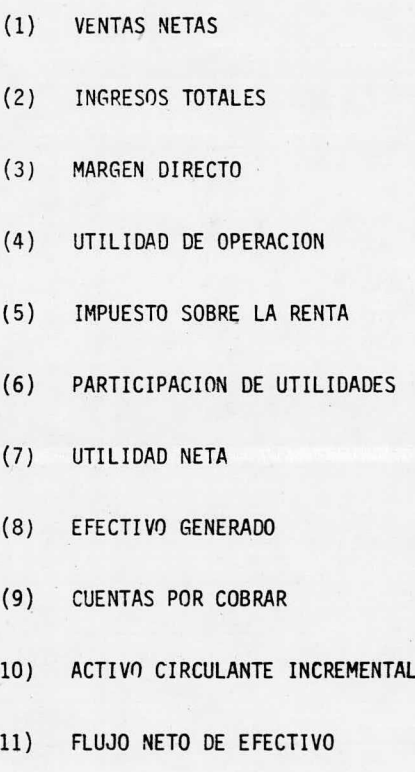

12) VALOR NETO PRESENTE

#### CONCEPTOS NO RELACIONADOS CON EL

#### PRECIO DE VENTA

- 1) COSTO DIRECTO Materias Primas Servicios Otros Materiales
- 2) GASTOS DE ESTRUCTURA Producción Administración Ventas Otros Seguros
- 3) DEPRECIACION <sup>Y</sup> AMORTIZACION
- 4) PASIVO CIRCULANTE
- 5) EFECTIVO EN CAJA
- 6) INVENTARIOS Materia Prima Materiales en Proceso Producto Terminado Otros
- 7) ACTIVO FIJO INCREMENTAL

### MATEMATIZACION

DE LA

METODOLOGIA.

ý.

ALGORITMO PARA DETERMINAR LA TASA INTERNA DE RETORNO

Para encontrar el valor de la tasa interna de retorno, dados los flujos netos de efectivo generados durante el horizonte de pla neación se emplea el método iterativo de Newton.

En este método se requiere determinar la derivada de la función:

$$
\mathsf{f}(\mathsf{FNE}_j, \mathsf{TIR})
$$

en donde; FNEj: Flujo Neto de Efectivo en el período j.

TIR: Tasa Interna de Retorno.

pero se puede considerar como un valor muy aproximado de esa derivada, el valor de la tangente del ángulo de la secante que pasa por - los puntos:

( TIR, f( TIR)) 
$$
y
$$
 ( TIR +  $\varepsilon$ , f( TIR +  $\varepsilon$ ))

esto es:

$$
f'(TIR) = \frac{f(TIR + \epsilon) - f(TIR)}{\epsilon}
$$

<sup>A</sup> continuación se describe en forma de diagrama lógico este método para determinar tanto la tasa interna de retorno discreta como la contínua.

### METODO DE NEWTON

## METODO ITERATIVO QUE PERMITE ENCONTRAR UNA RAIZ Xn DE UNA FUNCION DE X ( f(x))

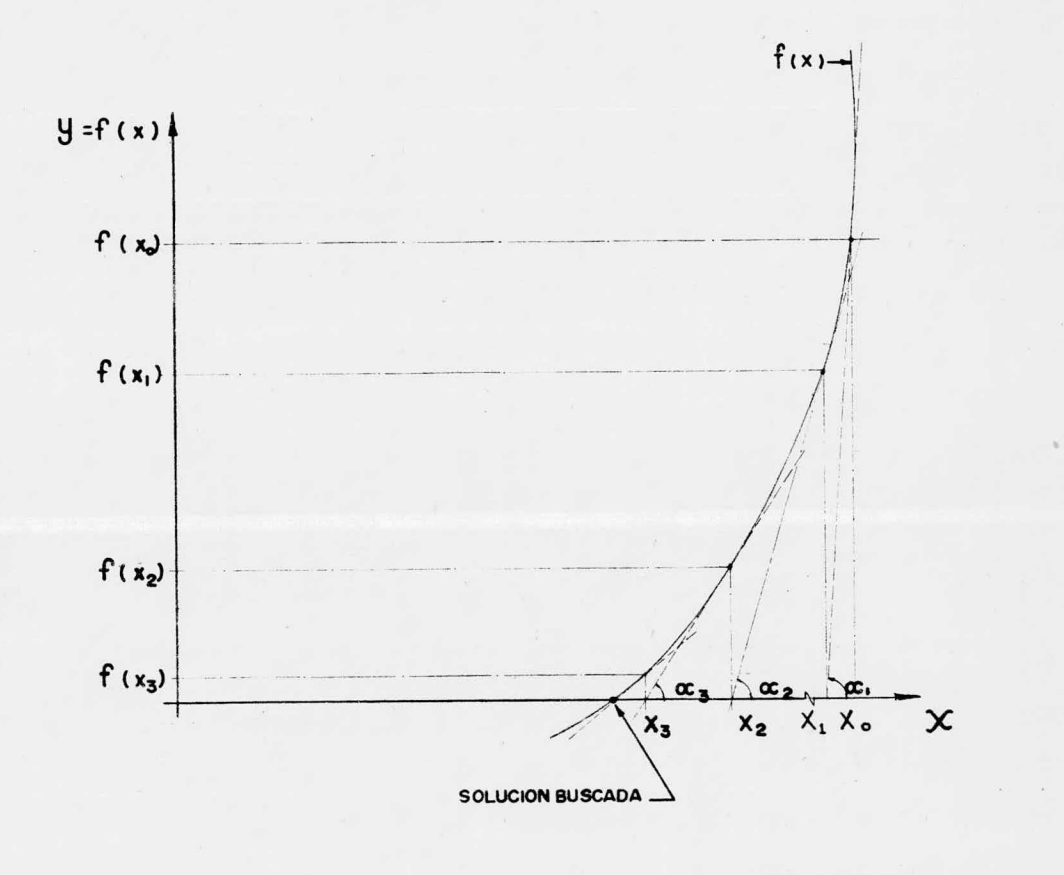

EN GENERAL :  $tg \alpha_n = f(x_{n-1})$ 

$$
t g \propto n = \frac{f(x_{n-1})}{x_n - x_{n-1}} = f(x_{n-1})
$$

 $x_n = x_{n-1} - \frac{f(x_{n-1})}{f(x_{n-1})}$ 

La convergencia se alcanza cuando  $Xn - Xn - I \approx 0$ 

 $tg \alpha_2 = f'(x_1)$ 

 $tg \propto_1 = \frac{f(x_0)}{x_0 - x_1} = f'(x_0)$ 

 $X_1 = X_0 - \frac{f(x_0)}{f(x_0)}$ 

 $ta \propto t = f'(x_0)$ 

 $tg \alpha_2 = \frac{f(x_1)}{x_1 - x_1} = f'(x_1)$ 

 $x_2 = x_1 - \frac{f(x_1)}{f'(x_1)}$ 

## DIAGRAMA LOGICO PARA CALCULAR LA TASA INTERNA DE RETORNO DISCRETA ( TIRD)

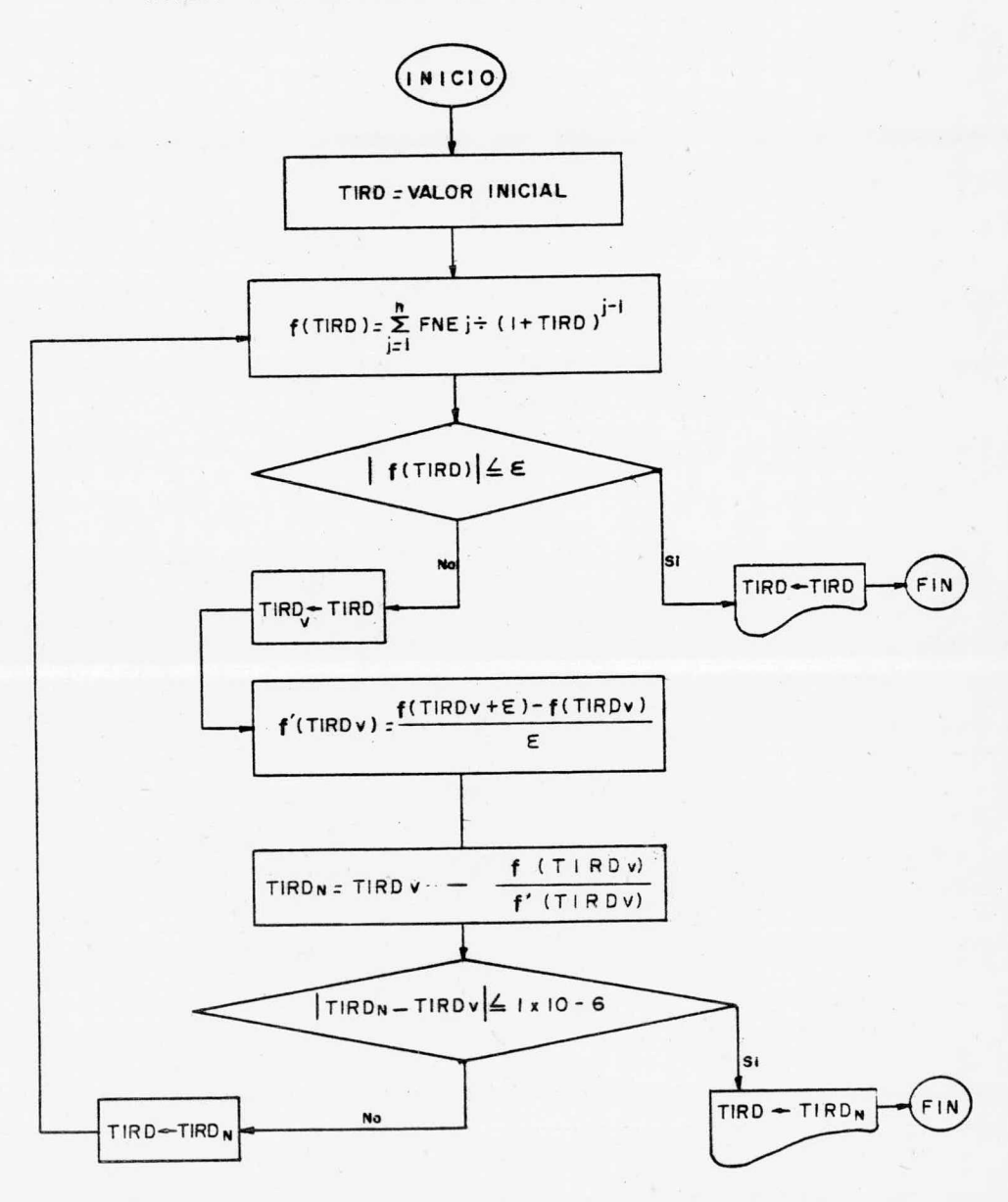

# DIAGRAMA LOGICO PARA CALCULAR LA TASA INTERNA DE RETORNO CONTINUA (TIRC)

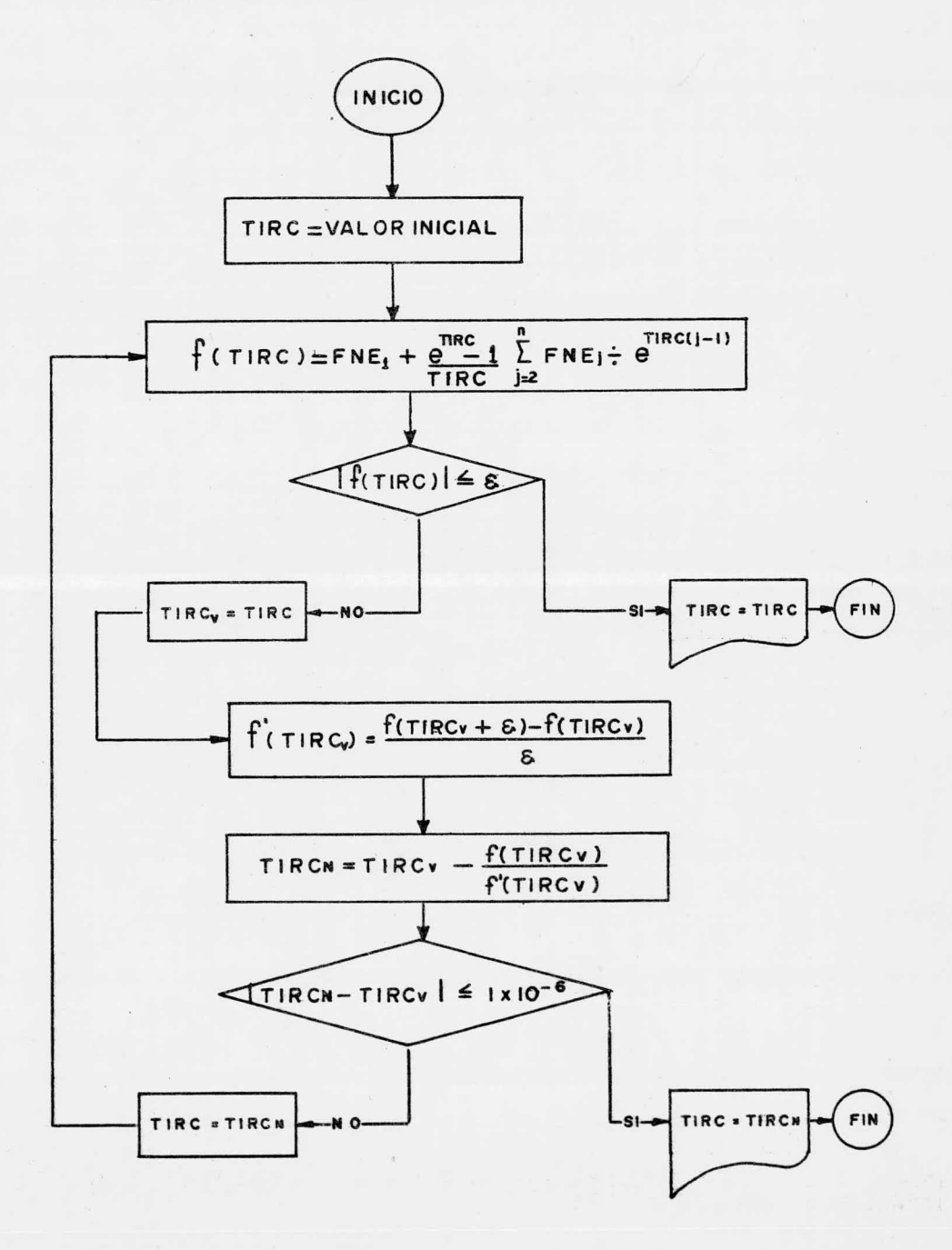

2.- RANGO DE VARIACION PORCENTUAL DE LOS FACTORES ECONOMICOS

Sean  $x_1, x_2, ..., x_q$  los valores de los factores económicos relevantes, seleccionar;

> R1: Rango de variación porcentual del - factor  $X_1$ . R<sub>2</sub>: Rango de variación porcentual del -factor  $x_2$ .

Rq: Rango de variación porcentual del - factor  $X_q$ .

Ejemplo:

 $R_1 = (1, 1, 1, 1, 2, 1, 3, 1, 4, ...)$  $R_2 = ( 1.15, 1.17, 1.22, 1.23, ...)$ 

#### 3.- EVALUACION ALEATORIA DE LOS FACTORES ECONOMICOS

$$
(x_1)_j = (x_1)_{j-1} (R_{1i})_j
$$
  
 $(x_2)_j = (x_2)_{j-1} (R_{2i})_j$ 

$$
(x_q)_j = (x_q)_{j-1} (R_{qi})_j
$$

en donde;  $j = 1, 2, ..., n$  n = períodos considerados en el

horizonte de planeación.

 $y$  R<sub>1</sub>; R<sub>2</sub><sub>i</sub>, ..., R<sub>qi</sub> son los elementos obtenidos aleatoriamente de los respectivos  $R_1, R_2, \ldots, R_q$  en el período j.

Ejemplo: Si  $(X_1)_{i-1} = 1000$  $R_1 = (1, 1.1, 1.2, 1.3, 1.4, ...)$  $(R_{1i})_j = 1.2$  ( elemento de  $R_1$  obtenido aleatoria mente).  $\ddotsc$ 

> $(x_1)_{\mathbf{j}} = (x_1)_{\mathbf{j}-1} (x_{1i})_{\mathbf{j}} = 1000 \times 1.2$  $(X_1)$ <sub>i</sub> = 1200

# 4.- ALGORITMO PARA DETERMINAR EL PRECIO DE VENTA DADA UNA TASA INTER NA DE RETORNO.

Este algoritmo, al igual que el utilizado para el cálculo dela tasa interna de retorno, esta basado en el método iterativo de --- Newton, en el cual es necesario determinar la derivada de la función de la variable que se desea encontrar.

En este caso, la función del precio P<sub>ii</sub> (precio de venta delproducto <sup>i</sup> en el período j) es la unión de los algoritmos FUNPRE ( con ceptos relacionados con el precio de venta) y NFUNPRE ( conceptos no relacionados con el precio de venta)

Esto es:

FUNPRE ( $P_{ij}$ ) = FUNPRE U NFUNPRE

La derivada de esta función en forma muy aproximada se calcula de la siguiente forma:

 $\frac{d(FUNPRE(P_{ij}))}{dt}$  = FUNPRE'(P<sub>ij</sub>) = FUNPRE(P<sub>ij</sub> + e ) - FUNPRE(P<sub>ij</sub>)  $d(P_{ij})$  $\bm{\epsilon}$ 

en donde;

FUNPRE(  $P_{ij} + \varepsilon$  ) = FUNPRE U UNFUNPRE (evaluados con  $P_{ij} + \varepsilon$  )

El diagrama lógico de este algoritmo se muestra <sup>a</sup> continuación:

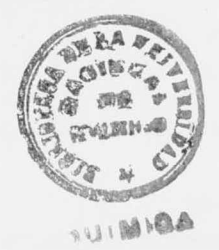

# DIAGRAMA LOGICO PARA CALCULAR EL PRECIO DE VENTA DADA UNA TASA INTERNA DE RETORNO

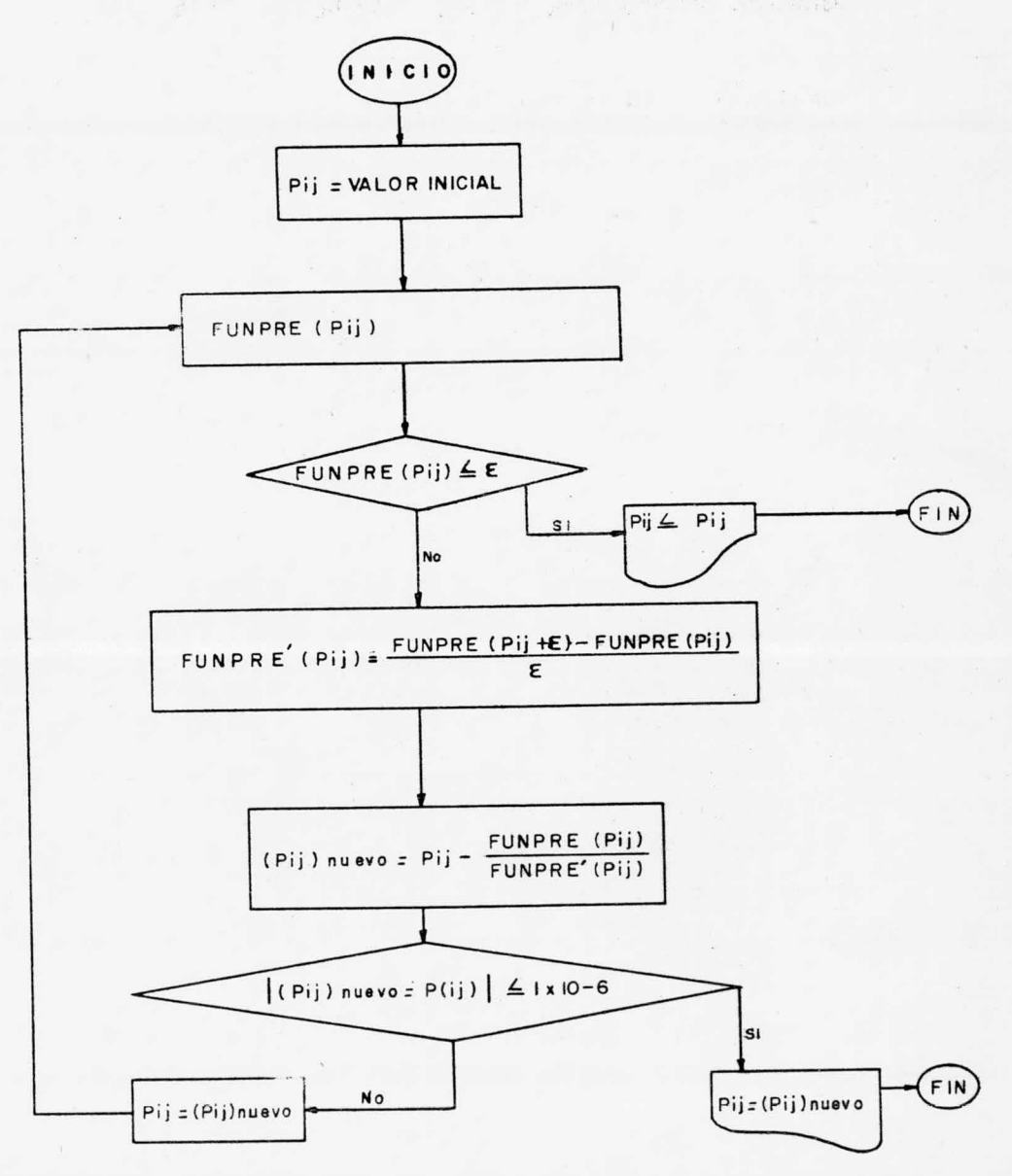

5.- FORMACION DE LA MATRIZ F Y DEL VECTOR P.

El primer renglón de la matriz <sup>F</sup> se forma con los valores de  $(R_{1i})_j$ ,  $(R_{2i})_j$ , ..., $(R_{qi})_j$ ; que son los elementos obtenidos alea toriamente de los respectivos  $R_1$ ,  $R_2$ , ...,  $R_q$  en el período j=1.

El primer elemento del vector <sup>P</sup> será la relación:

$$
p_{ij} = p_{ij} \div p_i^{\circ}
$$

en donde; P<sub>ij</sub>: Precio de venta del producto i en el pe ríodo j=1.

Pi: Precio de venta del producto <sup>i</sup> en el pe ríodo inicial.

El segundo renglón de la matriz <sup>F</sup> se forma con los valores de (  $R_{1i}$ )<sub>j</sub> x (  $R_{1i}$ )<sub>j+1</sub>,(  $R_{2i}$ )<sub>j</sub> x (  $R_{2i}$ )<sub>j+1</sub>,...,(  $R_{qi}$ <sub>)</sub>j x (  $R_{qi}$ )<sub>j+1</sub>;

El segundo elemento del vector <sup>P</sup> será la relación:

$$
p_{i,j+1} = p_{i,j+1} \div p_i^{\circ}
$$

Ejemplo:

$$
\begin{bmatrix}\nF_{11} & F_{12} & \cdots & F_{1q} \\
F_{21} & F_{22} & \cdots & F_{2q} \\
\vdots & \vdots & \ddots & \vdots \\
\vdots & \vdots & \ddots & \vdots \\
\vdots & \vdots & \vdots & \vdots \\
\vdots & \vdots & \vdots & \vdots \\
\vdots & \vdots & \vdots & \vdots \\
\vdots & \vdots & \vdots & \vdots \\
\vdots & \vdots & \vdots & \vdots \\
\vdots & \vdots & \vdots & \vdots \\
\vdots & \vdots & \vdots & \vdots \\
\vdots & \vdots & \vdots & \vdots \\
\vdots & \vdots & \vdots & \vdots \\
\vdots & \vdots & \vdots & \vdots \\
\vdots & \vdots & \vdots & \vdots \\
\vdots & \vdots & \vdots & \vdots \\
\vdots & \vdots & \vdots & \vdots \\
\vdots & \vdots & \vdots & \vdots \\
\vdots & \vdots & \vdots & \vdots \\
\vdots & \vdots & \vdots & \vdots \\
\vdots & \vdots & \vdots & \vdots \\
\vdots & \vdots & \vdots & \vdots \\
\vdots & \vdots & \vdots & \vdots \\
\vdots & \vdots & \vdots & \vdots \\
\vdots & \vdots & \vdots & \vdots \\
\vdots & \vdots & \vdots & \vdots \\
\vdots & \vdots & \vdots & \vdots \\
\vdots & \vdots & \vdots & \vdots \\
\vdots & \vdots & \vdots & \vdots \\
\vdots & \vdots & \vdots & \vdots \\
\vdots & \vdots & \vdots & \vdots \\
\vdots & \vdots & \vdots & \vdots \\
\vdots & \vdots & \vdots & \vdots \\
\vdots & \vdots & \vdots & \vdots \\
\vdots & \vdots & \vdots & \vdots \\
\vdots & \vdots & \vdots & \vdots \\
\vdots & \vdots & \vdots & \vdots \\
\vdots & \vdots & \vdots & \vdots \\
\vdots & \vdots & \vdots & \vdots \\
\vdots & \vdots & \vdots & \vdots \\
\vdots & \vdots & \vdots & \vdots \\
\vdots & \vdots & \vdots & \vdots \\
\vdots & \vdots & \vdots & \vdots \\
\vdots & \vdots & \vdots & \vdots \\
\vdots & \vdots & \vdots & \vdots \\
\vdots & \vdots & \vdots & \vdots \\
\vdots & \
$$

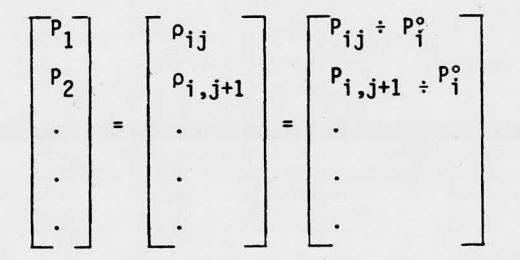

El proceso terminará cuando se determine  $\rho_{\text{in}}$ , determinándose así la matriz F y el vector columna P, que son los argumentos para elanálisis de regresión multilineal.

Como se recomienda en el paso (6) de la descripción general de la metodología, es conveniente calcular varias matrices <sup>F</sup> y vectores P. 6.- REGRESION MULTILINEAL.

Los estimadores de los parámetros del módelo se determinan utilizando el método de regresión multilineal (estimación por mínimos cuadrados) que consiste en lo siguiente:

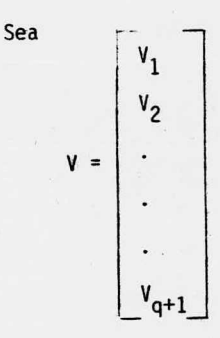

en donde; q: Número de factores económicos relevantes considerados. Entonces:

 $P = FV + \epsilon$ 

en donde;

$$
F = \begin{bmatrix} (R_{1i})_j & (R_{2i})_j & (R_{qi})_j \\ (R_{1i})_j x (R_{1i})_{j+1} & (R_{2i})_j x (R_{2i})_{j+1} & (R_{qi})_j x (R_{qi})_{j+1} \\ \vdots & \vdots & \vdots & \vdots \\ (R_{1i})_j x (R_{1i})_{j+1} x \dots x (R_{1i})_n (R_{2i})_j x (R_{2i})_{j+1} x \dots x (R_{2i})_n \dots (R_{qi})_j x (R_{qi})_{j+1} x \dots x (R_{qi})_n \end{bmatrix}
$$

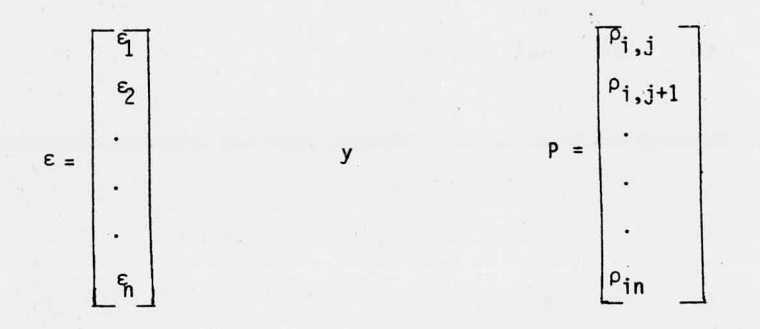

$$
\epsilon = P - FV
$$

La suma de resíduos al cuadrado es:

$$
(P - FV)' (P - FV) = \varepsilon' \varepsilon = \sum_{i=1}^{n} e_i^2
$$
  
(P - FV)' (P - FV) = P'P - 2V'F'P + VF'FV

Para encontrar el valor de <sup>V</sup> que minimice la suma de los resíduos al cuadrado, se diferencia la expresión anterior con respecto <sup>a</sup> V.

$$
\frac{\delta(\epsilon' \epsilon)}{\delta V} = - 2F'P + 2F'FV
$$

Igualando <sup>a</sup> cero y despejando <sup>a</sup> <sup>V</sup> se obtiene:

$$
V = (F'F)^{-1}F'P = \begin{bmatrix} v_1 \\ v_2 \\ \vdots \\ v_{q+1} \end{bmatrix}
$$

que es el resultado deseado si se conoce la matriz <sup>F</sup> y el vector P.

84

#### III. <sup>3</sup> USOS

En un sistema económico en donde uno de los factores relevantes es el precio de venta por constituir la base de su autorregulación, setorna indispensable que el gobierno cuente con un instrumento poderosoque le permita ejercer su función de control en la determinación de los precios. El modelo propuesto puede, dada sus características, constituir una herramienta efectiva en la determinación de los precios <sup>y</sup> <sup>a</sup> la vez contribuir como factor importante de una política anti -inflacionaria.

La utilización de este modelo cono herramienta de control de pre cios, evitará que muchas empresas los eleven desorbitadamente con el consecuente aumento de su tasa de rentabilidad, obteniendo con ésto beneficios extraordinarios, lo cual como es lógico, entorpece y daña el desa rrollo sano <sup>y</sup> consistente de una economía como la nuestra.

El uso del modelo no tiene porque circunscribirse al gobierno, sería igualmente útil para cualquier tipo de empresa; ya que cualquierade éstas puede pronosticar una tasa de rentabilidad conveniente, con base en sus estudios de planeación financiera. Sin embargo, en una economía dinámica donde los precios sufren cambios imprevisibles es imposible con siderar estas variaciones en dichos estudios; por lo que la tasa de rentabilidad real diferirá de la pronosticada. Con el modelo propuesto es posible minimizar esta diferencia, ya que para cambios en el precio decualquiera de los insumos se puede determinar inmediatamente el nuevo - precio al que se deberá vender el producto para mantener constante la ta sa de rentabilidad deseada.

Normalmente las empresas para -estatales son las últimas en aumen tar sus precios en presencia de inflación. La utilización del modelo con tribuiría <sup>a</sup> que estas empresas aumenten sus precios en el momento preciso y en un porcentaje adecuado <sup>a</sup> sus planes de desarrollo.

Cuando por parte del gobierno existiera una política para activar el desarrollo en una rama de la producción <sup>o</sup> zona geográfica determinada, el modelo sería útil para motivar la creación de empresas median te el abastecimiento de insumos provenientes de organismos estatales, <sup>a</sup> precios tales que favorecieran la rentabilidad de aquéllas.

Finalmente, la aplicación más directa del modelo es como fórmula de escalación que ajuste los precios como consecuencia de aumentos futuros en los costos al celebrarse contratos de venta para entrega a mediano y largo plazo.

No es digno de grandes hombres el perder horas como esclavos en las labores de cálculo.

G. W. Leibnitz

### IV. UTILIZACION DEL MODELO EN UN

×.

PROYECTO REAL

En este capítulo se pretende la comprobación del modelo me diante su aplicación <sup>a</sup> un caso real. Para motivos de ilustración se reportan el programa de producción, el precio de venta del producto, el monto de la inversión, los costos fijos y variables de producción, de administración y ventas, la estructura del financia miento, las bases de cálculo del capital de trabajo y los estados financieros pro-forma, elementos básicos e indispensables para poder evaluar un proyecto de inversión.

El proyecto de inversión seleccionado para la aplicación del modelo se refiere <sup>a</sup> una planta de la industria química. Los datos que se presentan <sup>a</sup> lo largo de este capítulo son muy cercanos <sup>a</sup> la realidad, ya que se tuvo acceso directo <sup>a</sup> la información de la empresa; sin embargo no son los originales debido <sup>a</sup> que éstos son confidenciales.

PROGRAMA DE PRODUCCION Y PRECIO DE VENTA.

Los estudios de mercado realizados permitieron pronosti car las demandas y ofertas esperadas. Con base en estos estudiosse formuló el programa de producción tentativo <sup>a</sup> satisfacer los requerimientos de la industria nacional. <sup>A</sup> continuación se presen ta dicho programa y el precio de mercado del producto.

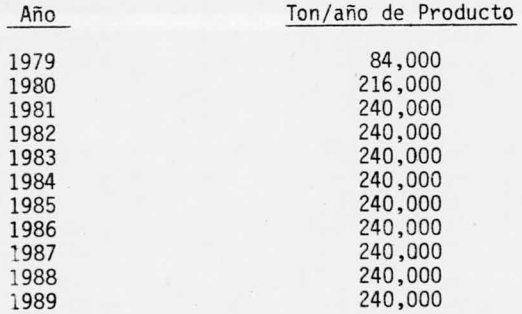

Precio de venta del producto (L.A.B. Planta): 7,735 \$/Ton

#### INVERSION

Las diferentes partidas de inversión se han determinado mediante contratos de transferencia de tecnología, de asistencia técnica, cotizaciones directas de los fabricantes de maquinaria y equipo y por la experiencia acumulada del personal técnico de la-

#### empresa.

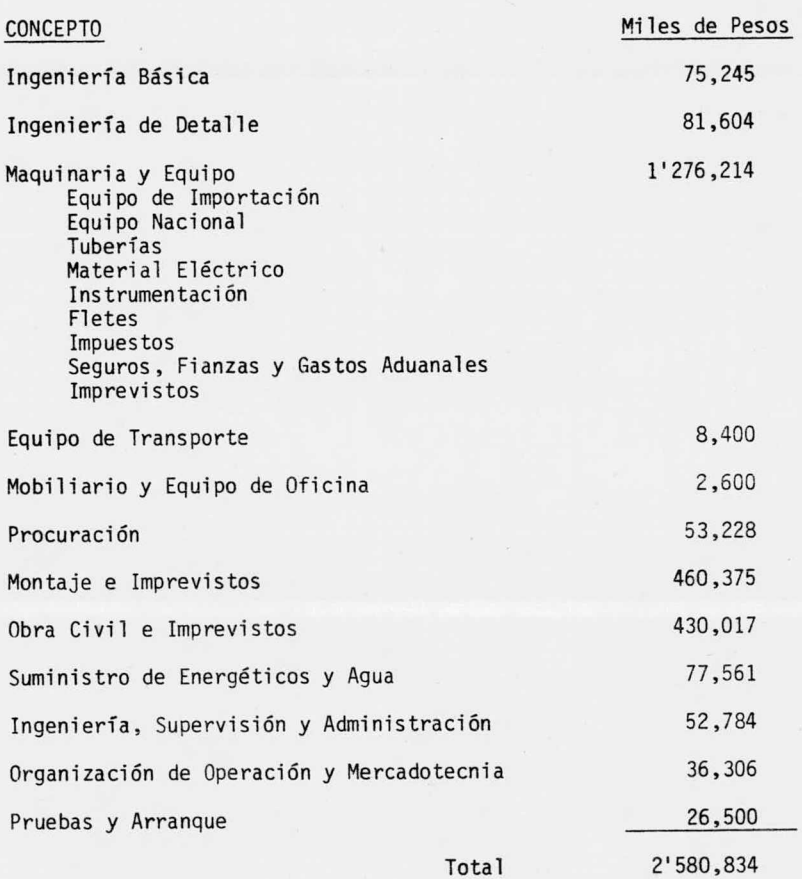

### COSTOS DE PRODUCCION

De acuerdo con los requerimientos de fuerza de trabajo ycon los coeficientes técnicos resultantes de la tecnología utilizada se cuantificaron los siguientes costos:

## 1) COSTOS FIJOS-

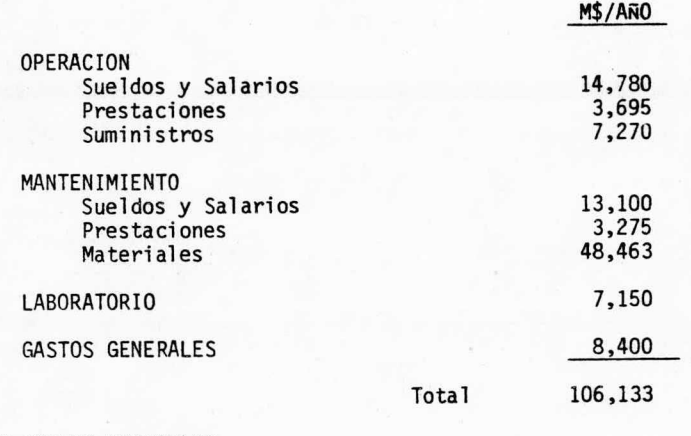

2) COSTOS VARIABLES 2) COSTOS VARIABLES

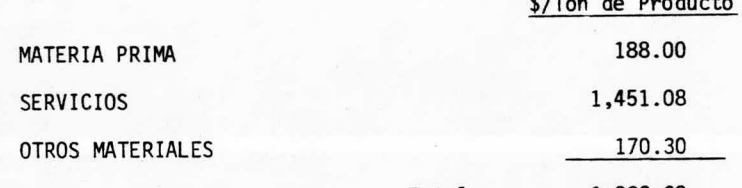

Total 1, 809. 38 Total 1, 809. 38

GASTOS DE ADMINISTRACION GASTOS DE ADMINISTRACION

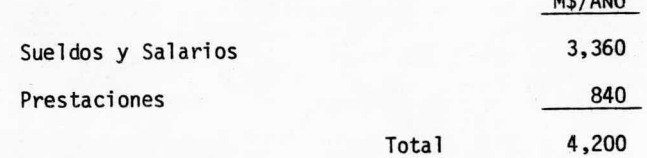

GASTOS DE VENTAS <sup>Y</sup> DISTRIBUCION GASTOS DE VENTAS <sup>Y</sup> DISTRIBUCION

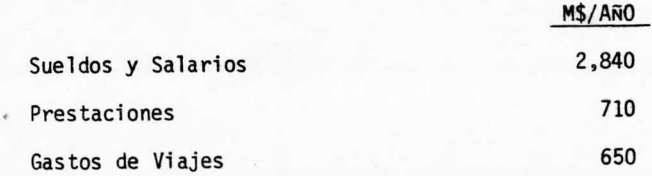

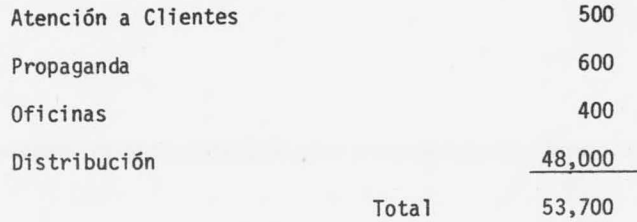

## ESTRUCTURA DEL FINANCIAMIENTO

 $\tilde{\mathbf{z}}$ 

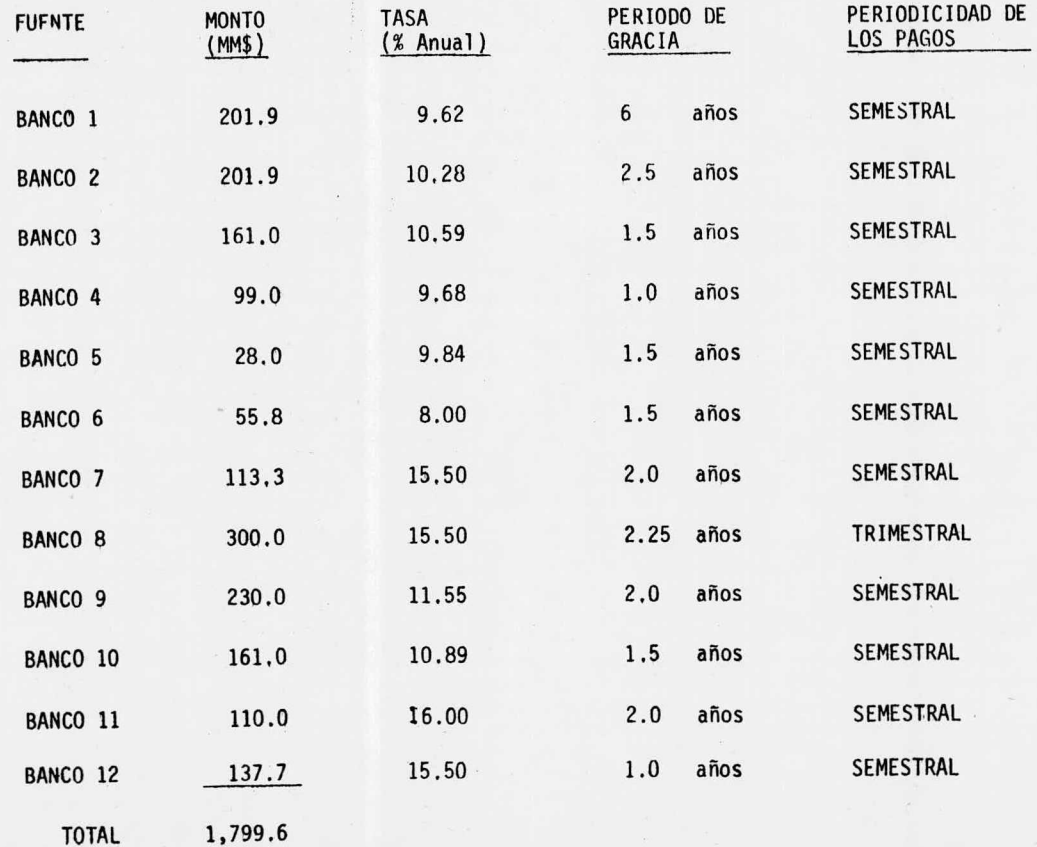

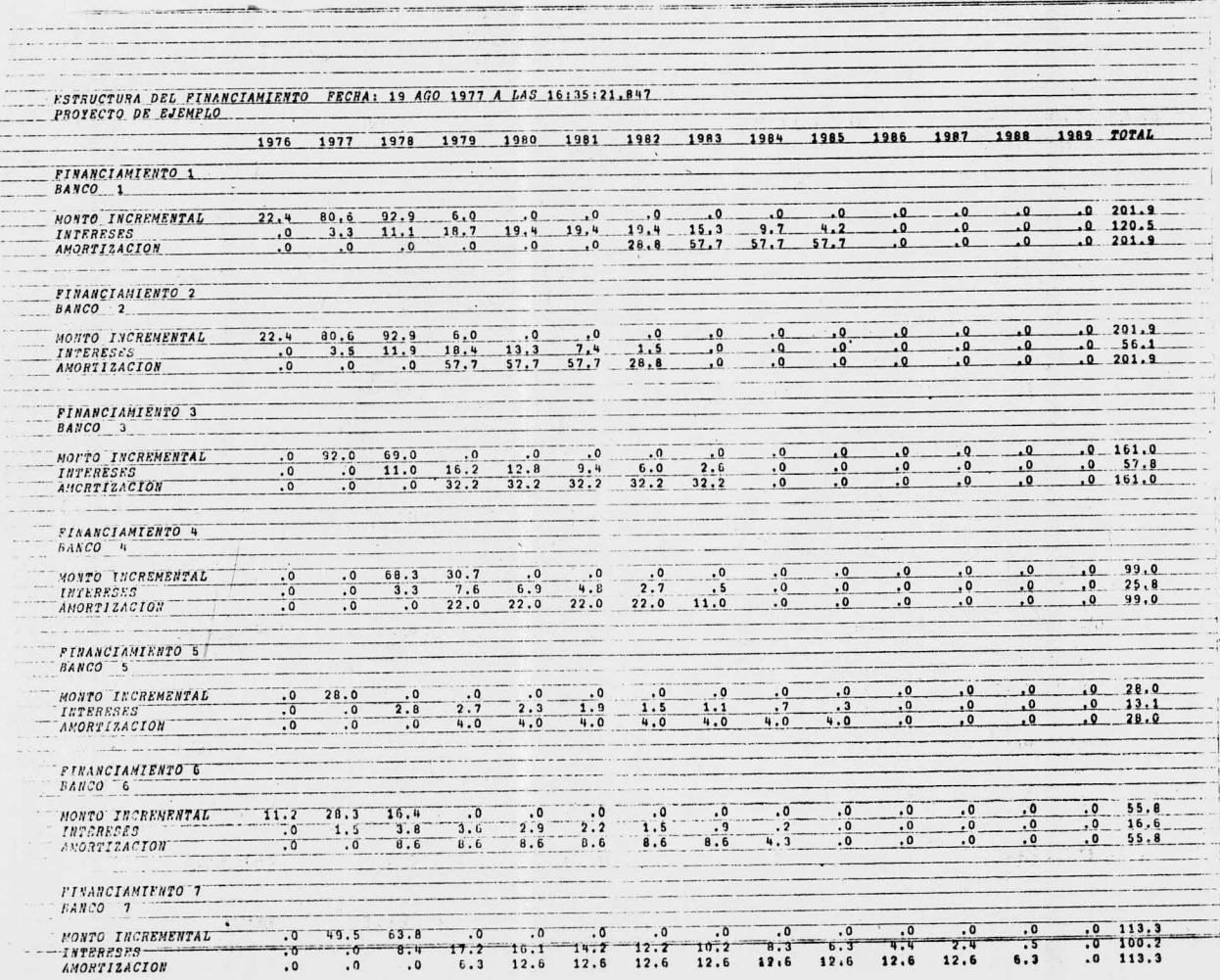

FINANCIAMIENTO 8 BANCO B MONTO INCREMENTAL  $\cdot$  0 125.0 175.0  $\cdot$ <sup>0</sup>  $\ddot{\bullet}$  $\alpha$  $\cdot$  0  $\overline{\phantom{a}}$  $\overline{0}$  $.0 300.0$ **INTERESES**  $4.3$  $34.9$  $19.8$  $\overline{0}$ 45.9 38.4  $29.1$  $10.5$  $1.7$  $.0 184.4$  $\overline{\phantom{a}}$  $\ddot{\bullet}$ **AMORTIZACION**  $\cdot$  0  $\overline{a}$  $30.0$ 60.0 60.0 60.0  $30.0$ 60.0  $\overline{\cdot}$  $.0 300.0$ FINANCIAMIENTO 9  $BAHCO$  9 MONTO INCREMENTAL  $\cdot$  0  $\cdot$  0 184.0 46.0  $\cdot$  0  $\cdot$  0  $\cdot$  0  $.0 230.0$ INTERESES  $\cdot$  0  $\overline{\cdot}$  0  $\cdot 0$ 4.6  $25.2$  $22.4$  $25.7$  $19.1$ 15.8  $12.5$  $9.1$  $5.8$  $2.5$  $.0 142.8$  $\overline{0}$ AMORTIZACION  $\overline{\Omega}$  $\overline{0}$  $\ddot{\phantom{0}}$  $28.7$ 28.7  $\sqrt{2}$  $28.7$  $28.7$  $28.7$  $28.7$  $28.7$  $28.7$  $.0 230.0$ FINANCIAMIENTO 10 BANCO 10 MONTO INCREMENTAL  $\sqrt{2}$ 138.0  $23.0$ **INTERESES**  $\cdot$  0  $\cdot$  0  $\frac{0}{0}$  161.0  $\overline{0}$  $\overline{0}$  $2.5$ 16.9  $11.4$ 14.9  $7.9$ 4.4  $\cdot$  0  $\overline{\mathbf{0}}$  $\cdot$  0  $\overline{0}$ AMORTIZACION  $\overline{\phantom{0}}$  $\overline{0}$ 16.1  $\cdot$  0  $32.2$  $32.2$  $32.2$  $32.2$  $\overline{0}$  $\overline{0}$  $16.1$  $\overline{1}$ .  $\overline{\cdot}$  0  $.0 161.0$ FINANCIAMIENTO 11  $BANGO$  11 MONTO INCREMENTAL  $\overline{a}$  $63.5$  $38.9$  $7<sup>2</sup>$  $\overline{0}$  $\frac{.0}{.0}$  110.0 **INTERESES**  $\overline{0}$ .  $\overline{0}$  $3.4$  $14.5$  $15.0$  $11.4$ 7.9  $\mathbf{u}$   $\mathbf{u}$  $\cdot$  0  $\ddot{\bm{0}}$ . 0  $\overline{\cdot}$  0  $57.5$ AMORTIZACION  $\overline{0}$  $\cdot$  0  $\overline{0}$ 11.0  $22.0$  $22.0$  $22.0$  $22.0$ ີດ  $.0 110.0$ FINANCIAMIENTO 12 BANCO 12 MONTO INCREMENTAL  $\overline{0}$ 137.7  $.0 137.7$  $\overline{0}$ **INTERESES**  $\overline{a}$  $\cdot$  0  $\ddot{\cdot}$  0  $10.7$  $18.7$  $8.0$  $\cdot$  0 AMORTIZACIÓN  $\ddot{\bm{0}}$  $.0 37.4$  $\overline{0}$ 68. 68.1  $\overline{a}$ 137.7 FINAN DE PROVEEDORES MONTO INCREMENTAL  $\cdot$  0  $50.7$  $65.1$  $72.4$  $72.4$  72.4  $72.4$  $72.4$ 72.4  $72.4$ 72.4  $72.4 767.2$ **INTERESES**  $\cdot$  0 ິດ  $\overline{0}$  $.0$  $\ddot{\phantom{0}}$ .0  $\cdot$  0  $72.9$  $\cdot$  0  $\cdot$  . 0  $\cdot$  0  $\overline{\phantom{0}}$ ANOPTIZACION  $\cdot$  0  $.0$  $\Omega$  $\ddot{\phantom{0}}$  $\cdot$  0  $\ddot{\bullet}$  $50.7$ 65.1  $72.4$  $72.4$  $72.4$ 72.4  $72.4$ 72.4 TOTAL FINANCIAMIENTO (POR ANO) MONTO INCREMENTAL 55.9 491.5 963.9 339.0 65.1 72.4 72.4 72.4 72.4 72.4 72.4 72.4  $72.4$ **INTERFSES** 72.4 72.4 2566.6  $4.9$ 8.6 187.9 399.5 414.0 352.4 341.4 236.8 175.4 113.7 113.7  $\cdot$  5  $.0 871.1$ AMORTIZACION  $\cdot$  0  $\overline{a}$  $78.7$ 144.8 2566.8

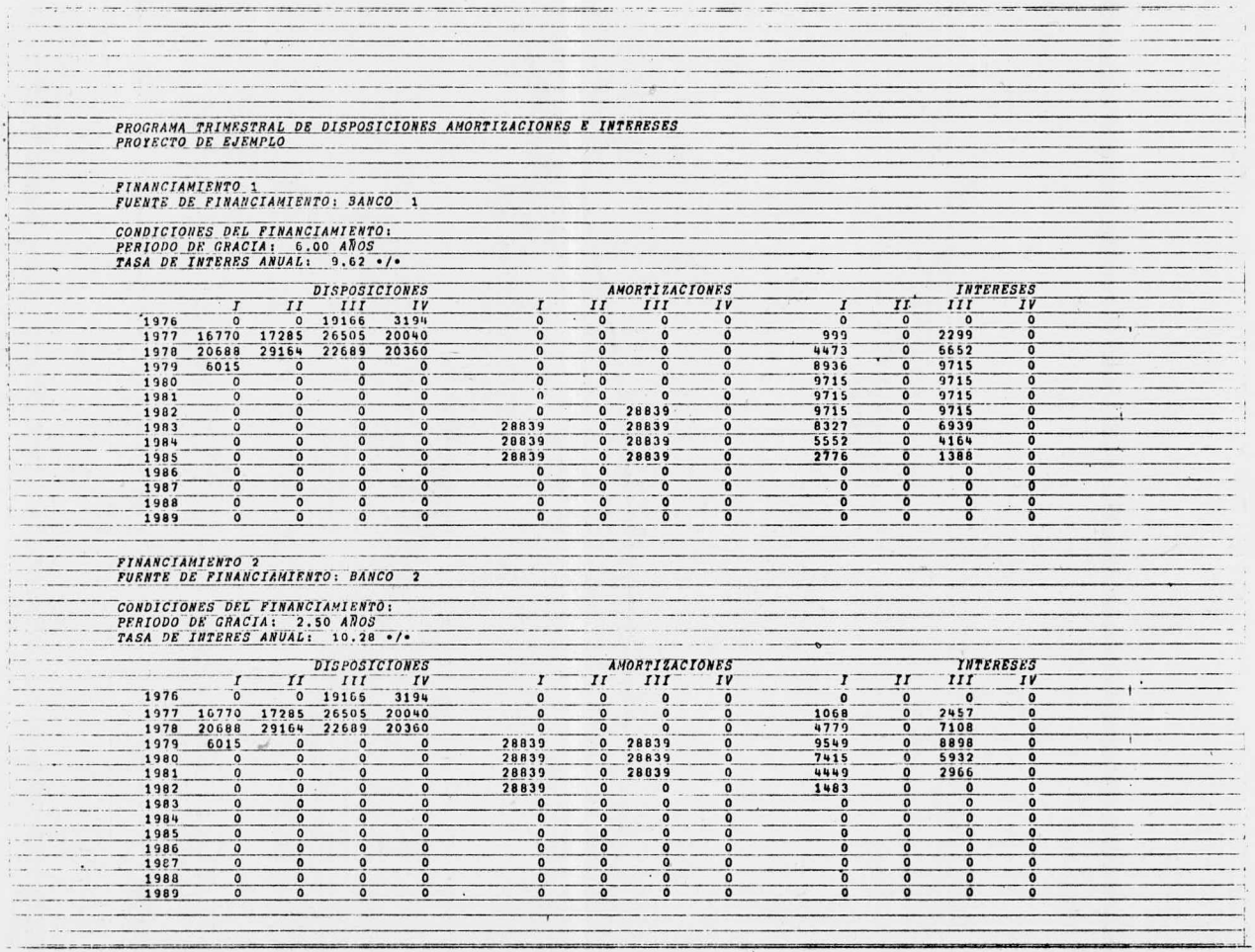

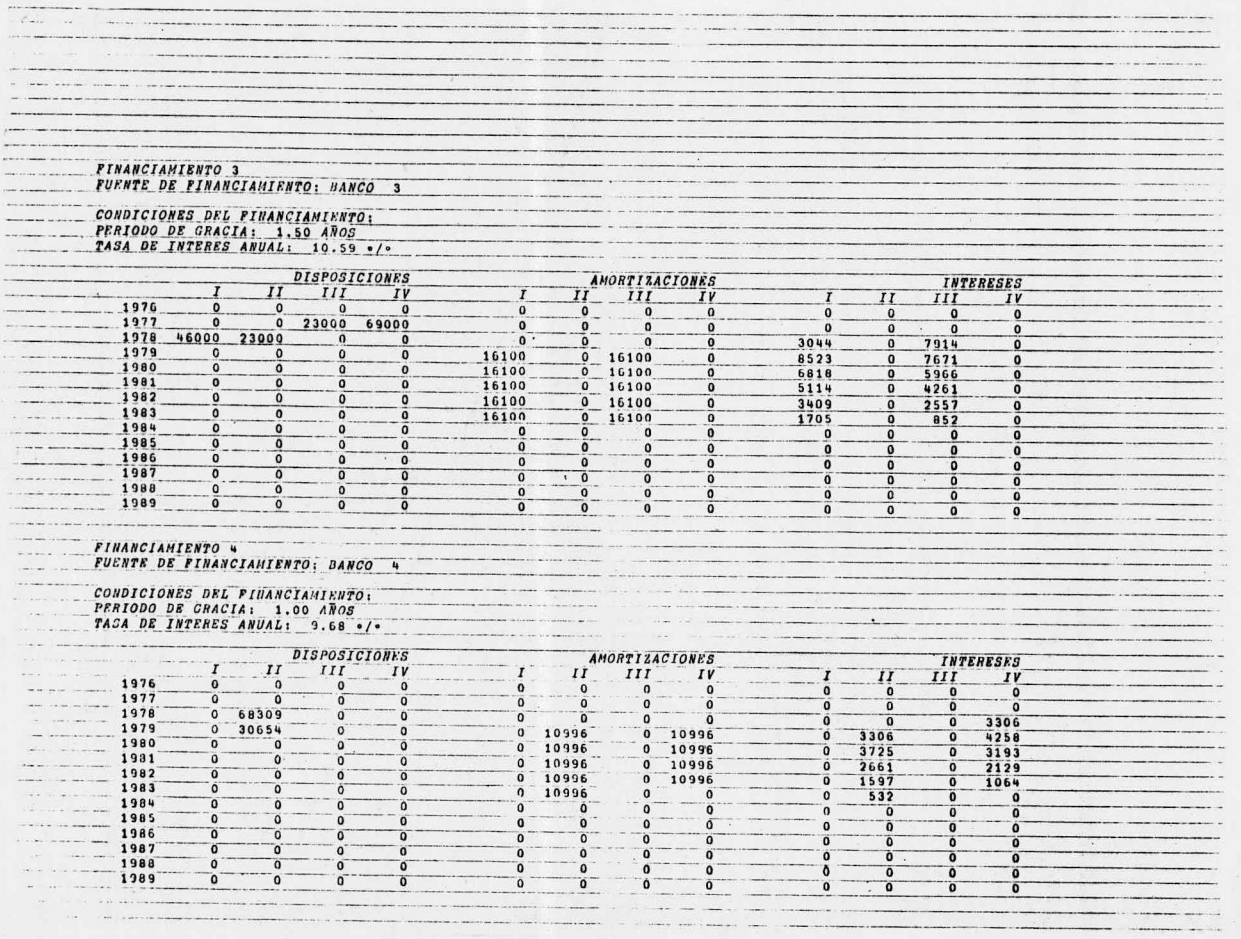

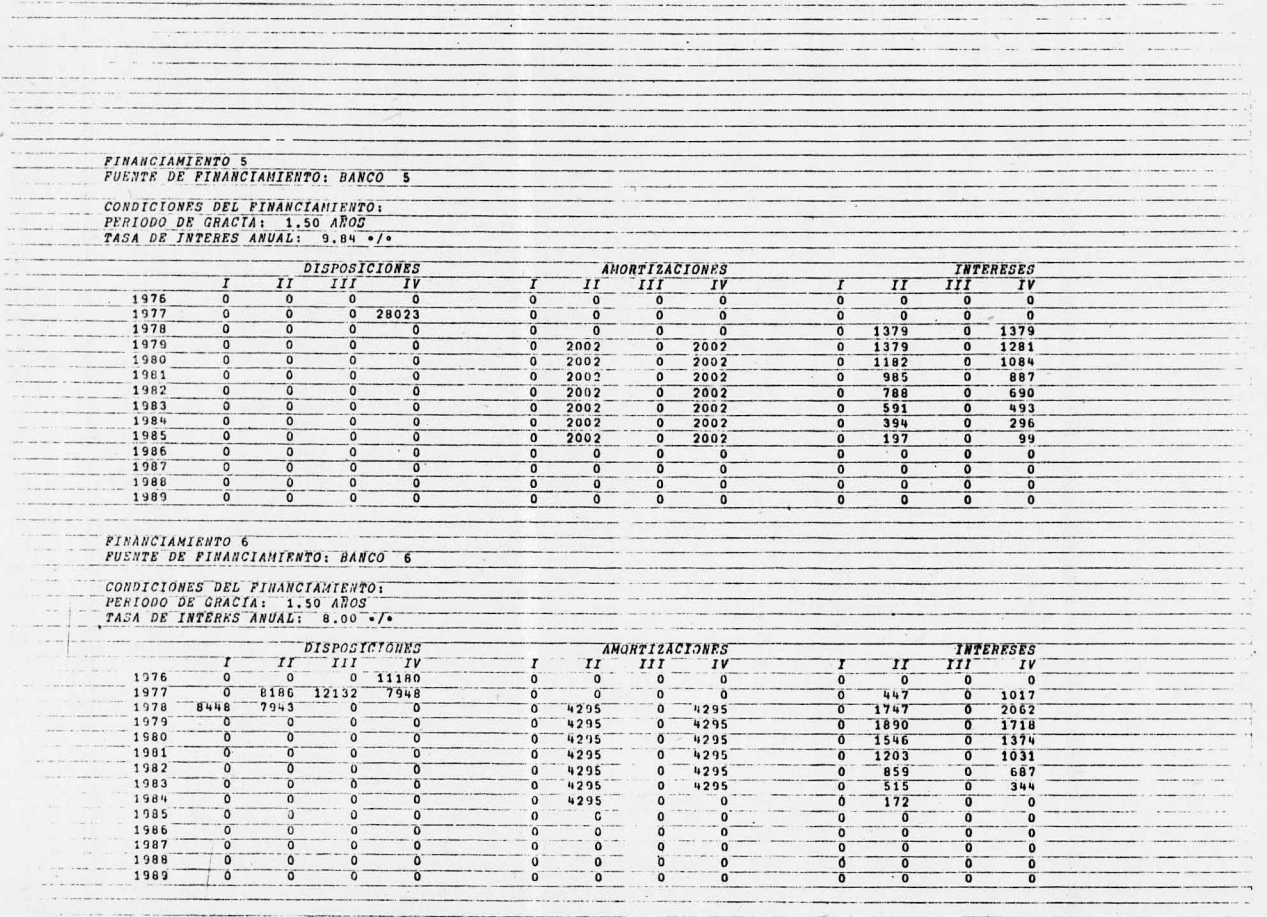

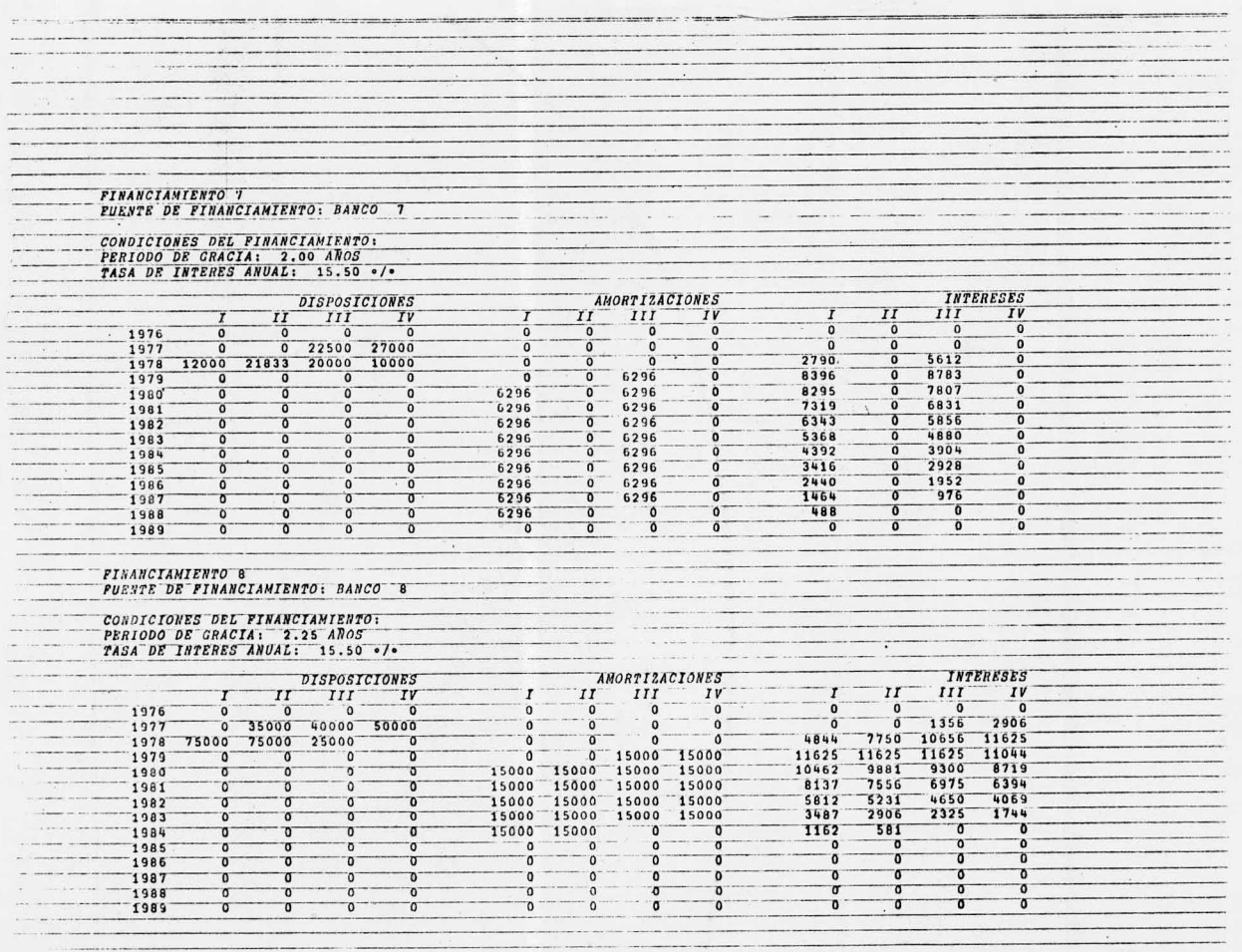

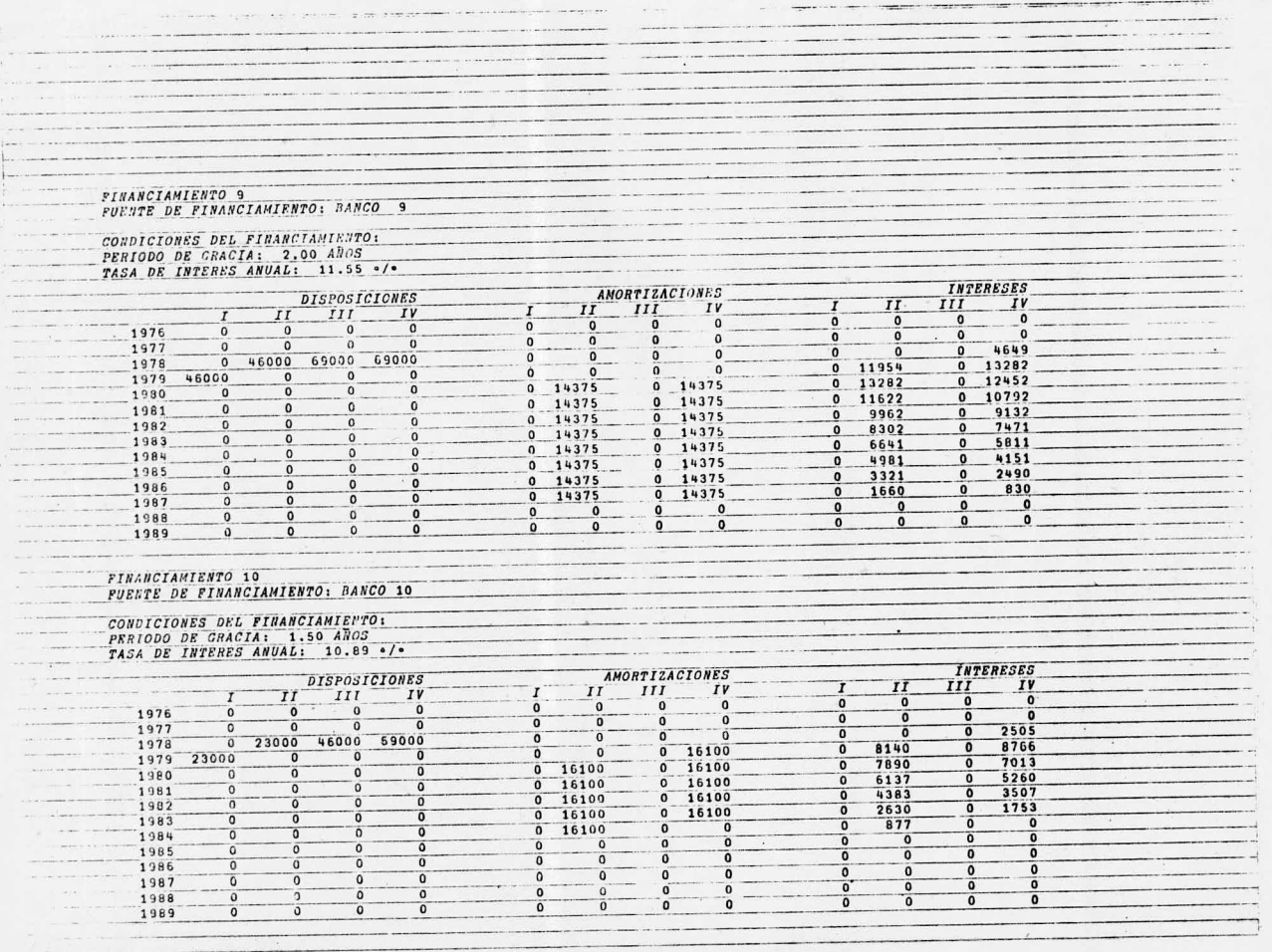
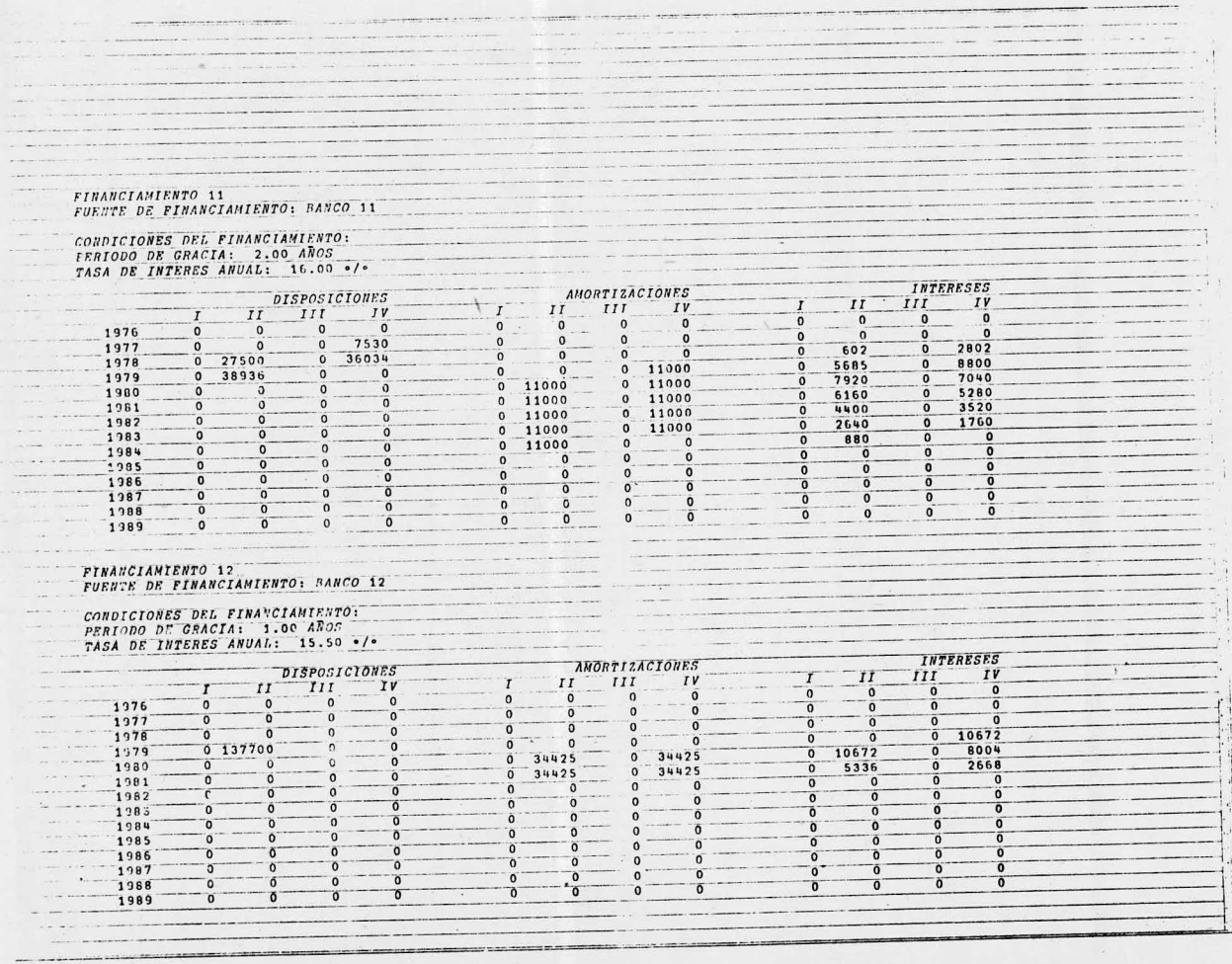

 $\label{eq:1.1} \left\langle \left( \mathbf{w}_{i} \right) \mathbf{w}_{i} \right\rangle = \left\langle \left( \mathbf{w}_{i} \right) \mathbf{w}_{i} \right\rangle = \left\langle \mathbf{w}_{i} \right\rangle = \left\langle \mathbf{w}_{i} \right\rangle$ 

and the same of the same of the same

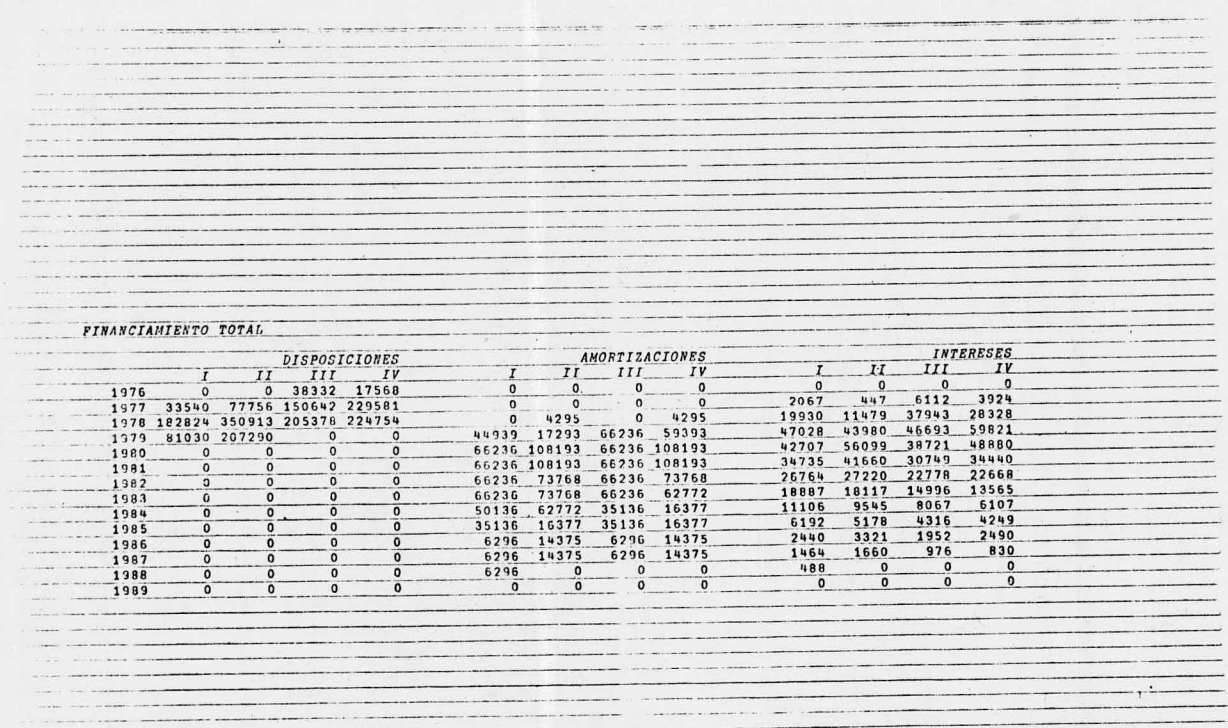

 $\sim$  . The concentration of the concentration of the concentration of the concentration of the concentration of the concentration of the concentration of the concentration of the concentration of the concentration of the and the company of the company of the company of the company of the company of the company of the company of the company of the company of the company of the company of the company of the company of the company of the comp  $\label{eq:1} \mathcal{L}_{\text{max}}(\mathcal{L}_{\text{max}}) = \mathcal{L}_{\text{max}}(\mathcal{L}_{\text{max}}) + \mathcal{L}_{\text{max}}(\mathcal{L}_{\text{max}}) + \mathcal{L}_{\text{max}}(\mathcal{L}_{\text{max}})$ The contract the companion of the contract of the contract of the contract of the contract of the contract of the contract of the contract of the contract of the contract of the contract of the contract of the contract of **Contract Contract Contract Contract** THE R. P. LEWIS CO., LANSING, MICH. <u>Service Communication</u>  $\label{eq:1} \begin{split} \mathcal{L}_{\mathcal{A}}(\mathcal{A})=\mathcal{L}_{\mathcal{A}}(\mathcal{A})=\mathcal{L}_{\mathcal{A}}(\mathcal{A})=\mathcal{L}_{\mathcal{A}}(\mathcal{A})=\mathcal{L}_{\mathcal{A}}(\mathcal{A})=\mathcal{L}_{\mathcal{A}}(\mathcal{A})=\mathcal{L}_{\mathcal{A}}(\mathcal{A})=\mathcal{L}_{\mathcal{A}}(\mathcal{A})=\mathcal{L}_{\mathcal{A}}(\mathcal{A})=\mathcal{L}_{\mathcal{A}}(\mathcal{A})=\mathcal{L}_{\mathcal{A}}(\mathcal{A})=\mathcal{L}_{\mathcal{$  $\frac{1}{2}$  $\label{eq:1} \begin{array}{lllllllllllll} \hline \text{L} & \text{L} & \text{L} & \text{L} & \text{L} & \text{L} & \text{L} & \text{L} & \text{L} & \text{L} & \text{L} & \text{L} \\ \hline \text{L} & \text{L} & \text{L} & \text{L} & \text{L} & \text{L} & \text{L} & \text{L} & \text{L} & \text{L} & \text{L} & \text{L} & \text{L} & \text{L} \\ \hline \text{L} & \text{L} & \text{L} & \text{L} & \text{L} & \text{L}$ 

 $\begin{array}{cccccccccccccc} \multicolumn{2}{c}{} & \multicolumn{2}{c}{} & \$ **Sale** 

#### CAPITAL DE TRABAJO

Por lo que <sup>a</sup> capital de trabajo se refiere, se toman en cuenta el efectivo en caja, las cuentas por cobrar, los inventa rios correspondientes <sup>a</sup> materia prima, material en proceso, pro ducto terminado y materiales de mantenimiento y suministros de operación para calcular el activo circulante; y el financiamientode proveedores y otros pasivos <sup>a</sup> corto plazo para calcular el pasivo circulante.

Las bases de cálculo de todos estos rubros se establecieron de acuerdo con la capacidad de los tanques de almacenamientode materia prima, material en proceso y producto terminado; y con las posibles políticas comerciales de la empresa.

1) ACTIVO CIRCULANTE

Efectivo en Caja: <sup>15</sup> días de los siguientes costos anuales:

Costo directo de servicios

Gastos de estructura excepto materiales de mant. y suministros de operación)

Gastos financieros

Cuentas por Cobrar: 45 días del volumen de ventas anual. Inventarios:

Materia Prima: 6 días de costo anual de materia prima y otros materiales. Material en Proceso: 2 días del costo directo de producción anual. Producto Terminado: 5.5 días de los siguientes costos anuales. Costo directo Gastos de estructura Gastos financieros

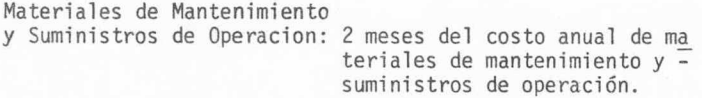

## 2) PASIVO CIRCULANTE

Financiamiento de Proveedores: <sup>2</sup> meses del costo directo anual.

# ESTADOS FINANCIEROS PRO- FORMA

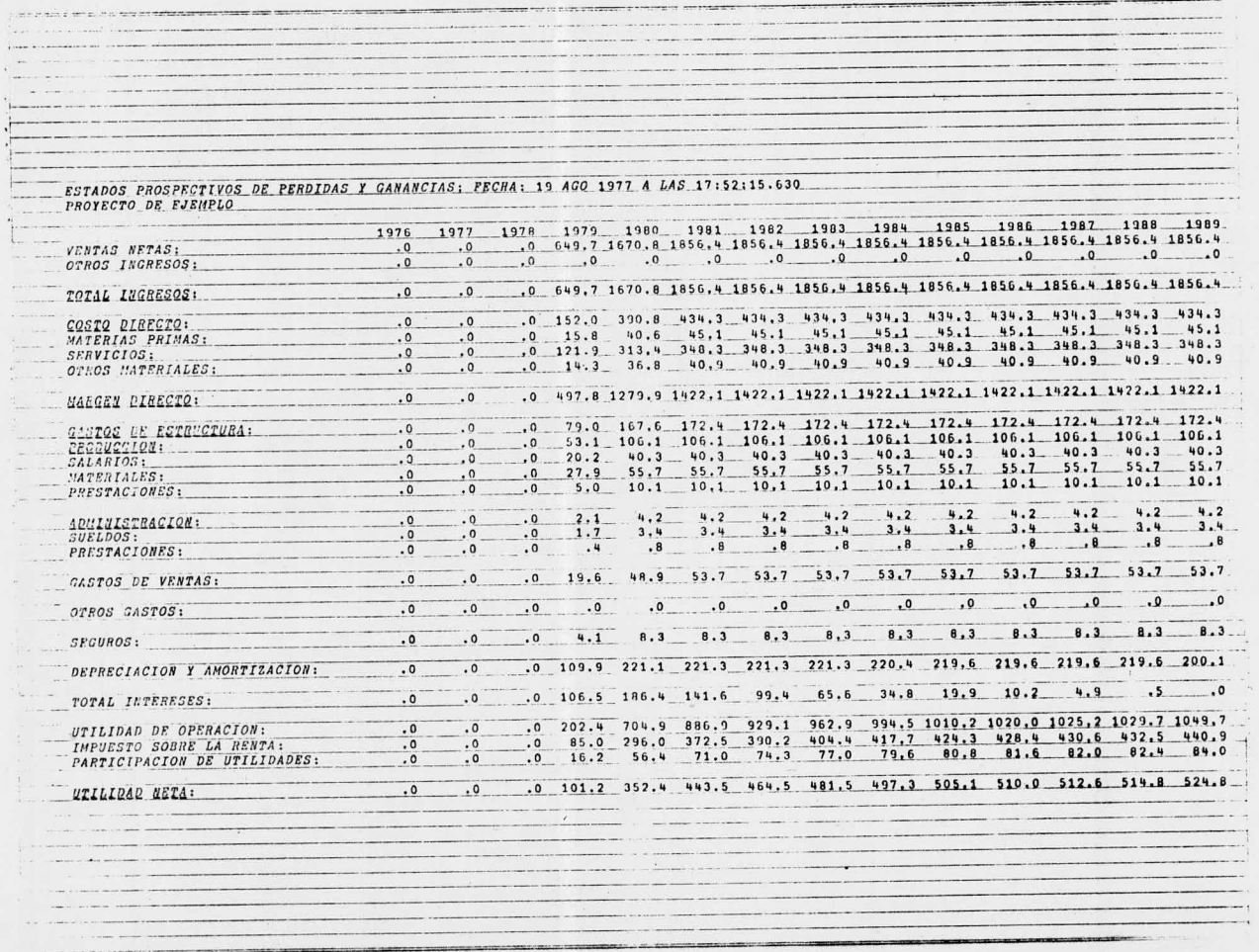

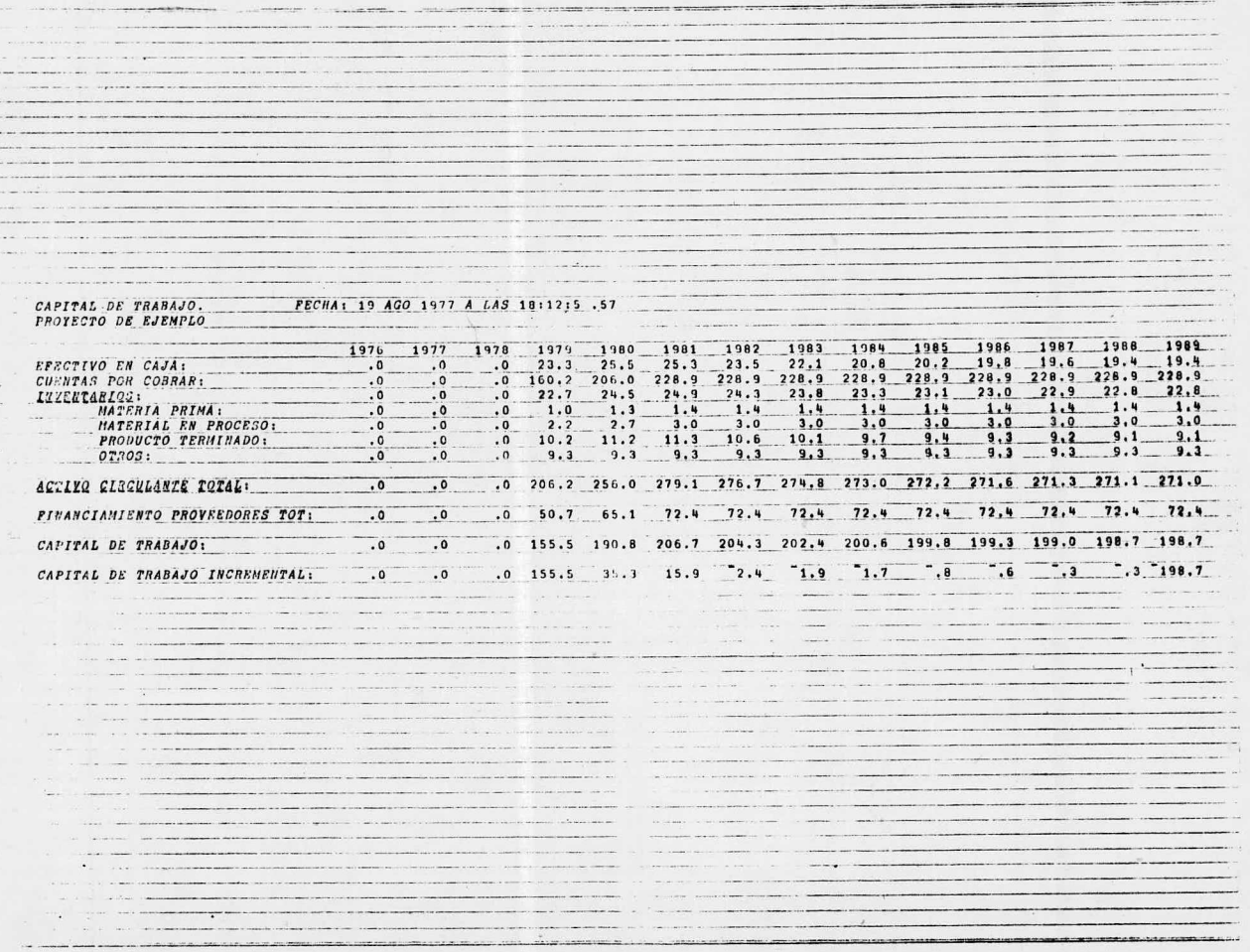

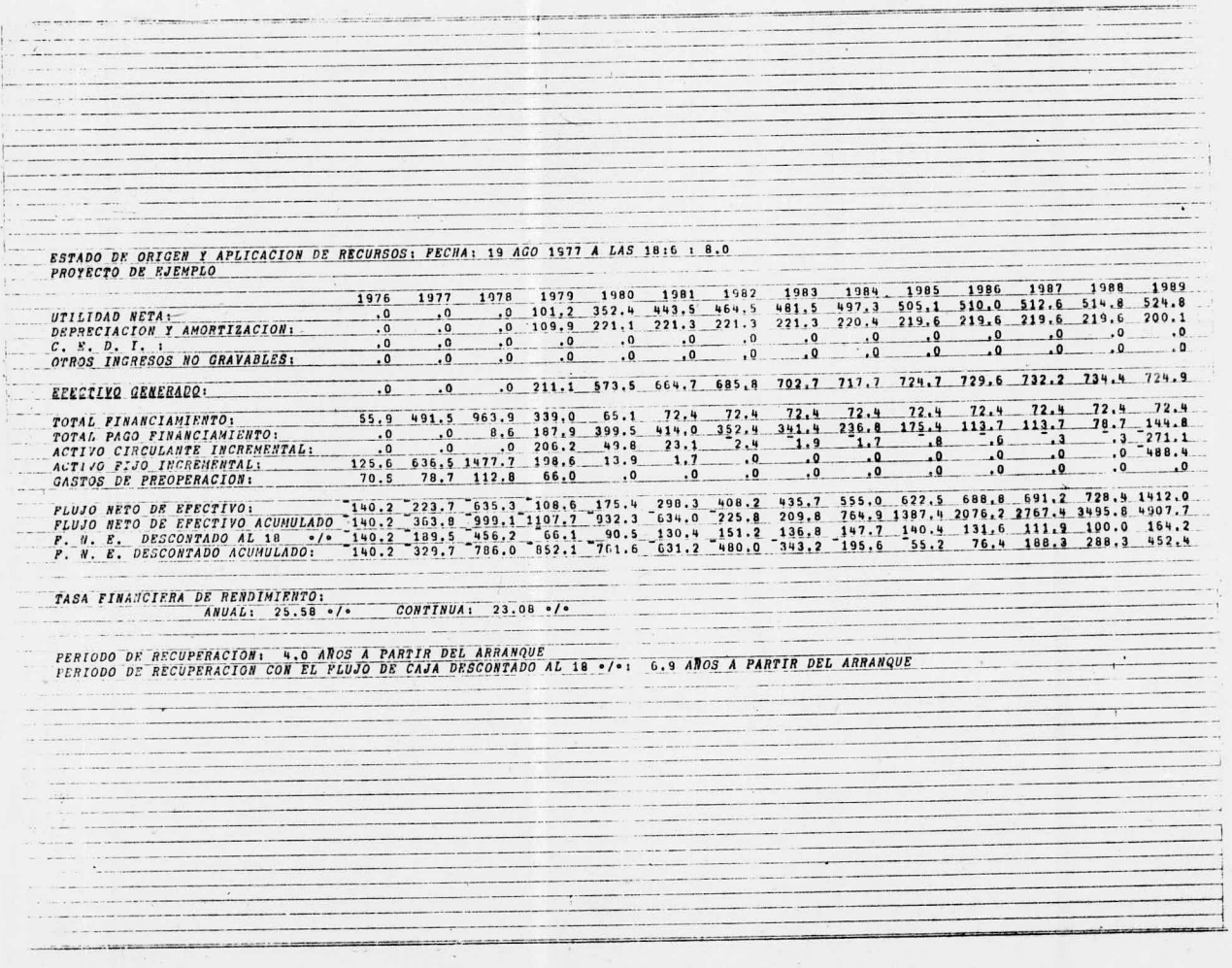

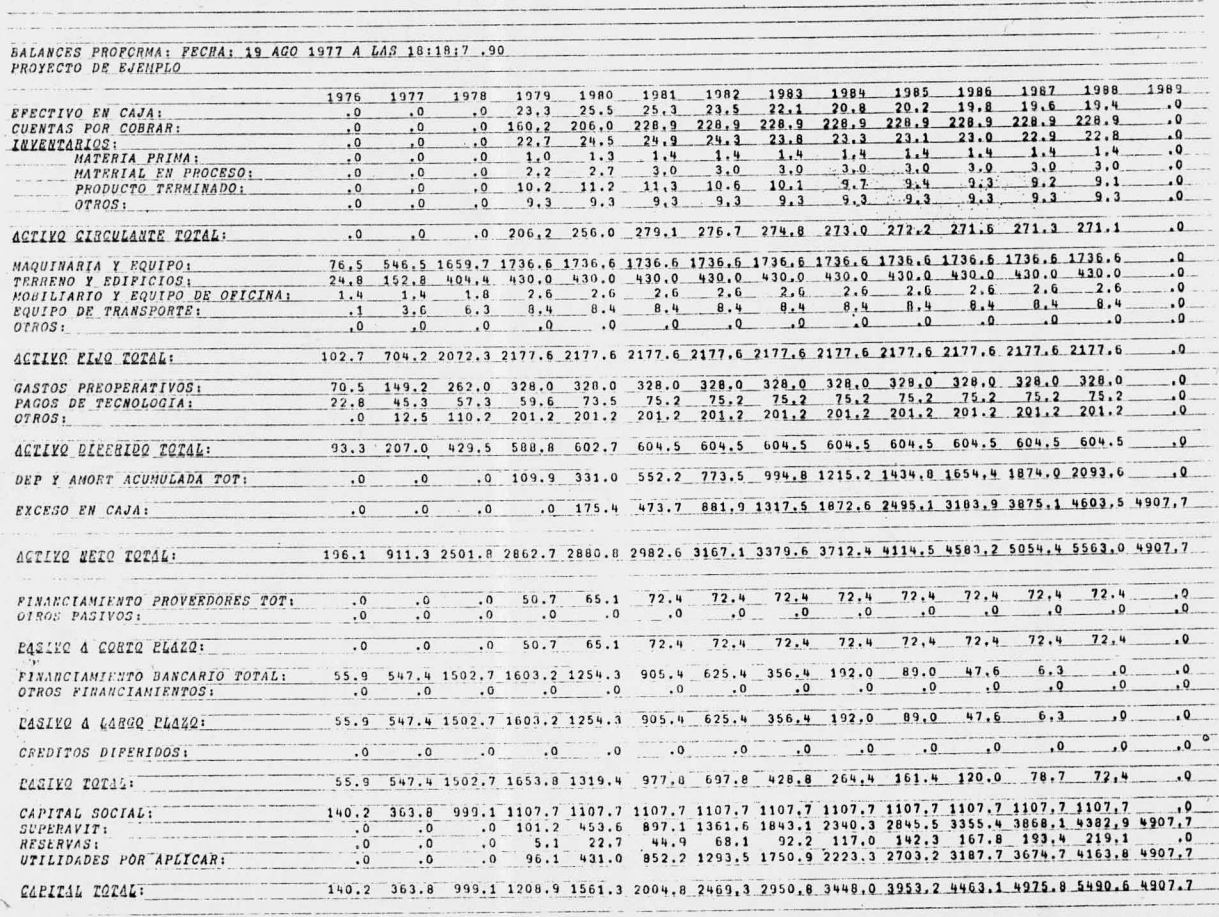

CAPITAL TOTAL + PASIVO TOTAL: 196.1 911.3 2501.8 2862.7 2880.8 2982.6 3167.1 3379.6 3712.4 4114.5 4583.2 5054.4 5563.0 4907.7

### INDICES DE EVALUACION DEL CASO BASE

Tasa Interna de Retorno Discreta ( TIRD): 25. 58%

Tasa Interna de Retorno Contínua ( TIRC): 23. 08%

Valor Neto Presente con el flujo neto de efectivo actualizado al (VNP) : 452,449 Miles de Pesos

Período de Recuperación (M): 4.0 años a partir del arranque.

Período de Recuperación con el flujo neto de efectivo actualizado al 18% ( M'): 6. <sup>9</sup> años <sup>a</sup> partir del arranque.

### ANALISIS DE SENSIBILIDAD

a) Sensibilidad sobre el Precio de Venta

Variación con

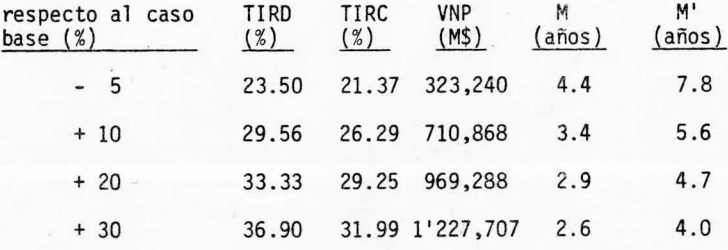

o) Sensibilidad sobr¿ el monto de la Inversión

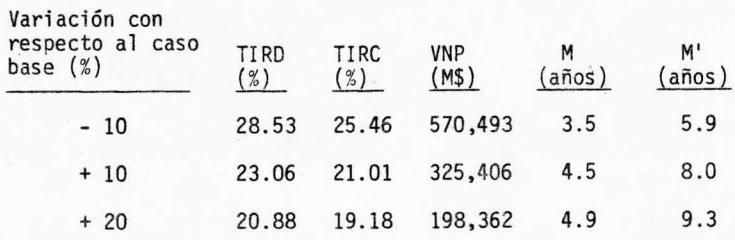

c) Sensibilidad sobre el monto de sueldos y salarios y prestacio-

nes.

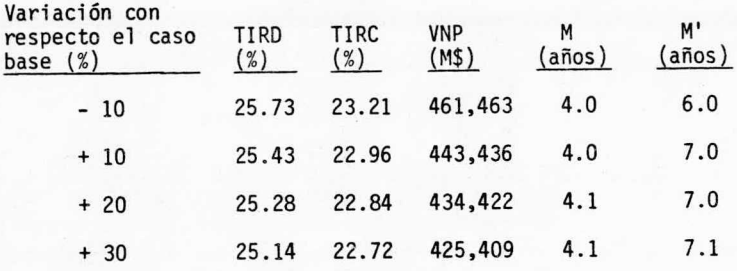

d) Sensibilidad sobre el costo de servicios.

Variación con

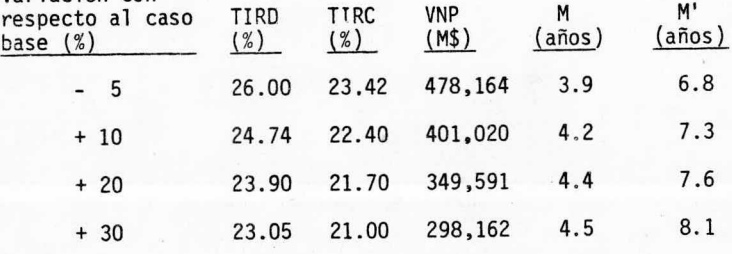

e) Sensibilidad sobre el costo de materiales.

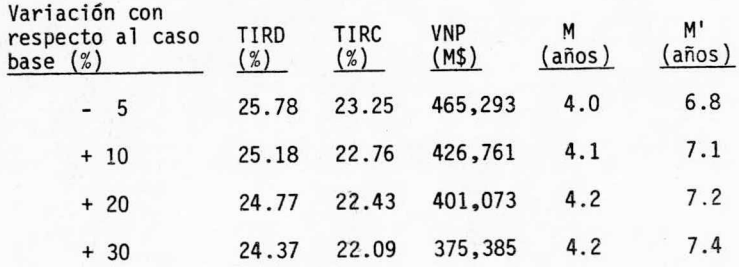

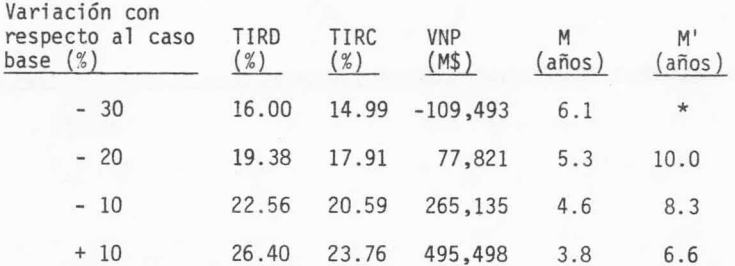

f) Sensibilidad sobre el volumen de producción.

\* No se paga en el período considerado.

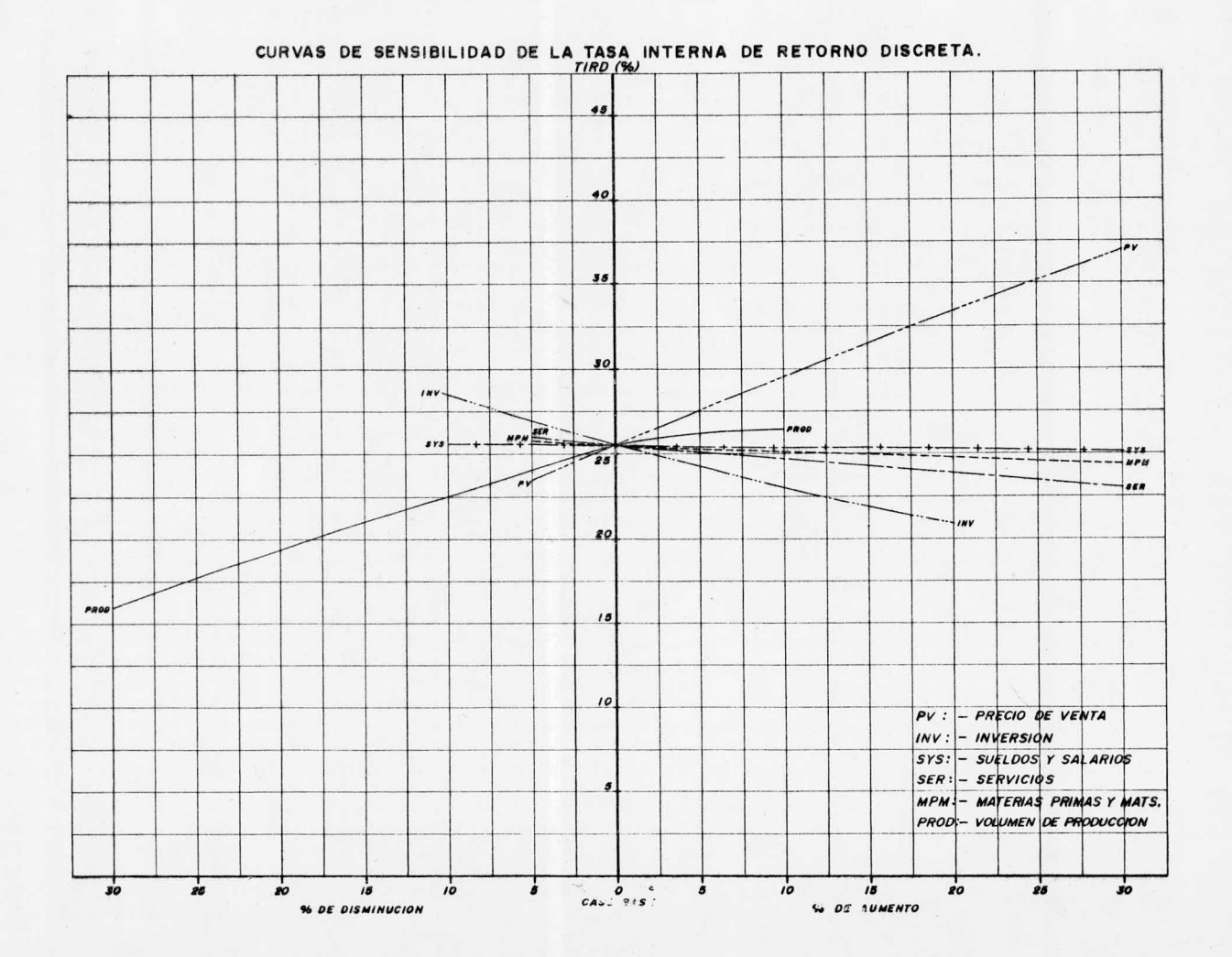

 $\mathcal{N}$ 

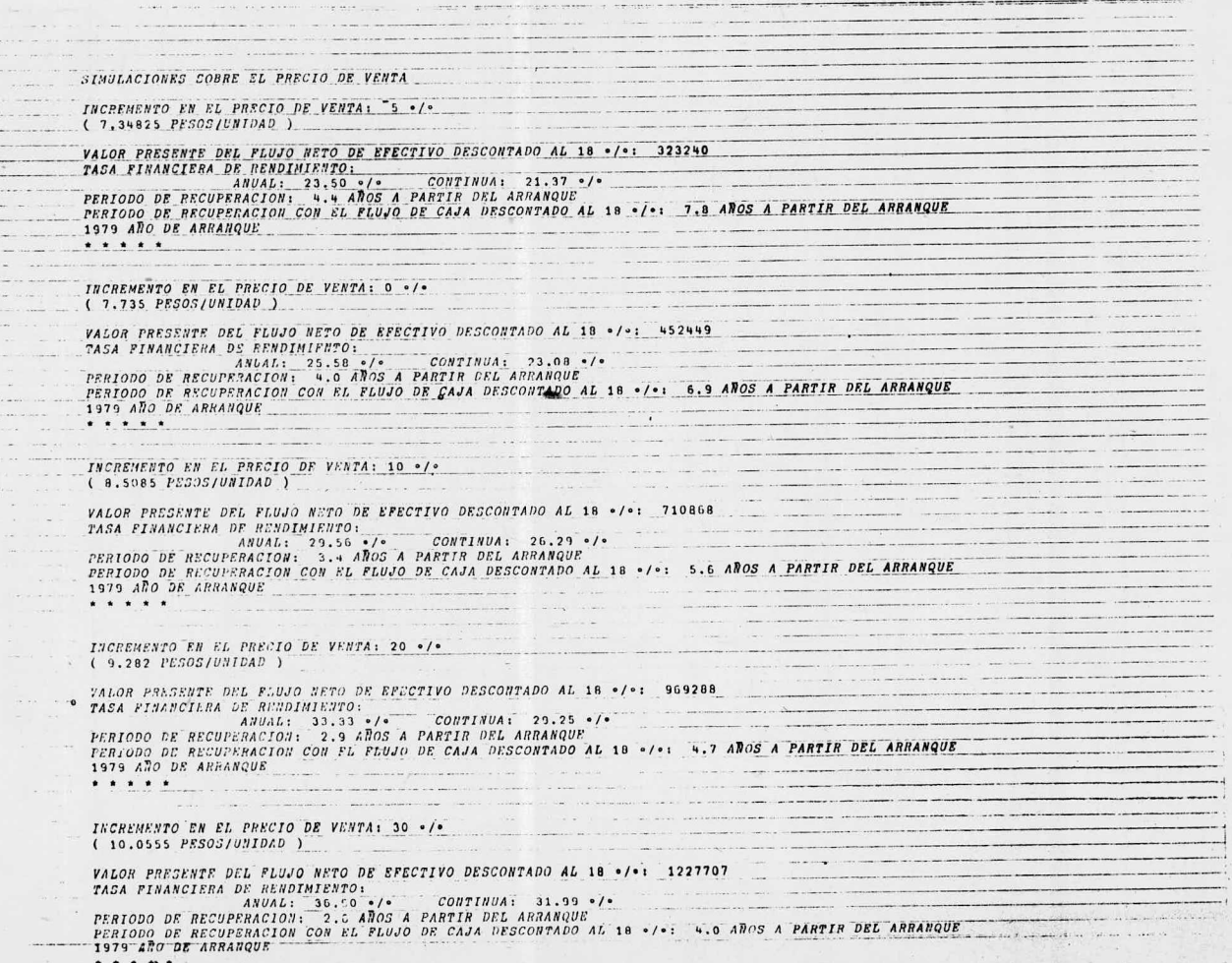

 $\sim$ 

 $\mathbf{A}=\mathbf{A}^T\mathbf{A}^T$ 

 $\mathcal{A}^{\mathcal{A}}$  , where  $\mathcal{A}^{\mathcal{A}}$ 

 $\mathcal{O}(1)$ 

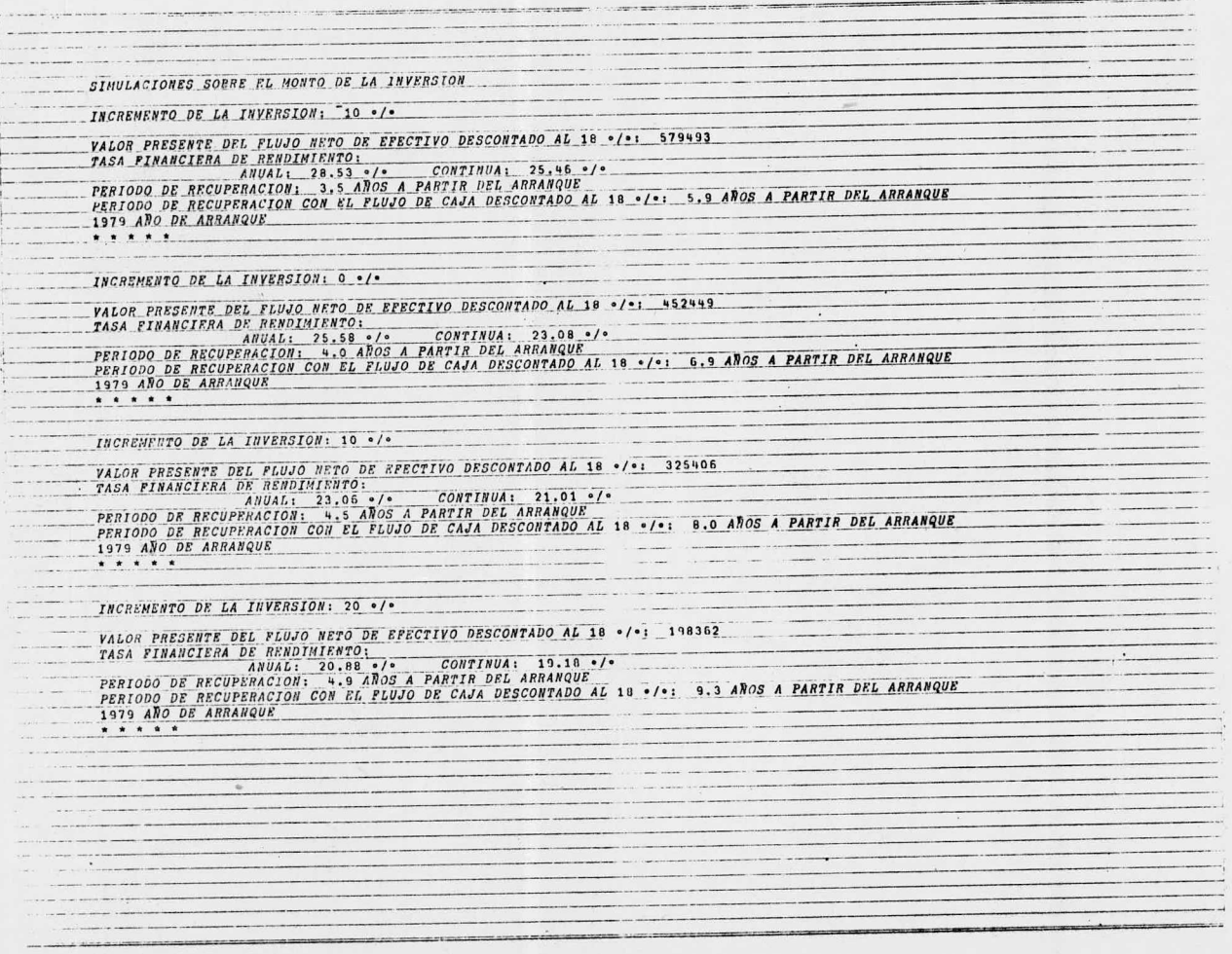

 $\label{eq:3} \begin{split} \mathcal{L}_{\text{intra}}(\mathcal{L}_{\text{intra}}) = \mathcal{L}_{\text{intra}}(\mathcal{L}_{\text{intra}}) = \mathcal{L}_{\text{intra}}(\mathcal{L}_{\text{intra}}) = \mathcal{L}_{\text{intra}}(\mathcal{L}_{\text{intra}}) = \mathcal{L}_{\text{intra}}(\mathcal{L}_{\text{intra}}) = \mathcal{L}_{\text{intra}}(\mathcal{L}_{\text{intra}}) = \mathcal{L}_{\text{intra}}(\mathcal{L}_{\text{intra}}) = \mathcal{L}_{\text{intra}}(\mathcal{L}_{\text{intra}}) =$ and the company of the company SIMULACIONES SOBRE EL MONTO DE SUELDOS Y SALARIOS Y PRESTACIONES INCREMENTO EN SUELDOS Y SALARIOS: "10 ./. <u>The company of the company of the company of the company of the company of the company of the company of the company of the company of the company of the company of the company of the company of the company of the company</u> VALOR PRESENTE DEL FLUJO NETO DE EFECTIVO DESCONTADO AL 18 ./. 161463 TASA FINANCIERA DE RENDIMIEUTO: ANUAL: 25.73 ./\* CONTINUA: 23.21 ./\* PERIODO DE RECUPERACION: 4.0 AÑOS A PARTIR DEL ARRANQUE<br>PERIODO DE RECUPERACION CON EL FLUJO DE CAJA DESCONTADO AL 18 ·/·: 6.9 AÑOS A PARTIR DEL ARRANQUE 1979 ARO DE ARRANQUE <u> 1989 - Johann Storm, fransk politik (</u> INCREMENTO EN SUELDOS Y SALARIOS: 0 ./. the company of the company of the company of the company of the company of the company of the company of the company of the company of the company of the company of the company of the company of the company of the company VALOR PRESENTE DEL FLUJO NETO DE EFECTIVO DESCONTADO AL 18. . /.: 452443 TASA FINANCIERA DE RENDIMIENTO: **FERIODO DE RECUPERACION - 9.0 ADOS A PARTIR DEL ARRANQUE<br>FERIODO DE RECUPERACION CON EL FLUJO DE CAJA DESCONTADO AL 18 ·/·: 6.9 ANOS A PARTIR DEL ARRANQUE** 1979 ANO DE ARRANQUE .....

and a contract of the same of the T'LOL PRESENTE DEL FLUIO NETO UN EFECTIVO USSCONTADO AL 18.º/ : 443436 TASA FINANCIERA DE BENDIMIENTO: CONTINUA: 22.96 ·/·<br>TERIODO DE RECUPERACION: 4.0 ANDS A PARTIR DEL ARRANQUE <u>a sa mga mga mga sa</u> PERIODO DE RECUPERACION CON EL ELUJO DE CAJA DESCONTADO AL 18 . L.1 7.0 AROS A PARTIR DEL ARRANQUE INCREMENTO EN SUELDOS Y SALARIOS. 20 ./. VALOR PRESENTE DEL FLUJO NETO DE EFECTIVO DESCONTADO AL 18 ./º: 434422 TASA PINANCIERA DE RENDIMIENTO:<br>ANUAL: 25.28 e/e CONTINUA: 22.84 e/e CONTINUA: 23.84 e/e PERIODO DE RECUPERACION: 4.1 ANOS A PARTIR DEL ARRANQUE PERICDO DE RECUPERACION CON EL FIUJO DE CAJA DESCONTADO AL 18 · /º: 7.0 AÑOS A PARIIR DEL ARRANQUE 1979 ANO DE ARRANQUE INCREMENTO EN SUELDOS Y SALARIOS: 30 ./. VALOR PRESENTE DEL FLUJO NETO DE EFECTIVO DESCONTADO AL 18 e/e: 425409 <u> 1980 - Jan James James James James James James James James James James James James James James James James Ja</u> TASA FINANCIERA DE RENDIMIENTO:  $ANUAL: 25,14 \cdot$ . CONTINUA: 22,72 ./. PERIODO DE RECUPERACION: 4.1 AÑES A PARTIR DEL ARRANQUE PERIODO DE RECUPERACION CON EL PLUJO DE CAJA DESCONTADO AL 18 %/\*: 7.1 AROS A PARTIR DEL ARRANQUE 1979 ANO DE ARRANQUE <u>where the contract company of the contract of the contract of the contract of the contract of the contract of the contract of the contract of the contract of the contract of the contract of the contract of the contract of</u>

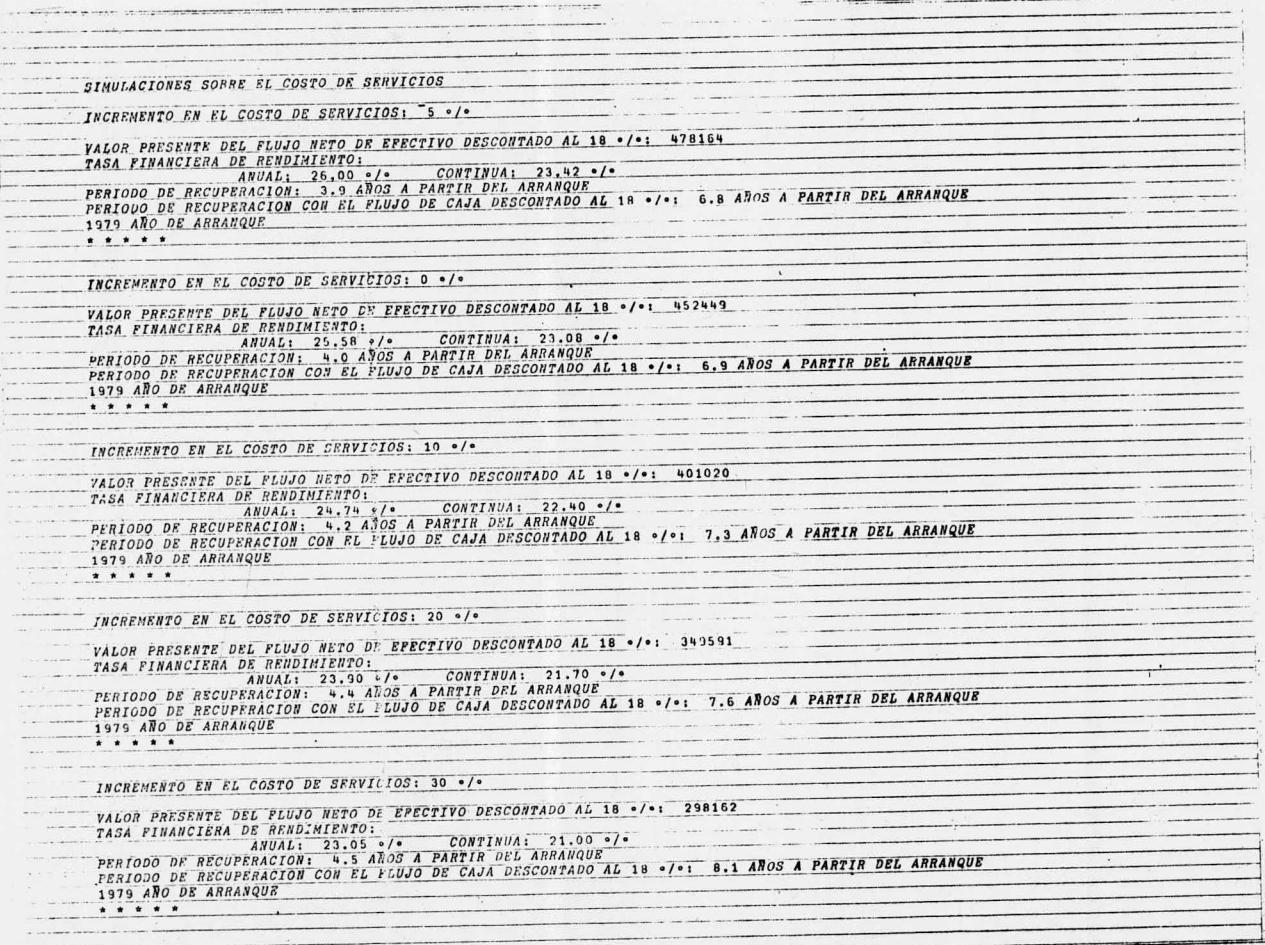

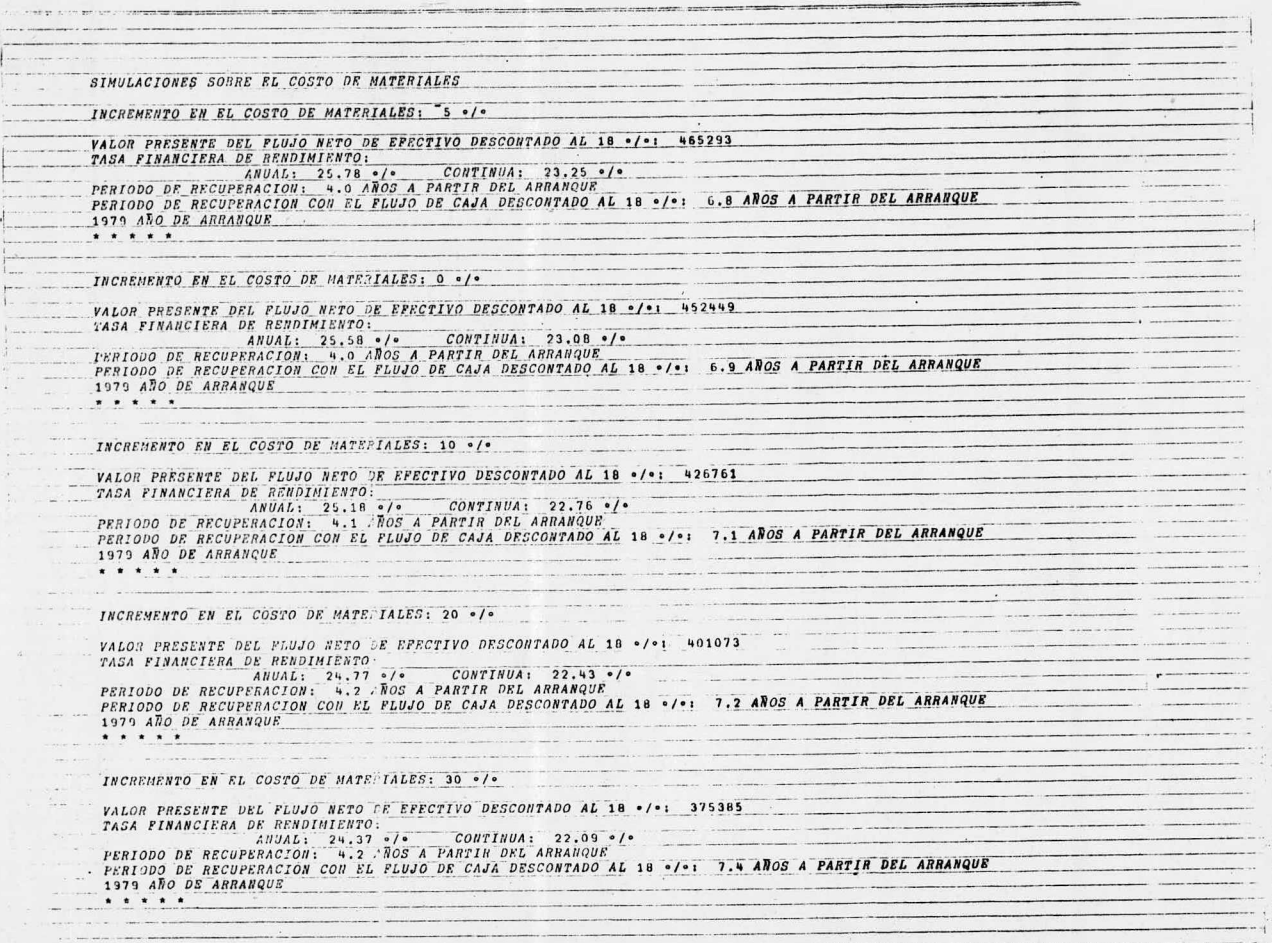

 $\tau$ 

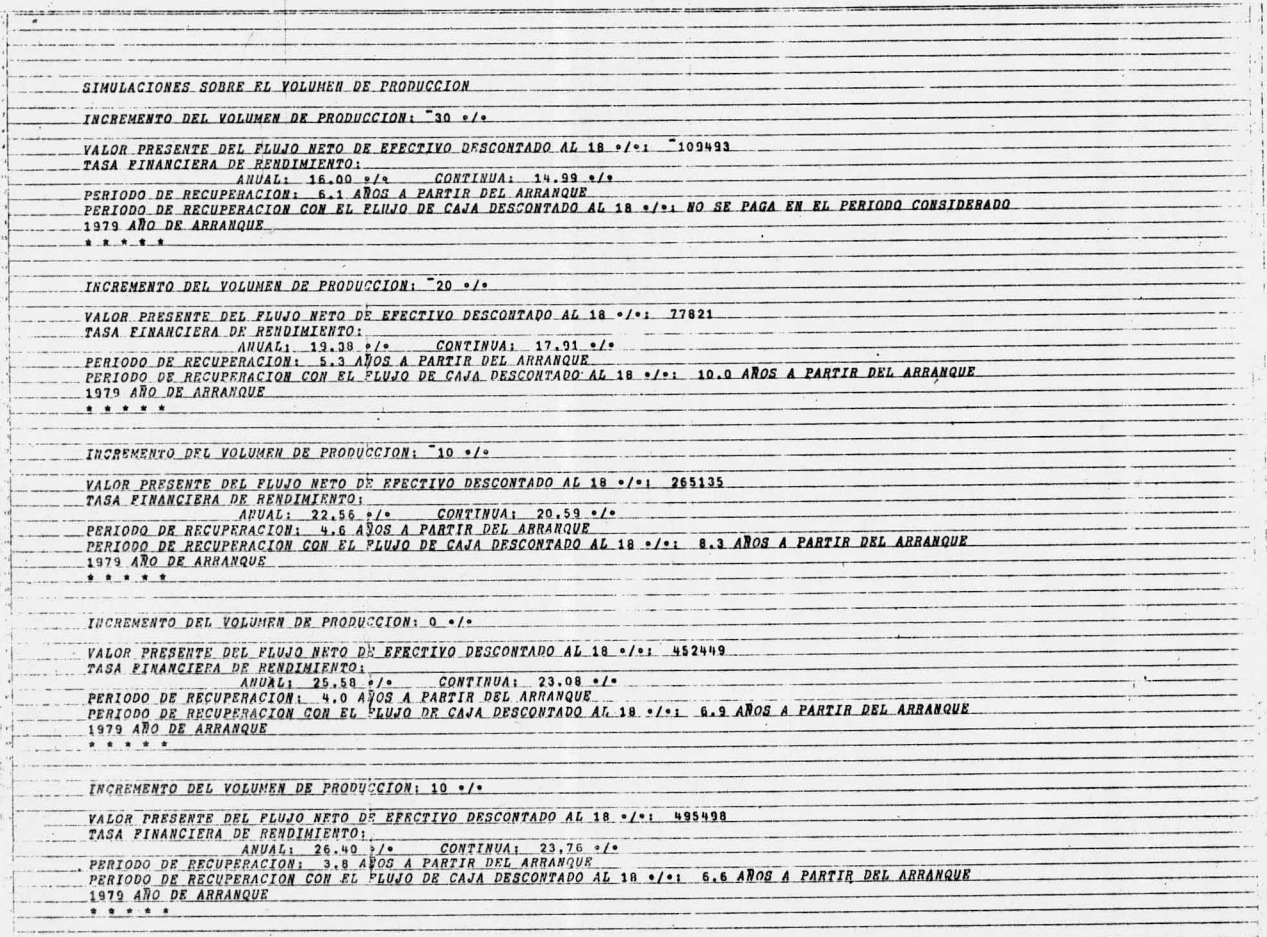

 $\label{eq:1} \begin{array}{lllllllllllllll} \hline \textbf{1} & \textbf{1} &$ 

#### DETERMINACION DE LOS ESTIMADORES DE LOS PARAMETROS

Para la aplicación del modelo al proyecto de ejemplo, se seleccionaron como variables explicativas del precio de venta lossiguientes factores económicos y sus respectivos rangos de varia ción:

a) Monto de la Inversión

Rango de Variación: (1, 1.05, 1.1, 1.15)

b) Monto de los Sueldos, Salarios y Prestaciones

- Rango de Variación: (1, 1.05, 1.1, 1.11, 1.12, 1. 13, 1. 14, 1. 15, 1. 2 )
- c) Costo de Servicios

Rango de Variación: (1, 1.1, 1.15, 1.2, 1.3)

d) Costo de Materias Primas y Materiales

Rango de Variación: (1, 1.1, 1.15, 1.2, 1.3)

Mediante la aplicación de la metodología presentada en la sección <sup>2</sup> del capítulo III, se obtuvieron cinco grupos de datos que se ajustaron por la técnica de mínimos cuadrados, dando comoresultado los siguientes estimadores de los parámetros del modelo:

> $A = 0.4529186093$ B = 0. 2830022846  $C = 0.0491954094$  $D = 0.1115107297$  $E = 0.1376711417$

r

por lo que la expresión matemática que pronostica el precio de ven ta ante cambios en los costos de los insumos y que minimiza las va riaciones de la tasa interna de retorno con respecto <sup>a</sup> la del caso base ( 25. 58 %), es la siguiente:

$$
\frac{P_{ij}}{P_i^{\circ}} = \frac{0.453}{1} + \frac{0.283x_1^j}{x_1^{\circ}} + \frac{0.0492x_2^j}{x_2^{\circ}} + \frac{0.1115x_3^j}{x_3^{\circ}} + \frac{0.1377x_4^j}{x_4^{\circ}} + \cdots
$$
 (1)

en donde;

P<sub>ij</sub>: Precio de venta en el período j. P<sub>i</sub>: Precio de venta en el período inicial.  $X_1^J$  : Monto de la inversión real en el período j. X1 : Monto de la inversión programada en el período j.  $X_2^J$  : Monto de los sueldos, salarios y prestaciones en el período j. X2 : Monto de los sueldos, salarios <sup>y</sup> prestaciones en el período inicial.  $x_3^j$  : Costo de los servicios en el período j. X3 : Costo de los servicios en el período inicial.  $X_{\Delta}^{J}$  : Costo de materias primas y materiales en el período j.  $X_4^\circ$  : Costo de materias primas y materiales en el perído inicial.

Los valores de los estadísticos fueron:

Error cuadrático medio: 0. 0292 Coeficiente de determinación: 0. 9901 Coeficiente de correlación: 0. 9950

RESULTADO DE LAS SIMULACIONES PARA EL MODELO ECONOMICO DEL PROYECTO DE EJEMPLO<br>DADA UNA TASA INTERNA DE RETORNO ANUAL D<mark>E: 25.5</mark>8 FECHA: 23 AGO 1977 A LAS 13:51:2 .70

 $\tilde{g}$ 

×

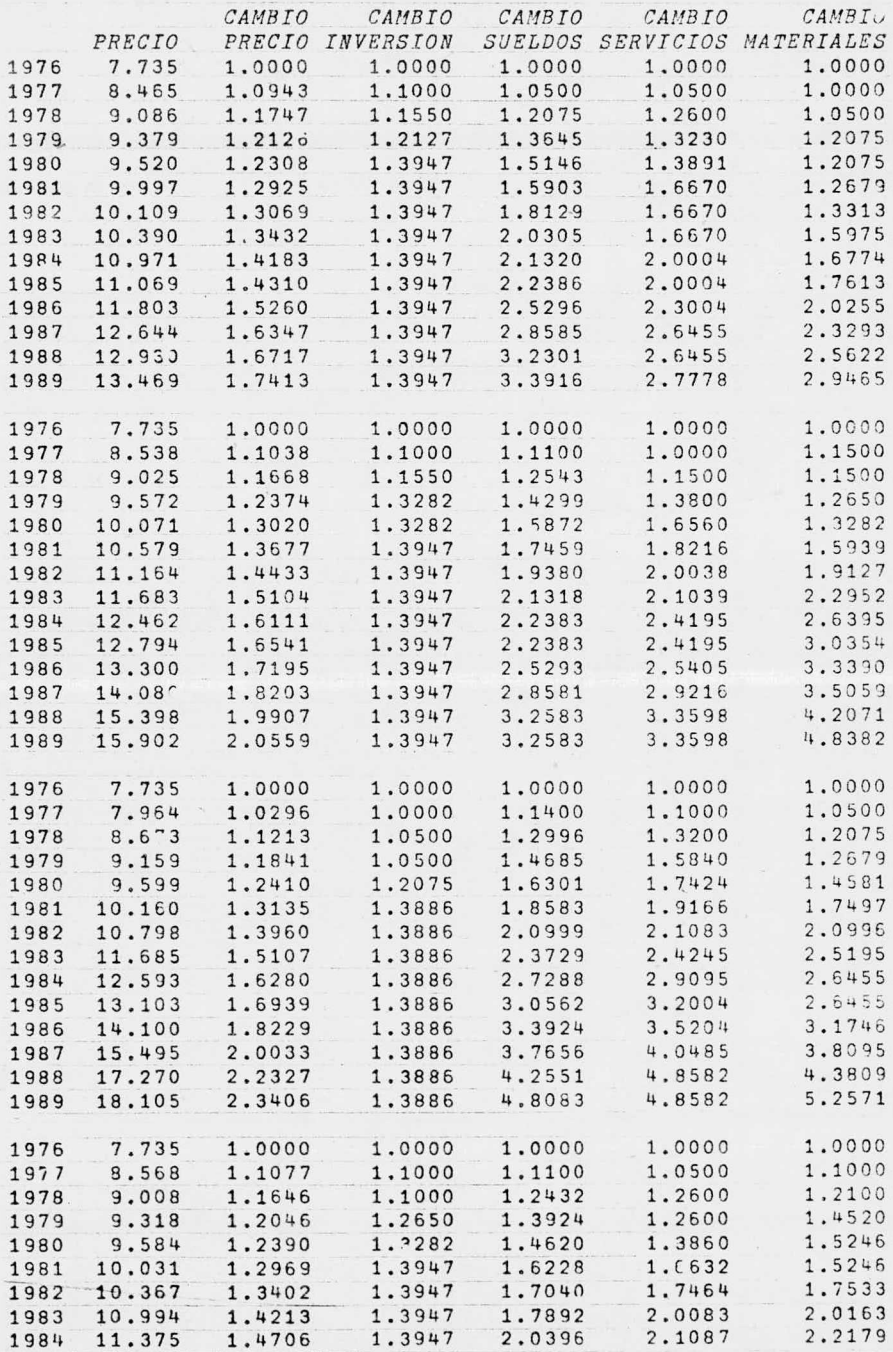

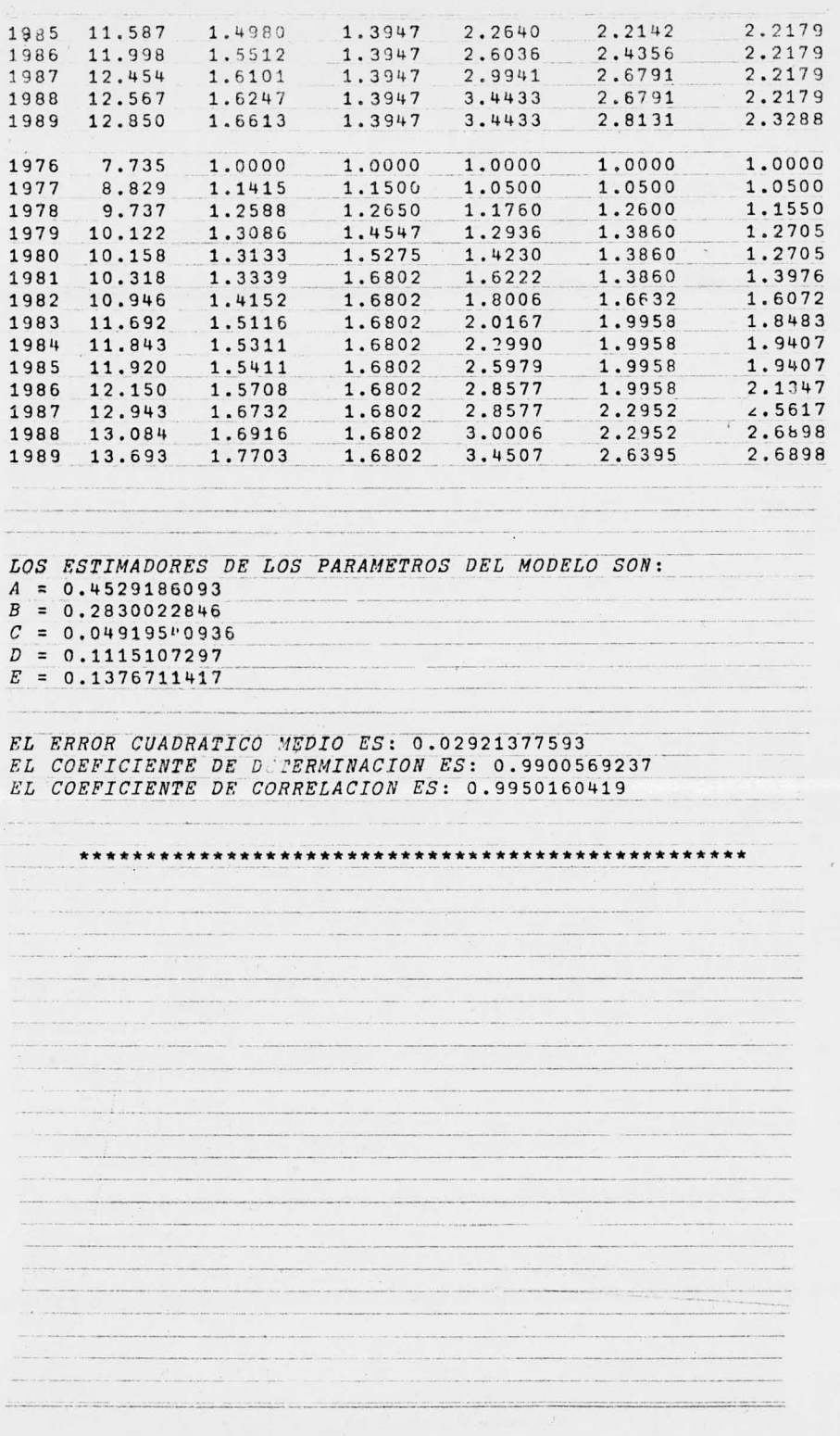

Ejemplo:

Precio de venta en el período incial: 7,735 \$/Ton. Suponiendo que las variaciones en los costos de los insumos en el período <sup>5</sup> fueron los siguientes:

$$
\frac{x_1^5}{x_1^5} = 1.1025
$$
  
\n
$$
\frac{x_2^5}{x_2^5} = 1.3919
$$
  
\n
$$
\frac{x_3^5}{x_3^5} = 1.4547
$$
  
\n
$$
\frac{x_4^5}{x_4^5} = 1.3976
$$

Sustituyendo estos valores en la ecuación (1), tenemos:

 $\frac{P_{1,5}}{P_{1,5}}$  = 0.453 + 0.283(1.1025) + 0.0492(1.3919) + 0.1115(1.4547 + 7735

 $+ 0.1377(1.3976)$ 

Despejando P<sub>i,5</sub>:

 $P_{i, 5} = 7,735(1.188)$ 

 $P_{i, 5} = 9,189$  \$/Ton.

 $\mathcal{L}_{\mathcal{A}}$ 

No es paradoja expresar que en nuestras elucubraciones más teó ricas podemos estar muy próxi-mos <sup>a</sup> nuestras aplicaciones más prácticas.

A. N. Whitehead

### V. CONCLUSIONES

El objetivo de este trabajo fue proponer un modelo economé trico lineal que describiera la relación existente entre el costode los insumos necesarios para la producción y el precio de venta del producto resultante cuando se desea mantener una rentabilidad prefijada. Así, este modelo permite determinar en cualquier momento el nuevo precio al que se debe vender el producto para que se man tenga constante la rentabilidad de la empresa ante variaciones en el precio de los insumos.

La estructura matemática del modelo es la siguiente:

 $Y = A + BX_1 + CX_2 + DX_3 + EX_4 + ...$ 

en donde <sup>Y</sup> es la variable dependiente y representa la relación de cambio del precio de venta actual con respecto al del caso base y  $x_1$ ,  $x_2$ ,  $x_3$ ,  $x_4$ , ..., son las variables independientes y representan las relaciones de cambio de los costos actuales de los insumos co.1respecto <sup>a</sup> los del caso base. Los parámetros A, B, C, D, E, ..., in dican la influencia del costo de los insumos en el precio de venta.

Este modelo es interesante en cuanto <sup>a</sup> que la información que proporciona es por demás valiosa; ya que siendo el precio de - venta uno de los factores más importantes de un sistema económico, su pronóstico justo y oportuno permite aplicaciones efectivas en la planeación y desarrollo de las empresas <sup>a</sup> través de sus políticas de ventas, de compras, de producción, etc.

Con respecto a la rentabilidad de la empresa o proyecto encuestión, fue necesario seleccionar el método de evaluación ad hoc<sup>a</sup> los fines del modelo propuesto; para lo cual se llevó <sup>a</sup> cabo un análisis de las ventajas, desventajas <sup>e</sup> información que proporcio nan algunos de ellos. ( Ver sección <sup>3</sup> del capítulo II). Como resulta do de esta investigación se seleccionó el método de la tasa interna de retorno por tener las siguientes características:

- a) Toma en cuenta el valor del dinero en el tiempo.
- b) Considera los ingresos obtenidos durante todo el hori zonte de planeación.
- c) Como la información que proporciona representa la renta bilidad media del dinero <sup>a</sup> través del horizonte de planeación, permite compararla con las tasas de rendimiento de capital prevalecientes en el mercado y con ello to mar decisiones respecto al comportamiento económico futuro de la empresa.

Las características anteriores hacen del índice de la tasa interna de retorno el más adecuado para utilizarlo como variable de control en el modelo. Esta variable indicadora de la rentabilidad, es pues, la que como objetivo se persigue mantener dentro de valores dados por la estrategia económica de la empresa y con el modelo propuesto variar- la política de precios de los productos si varían los costos de los insumos.

La metodología que se siguió para determinar los estimadores de los parámetros del modelo, consistió en simular variaciones aleatorias en los costos de los insumos y determinar los precios de venta correspondientes <sup>a</sup> estos cambios, de manera que la rentabilidad se mantuviera constante. A esta información se le aplicó la técnica de mínimos cuadrados y se obtuvieron los valores de los estimadores buscados, que son los coeficientes de la expresión matemática del modelo.

La comprobación de los resultados obtenidos, se llevó <sup>a</sup> ca

bo simulando variaciones aleatorias en los costos de los insumos en cada uno de los períodos del horizonte de planeación; calculando - con la ecuación de trabajo ( ecuación 1) los precios de venta corres pondientes <sup>y</sup> <sup>a</sup> partir de estos datos las tasas de rentabilidad respectivas.

Los listados de simulación que comprueban el funcionamiento del modelo se presentan <sup>a</sup> continuación:

SIMULACION 1  $2$ INV SYS SERVS MATS VARIACIONES EN LOS INSUMOS: 1.0000 1.1100 1.1500 1.1000 PRECIO DE VENTA: 8.278 TASA INTERNA DE RETORNO: 26.660 %/\*  $3<sup>1</sup>$ INV SYS SERVS MATS 1.1500 1.2100 VARIACIONES EN LOS INSUMOS: 1.0000 1.2654 PRECIO DE VENTA: 8.454 TASA INTERNA DE RETORNO: 26.853 %/\*  $4<sup>1</sup>$ TRV SYS SERVS MATS<br>1.0500 1.3919 1.3225 1.2705 VARIACIONES EN LOS INSUMOS: 1.0500 1.3919 PRECIO DE VENTA: 8.825 TASA INTERNA DE RETORNO: 26.913 %/\*  $5<sup>5</sup>$ INV SYS SERVS MATS VARIACIONES EN LOS INSUMOS: 1.1025 1.3919 1.4547 1.3976 PRECIO DE VENTA: 9.189 TASA INTERNA DE RETORNO: 27.197 %/%  $6\overline{6}$ INV SYS SERVS MATS VARIACIONES EN LOS INSUMOS: 1.1025 1.3919 1.7457 1.6771 PRECIO DE VENTA: 9.738 TASA INTERNA DE RETORNO: 26.782 %/\*  $\overline{7}$ INV SYS SERVS MATS VARIACIONES EN LOS INSUMOS: 1.1025 1.5451 1.8330 2.0125 PRECIO DE VENTA: 10.229 TASA INTERNA DE RETORNO: 26.893 %/  $8$ INV SYS SERVS  $MATS$ VARIACIONES EN LOS INSUMOS: 1.1025 1.6223 1.8330 2.0125 PRECIO DE VENTA: 10.258 TASA INTERNA DE RETORNO: 26.912 %/\*

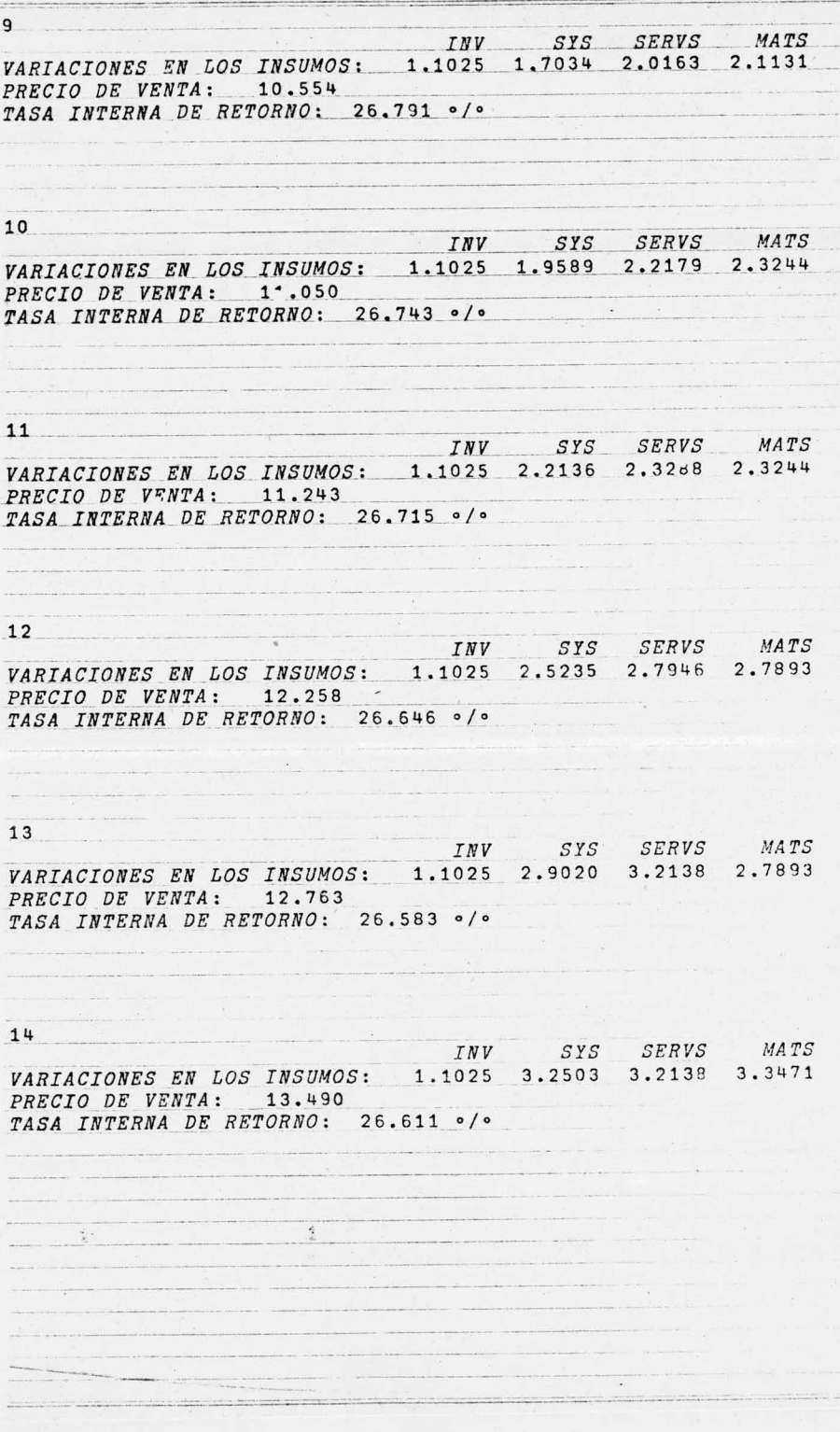

#### SIMULACION<sub>2</sub>

THE SERVS MATE VARIACIONES EN LOS INSUHOS: 1.1500 1.1400 1.0500 1.0000 PRECIO DE VENTA: 8,425 TASA INTERNA DE RETORNO: 23.904 %/\* TRV SYS SERVS MATS<br>
VARIACIONES EN LOS INSUMOS: 1.2075 1.2882 1.2075 1.1500 PRECIO DE VENTA: 8.903 TASA INTERNA DE RETORNO: 23.299 %/\* TRV SYS SERVS MATS<br>VARIACIONES EN LOS INSUMOS: 1.3886 1.4299 1.2679 1.2075 PRECIO DE VENTA: 9.467 TASA INTERNA DE RETORNO: 24.659 %/\* TRV SYS SERVS MATS<br>
VARIACIONES EN LOS INSUMOS: 1.4581 1.6158 1.2679 1.2679 PRECIO DE VENTA: 9.754 TASA INTERNA DE RETORNO: 25.347 %/%  $6\overline{6}$ INV SYS SERVS MATS VARIACIONES EN LOS INSUMOS: 1.6039 1.8420 1.3313 1.2679 PRECIO DE VENTA: 10.214 TASA INTERNA DE RETORNO: 26.236 %/\* THE SERVS MATS<br>
VARIACIONES EN LOS INSUMOS: 1.6039 2.0630 1.3313 1.5214  $\overline{7}$ PRECIO DE VENTA: 10.568<br>TASA INTERNA DE RETORNO: 26.415 %/\*  $\mathcal{L}$ TRV SYS SERVS MATS<br>
VARIACIONES EN LOS INSUMOS: 1.6039 2.2900 1.4644 1.5975<br>
PRECIO DE VENTA: 10.850 PRECIO DE VENTA: 10.850<br>TASA INTERNA DE RETORNO: 26.356 ·/·

INV SYS SERVS MATS VARIACIONES EN LOS INSUMOS: 1. <sup>6037</sup> 2. <sup>5190</sup> 1. <sup>5376</sup> 1. <sup>9170</sup> PRECIO DE VENTA: 11.340 TASA INTERNA DE RETORNO: 26.422 0/0 10 *INV SYS SERVS MATS* VARIACIONES EN LOS INSUMOS: 1. <sup>6039</sup> 2. <sup>5190</sup> 1. <sup>7683</sup> 1. <sup>9170</sup> PRECIO DE VENTA: 11. 539 TASA INTERNA DE RETORNO: 26.301 %/ 11 INV SYS SERVS MATS VARIACIONES EN LOS INSUMOS: 1. <sup>6039</sup> 2. <sup>7961</sup> 1. <sup>8567</sup> 1. <sup>9170</sup> PRECIO DE VENTA: 11. 721 TASA INTERNA DE RETORNO: 26.290 ·/· 12<sup>-1</sup> INV SYS SERVS MATS VARIACIONES EN LOS INSUMOS: 1. <sup>6039</sup> 3. <sup>1875</sup> 2. <sup>1352</sup> 1. <sup>9170</sup> PRECIO DE VENTA: 12.110 TASA INTERNA DE RETORNO: 26.242 %/ 13<br>
INV SYS SERVS MATS VARIACIONES EN LOS INSUMOS: 1. <sup>6039</sup> 3. <sup>6338</sup> 2. 3487 2. <sup>0129</sup> PRECIO DE VENTA: 12.566 TASA INTERNA DE RETORNO: 26.230 %/ 14 -INV SYS SERVS MATS VARIACIONES EN LOS INSUMOS: 1.6039 4.0335 2.4661 2.2142 PRECIO DE VENTA: 13. 034 TASA INTERNA DE RETORNO: 26.235 ·/·

SIMULACION 3<br>
2<br>
2<br>
VARIACIONES EN LOS INSUNOS: 1.1000 1.1400 1.0500 1.1000<br>
TRECIO DE VENTA: 8.422<br>
TASA INTERNA DE RETORNO: 24.870 e/e<br>
3<br>
VARIACIONES EN LOS INSUNOS: 1.1550 1.1400 1.0500 1.1550<br>
PRECIO DE VENTA: 8.601<br> SIMULACION 3  $\overline{2}$ INV SYS SERVS MATS VARIACIONES EN LOS INSUMOS: 1.1000 1.1400 1.0500 1.1000 PRECIO DE VENTA: 8.422<br>TASA INTERNA DE RETORNO: 24.870 0/0 INV SYS SERVS MATS VARIACIONES EN LOS INSUMOS: 1.1550 1.1400 1.0500 1.1550 PRECIO DE VENTA: 8.601 TASA INTERNA DE RETORNO: 24.478 %/\* 4<br>VARIACIONES EN LOS INSUMOS:  $\begin{array}{ccc} & \textit{INV} & \textit{STS} & \textit{SERVS} & \textit{MATS} \ \textit{VARIACIONES EN LOS INSUMOS:} & \textbf{1.2705} & \textbf{1.2996} & \textbf{1.1550} & \textbf{1.3860} \end{array}$ PRECIO DE VENTA: 9.251 TASA INTERNA DE RETORNO: 25.410 ./. INV SYS SERVS MATS<br>VARIACIONES EN LOS INSUMOS: 1.3340 1.3646 1.2127 1.6632 PRECIO DE VENTA: 9.760 TASA INTERNA DE RETORNO: 26.076 %/ INV SYS SERVS MATS VARIACIONES EN LOS INSUMOS: 1. 4674 1\_. 5010 1. 3340 1. 9127 PRECIO DE VENTA: 10.474 TASA INTERNA DE RETORNO: 26.955 e/o 7 INV SYS SERVS MATS <u>Service of the property properties and</u> VARIACIONES EN LOS INSUMOS: 1. 4674 1. 7262 1. 4674 1. 9127 PRECIO DE VENTA: 10. 675 TASA INTERNA DE RETORNO: 26.834 0/0 8 INY SYS SERVS MATS VARIACIONES EN LOS INSUMOS: 1.4674 1.9161 1.6142 2.1996 PRECIO DE VENTA: 11.179<br>TASA INTERNA DE RETORNO: 26.830

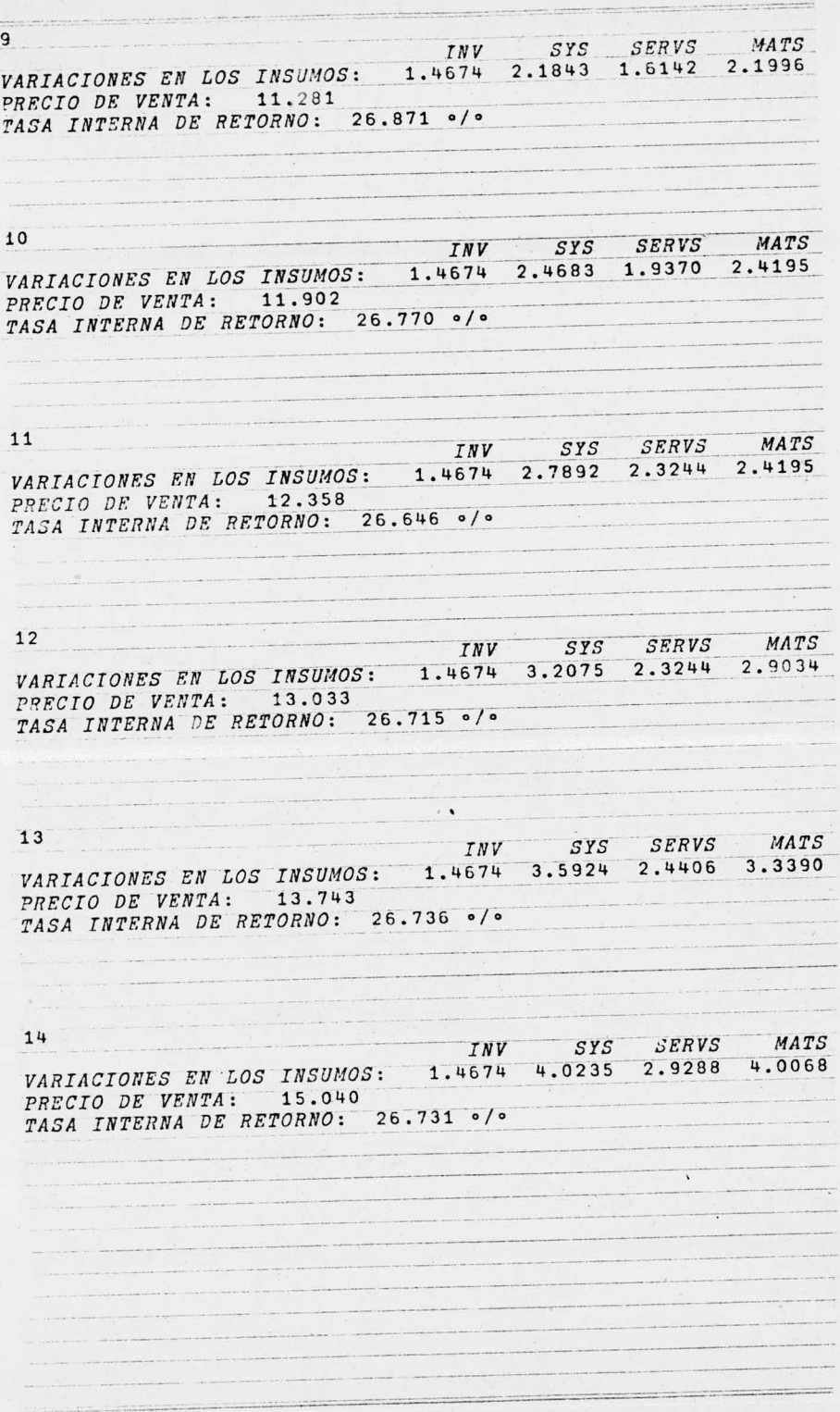

 $4$ 

Como se puede observar, los resultados obtenidos no discre pan significativamente de la rentabilidad deseada (25.58%). Adicio nalmente los coeficientes de correlación y determinación obtenidos del análisis de regresión permiten afirmar que los factores económicos considerados en el modelo, explican en un 99% el comporta - miento del precio je venta del producto; por lo que se puede feliz mente concluir que el modelo propuesto cumple con su objetivo.

# **BIBLIOGRAFIA**
- 1.- Baumol, W.J.: "Economic Theory and Operations Analysis", 2nd. ed., Prentice - Hall, Inc., Englewood Cliffs, N. J., 1965.
- 2.- Bierman, Jr., H. y Smidt, S.: " The Capital and Budgeting Decision", Macmillan.
- 3.- DeGarmo, E.P.: "Engineering Economy", The Macmillan Company, New York, 1967.
- 4.- Gittinger, J. P.: " Análisis Económico de Proyectos Agricolas", B I R F. Mayo 1971.
- 5.- González, G. J.: " El Ejecutivo de Finanzas ante el Fenóme no Inflacionario", Ejecutivos de Finanzas. Vol. 4, No. 8, Agosto 1975.
- 6.- Gutiérrez F. A.: " Los Estados Financieros y su Análisis", Fondo de Cultura Económica, México, 1965.
- 7.- Hadley, G.: "Linear Algebra", Fondo Educativo Interamericano, S.A., 1969.
- 8.- Hoel, P. G.: " Introduction to Mathematical Statistics", 3rd. ed., Wiley, New York, 1962.
- 9.- Instituto Mexicano del Petróleo.: "Manual de Evaluación de Proyectos de la Industria Petrolera". I <sup>M</sup> P , 1974.
- 10.- Jelen, F.C.: "Cost and Optimization Engineering", Mc Graw-Hill, 1970.
- 11.- Johnston, J.: "Econometric Methods", 2nd. ed., Mc. Graw-Hill, 1972.
- 12.- Leibson, I. and Thrischman, C. A.: " When and How to Apply Discounted Cash Flow and Present Worth", Chemical Engineer ing, December 13, 1971.
- 13.- Little, I. M. D. and Mirrlees, J. A.: " Manual of Industrial Project Analysis in Developing Countries", Paris, Organization for Economic Cooperation and Development, 1969. Development Centre Studies).
- 14.- López L., J.L.: "Evaluación Económica", Mc Graw-Hill, -México, 1975.
- 15.- López L., J.L. and Swalm, R.O.: "On the Fundamentals of-Economic Evaluation", The Engineering Economist, Vol. --  $10(1)$ .
- 16.- Murdick, R.G.: "El Valor del Dinero en el Tiempo", Machine Design, Vol. 44 (1), Enero 13, 1974.
- 17.- Organización de las Naciones Unidas.: " Manual de Proyectos de Desarrollo Económico", 0 <sup>N</sup> U, México 1976.
- 18.- Peters, M.S., Timmerhaus, K.D.: "Plant Design and Economics for Chemical Engineers", 2nd. ed. Mc Graw-Hill, 1968.
- 19.- Riggs, J.L.: "Economic Decision Models", Mc Graw-Hill. 1968.
- 20.- Sociedad Mexicana de Crédito Industrial.: " Metodología de Evaluación de Proyectos; SOMEX, México 1976.
- 21.- Taylor, G.A.: "Managerial and Engineering Economy", D. Van Nostrand Company, Inc., New York 1974.
- 22.- Thuesen, H. G., and Fabrycky, W. J.: " Engineering Economy",

Prentice-Hall, Inc., Englewood Cliffs, N.J., 1964,

23.- Twaddle, W.W. and Malloy J.B.: "Evaluating and Sizing New Chemical", Chemical Engineering Progress Vol. 62 (7) July 1966.

T

 $\lambda$